# **Dell Networking W-Series Instant Access 1.1-4.0 6.3.1.1-4.0 Syslog Messages**

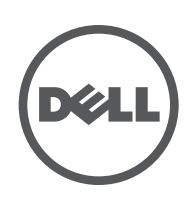

Reference Guide Reference Guide

#### Copyright

© 2013 Aruba Networks, Inc. Aruba Networks trademarks include (AO AITWAVE, Aruba Networks®, Aruba Wireless Networks®, the registered Aruba the Mobile Edge Company logo, and Aruba Mobility Management System®. Dell™, the DELL™ logo, and PowerConnect™ are trademarks of Dell Inc.

All rights reserved. Specifications in this manual are subject to change without notice.

Originated in the USA. All other trademarks are the property of their respective owners.

#### Open Source Code

Certain Aruba products include Open Source software code developed by third parties, including software code subject to the GNU General Public License (GPL), GNU Lesser General Public License (LGPL), or other Open Source Licenses. Includes software from Litech Systems Design. The IF-MAP client library copyright 2011 Infoblox, Inc. All rights reserved. This product includes software developed by Lars Fenneberg, et al. The Open Source code used can be found at this site:

#### http://www.arubanetworks.com/open\_source

#### Legal Notice

The use of Aruba Networks, Inc. switching platforms and software, by all individuals or corporations, to terminate other vendors' VPN client devices constitutes complete acceptance of liability by that individual or corporation for this action and indemnifies, in full, Aruba Networks, Inc. from any and all legal actions that might be taken against it with respect to infringement of copyright on behalf of those vendors.

<span id="page-2-0"></span>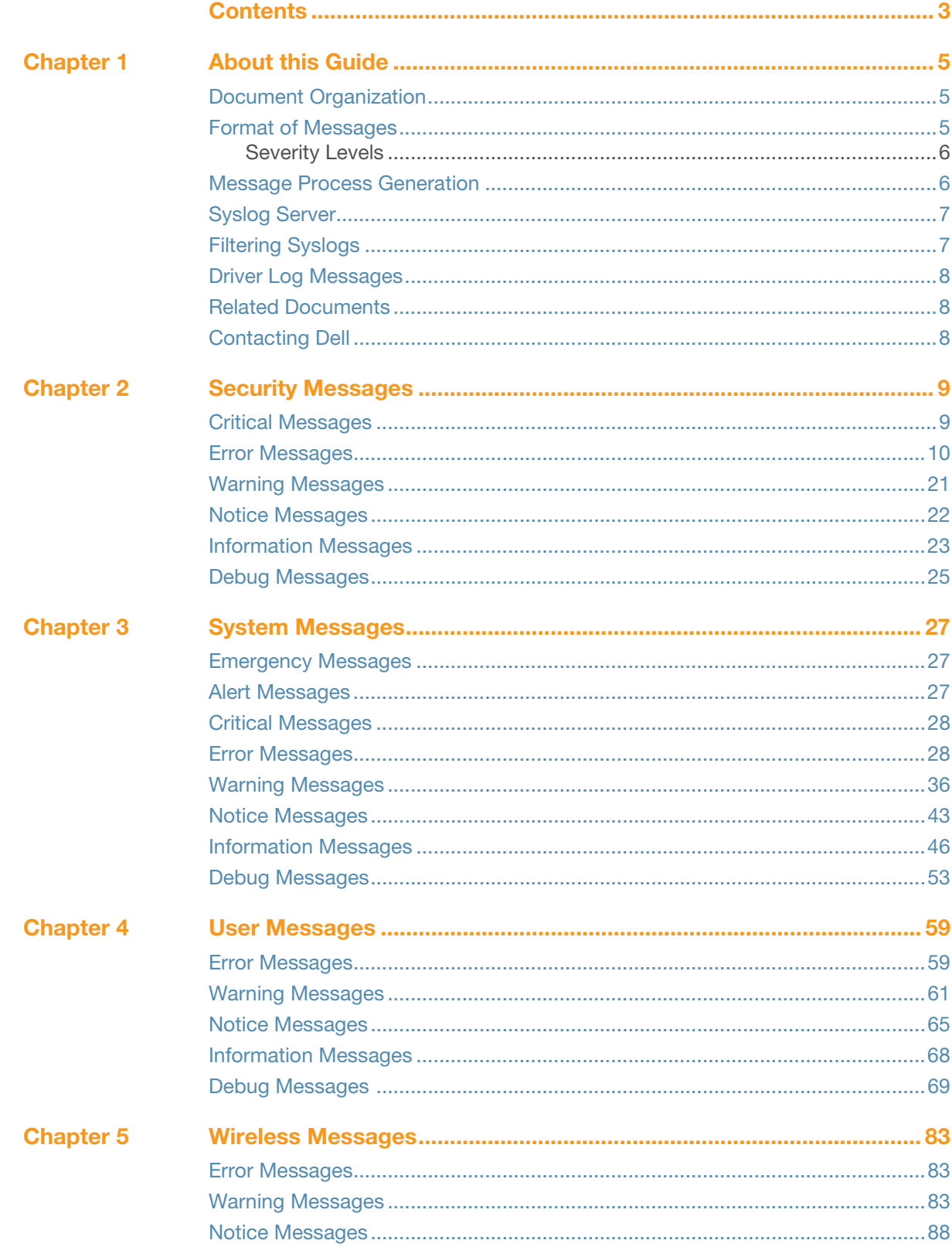

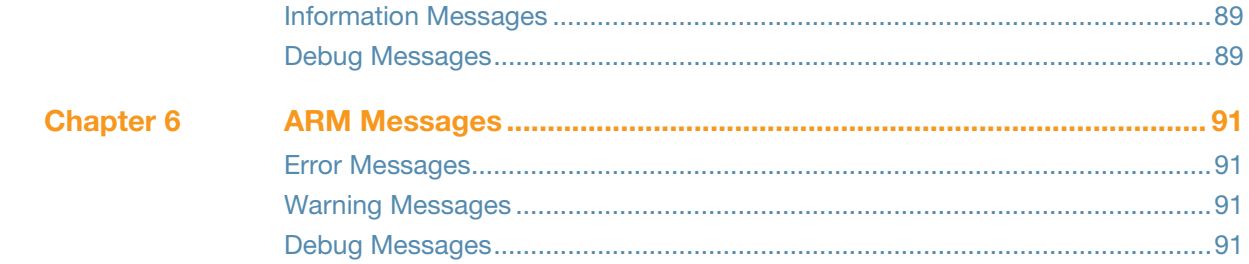

<span id="page-4-1"></span><span id="page-4-0"></span>**About this Guide**

This document covers syslog messages included in this Dell Networking W-Series Instant Access Point release.

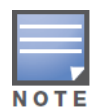

In this edition, message definition, recommended action and in some cases the cause that generated the syslog message are included. Syslog messages were prioritized for definition; this edition includes definitions for approximately 70% of Dell W-Instant syslog messages. For those messages yet to be defined, the phrase "No description available" appears.

### <span id="page-4-2"></span>**Document Organization**

This document contains the complete listings of all syslog messages generated by Dell W-Instant. Each chapter lists the syslogs for a single category as follows:

- Security
- System
- User
- Wireless
- ARM

Each chapter contains the severity level syslog messages in table format (see Table 1 for the complete list of severity levels). The syslog messages are the actual text displayed by Dell W-Instant when encountering the syslog, and some further descriptive text, giving more information about the syslog. The entry may also include recommended action when this syslog is encountered.

### <span id="page-4-3"></span>**Format of Messages**

Take the following message as an example:

```
Jan 23 16:26:51 2013 sapd[148]: <404003> <WARN> |AP 00:0b:86:cb:85:db@10.34.84.14 sapd| 
AM 00:0b:86:38:5d:b0: Interfering AP detected with SSID 06B408550367 and BSSID 
00:12:0e:44:d4:2c
```
In this case, the message elements are:

```
<date and time stamp> = Jan 23 16:26:51 2013
<error location>: = sapd[148]: (the specific module location where this syslog was generated)
<error number> = <404003> (a unique number within the set of messages generated by Dell W-
Instant) 
<severity> = <WARN> (Warning severity level)
|\langle\text{process}\rangle| = |\text{AP } 00:0\text{b}:86:cb:85:db@10.34.84.14 sapd| (the Access Point Media Access
Control (MAC) device address, along with the IP address)
message text = the remaining part of the message.
```
The message text portion is frequently constructed from information returned with the syslog. For example, the message text for the syslog above is constructed as:

AM *<BSSID*>: Interfering AP detected with SSID *<SSID*> and BSSID *<BSSID*>

Where:

*<BSSID*> = 00:0b:86:38:5d:b0

```
<SSID> = 06B408550367
<BSSID> = 00:12:0e:44:d4:2c
```
These substitutions generate message text as follows:

```
AM 00:0b:86:38:5d:b0: Interfering AP detected with SSID 06B408550367 and BSSID 
00:12:0e:44:d4:2c
```
In the following chapters, messages are defined in generic terms with variables shown to indicate where substitutions of actual data will occur.

### <span id="page-5-0"></span>**Severity Levels**

The severity levels defined for syslogs are outlined in Table 1, which orders the severity from most to least severe. Note that the syslog messages with the lowest severity level, "Debug", is listed in this manual. Also, note that the severity level string (such as EMERG, or CRIT), as well as the numeric value associated with that particular severity, is listed in the tables.

| <b>Level</b>                           | Value | <b>Meaning</b>                                                |
|----------------------------------------|-------|---------------------------------------------------------------|
| Emergency<br>$<$ EMERG $>$             | 0     | Panic condition that occurs when the system becomes unusable. |
| $A$ $R$ $A$ $L$ $E$ $R$ $T$ $>$        |       | Any condition requiring immediate attention and correction.   |
| $Critical \quad < \text{CRT}$          | 2     | Any critical conditions such as a hard drive error.           |
| $Error$ $\leq$ ERR $>$                 | 3     | Error condition.                                              |
| Warning <warning></warning>            | 4     | Warning message.                                              |
| $Notification \sim NOTICE$             | 5     | Significant event of a non-critical and normal nature.        |
| Informational $\langle$ INFO $\rangle$ | 6     | Message of general interest to system users.                  |
| Debug<br>$<$ DEBUG $>$                 | 7     | Message containing information useful for debugging.          |

**Table 1** Message Severity Levels

### <span id="page-5-1"></span>**Message Process Generation**

The process that generates syslog messages is detailed in Table 2.

**Table 2** Process Generating Syslog Messages

| <b>Process</b> | <b>Description</b>                    | Categories used by this component |
|----------------|---------------------------------------|-----------------------------------|
| 802.1X         | Network Access Control authentication | security, user                    |
| am             | Logging for AirMonitor                | security, system, wireless        |
| meshd          | Logging for Mesh daemon               | system                            |
| radius         | Logging for RADIUS authentication     | security, system, user            |
| sapd           | Logging for Access Point Manager (AP) | system                            |
| stm            | Logging for Station Management        | system, user, wireless            |
| VC             | Logging for Virtual Controller        | system                            |

### <span id="page-6-0"></span>**Syslog Server**

To specify a Syslog Server for sending syslog messages to the external servers, navigate to **System > Show advanced options > Monitoring** in the Dell W-Instant UI and update the following fields.

- **Syslog server—** Enter the IP address of the server to send system logs.
- **Syslog level—** For a global level configuration, select one of the logging levels from the standard list of syslog levels. The default value is **Notice**.

**Figure 1** Configuring Syslog Server Settings

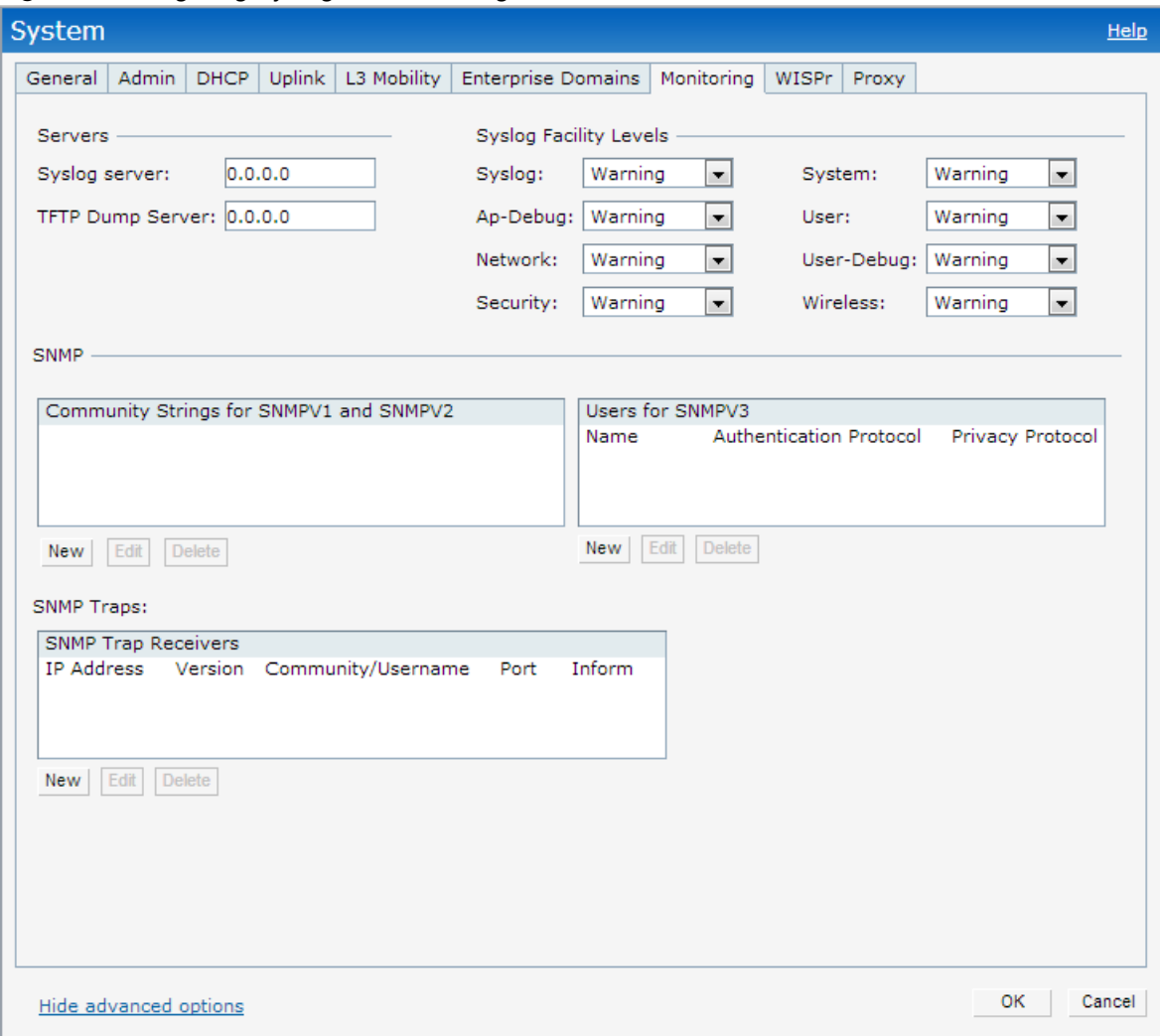

You can also configure Syslog server details and logging levels by using the command-line Interface (CLI).

To configure a Syslog server:

(Instant Access Point)(config)# syslog-server <IP-address>

To configure logging levels:

```
(Instant Access Point)(config)# syslog-level <level>{ap-
debug|network|security|system|user|user-debug|wireless}
```
### <span id="page-6-1"></span>**Filtering Syslogs**

Searching through the logs for specific events, error categories, or other information, is often quite useful. In addition, long term storage of data required for audits and other business requirements involving

information kept in the system logs is important. The capabilities required for handling logs should include the following:

- Efficient log management
- Sophisticated analysis capabilities
- Consistent report generation
- Scalability
- Security

Analyzing system logs, and extracting relevant information from them, requires an efficient pattern matching engine, where the desired patterns can be created with standard pattern matching commands, such as a regular expression engine.

### <span id="page-7-0"></span>**Driver Log Messages**

Some driver log messages such as **LIKELY Tx Radio/Antenna Issues - Probe Failure(96%) Total 1252 Failed 1206** are generated when there are TX Radio and Antenna Issues. The W-IAP uses a timer to monitor TX probe response each hour. If more than 95% failed, this log is triggered. For example, P**robe Failure (98%) Total 1126 Failed 1104** means that within the measured timeframe (1 hour) hour, the W-IAP tried to send 1126 Probe responses, but failed to receive an answer 1104 times.

### <span id="page-7-1"></span>**Related Documents**

In addition to this document, the Dell W-IAP product documentation includes the following:

- *Dell Networking W-Series Instant Access Point Installation Guides*
- *Dell Networking W-Series Instant Access Point 6.3.1.1-4.0 Quick Start Guide*
- *Dell Networking W-Series Instant Access Point 6.3.1.1-4.0 User Guide*
- *Dell Networking W-Series Instant Access Point 6.3.1.1-4.0 Command Line Reference Guide*
- *Dell Networking W-Series Instant Access Point 6.3.1.1-4.0 MIB Reference Guide*
- *Dell Networking W-Series Instant Access Point 6.3.1.1-4.0 Release Notes*

### <span id="page-7-2"></span>**Contacting Dell**

**Table 3** Support Information

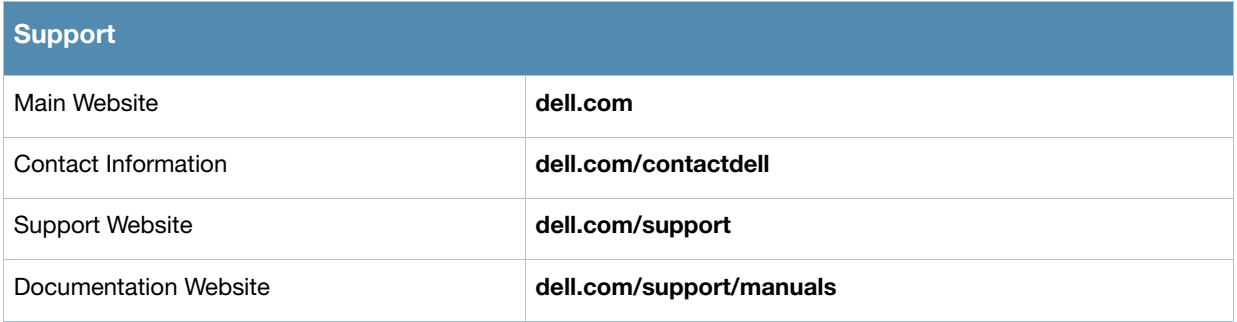

### <span id="page-8-1"></span><span id="page-8-0"></span>**Security Messages**

# <span id="page-8-2"></span>**Critical Messages**

#### **Table 4** Security Critical Messages

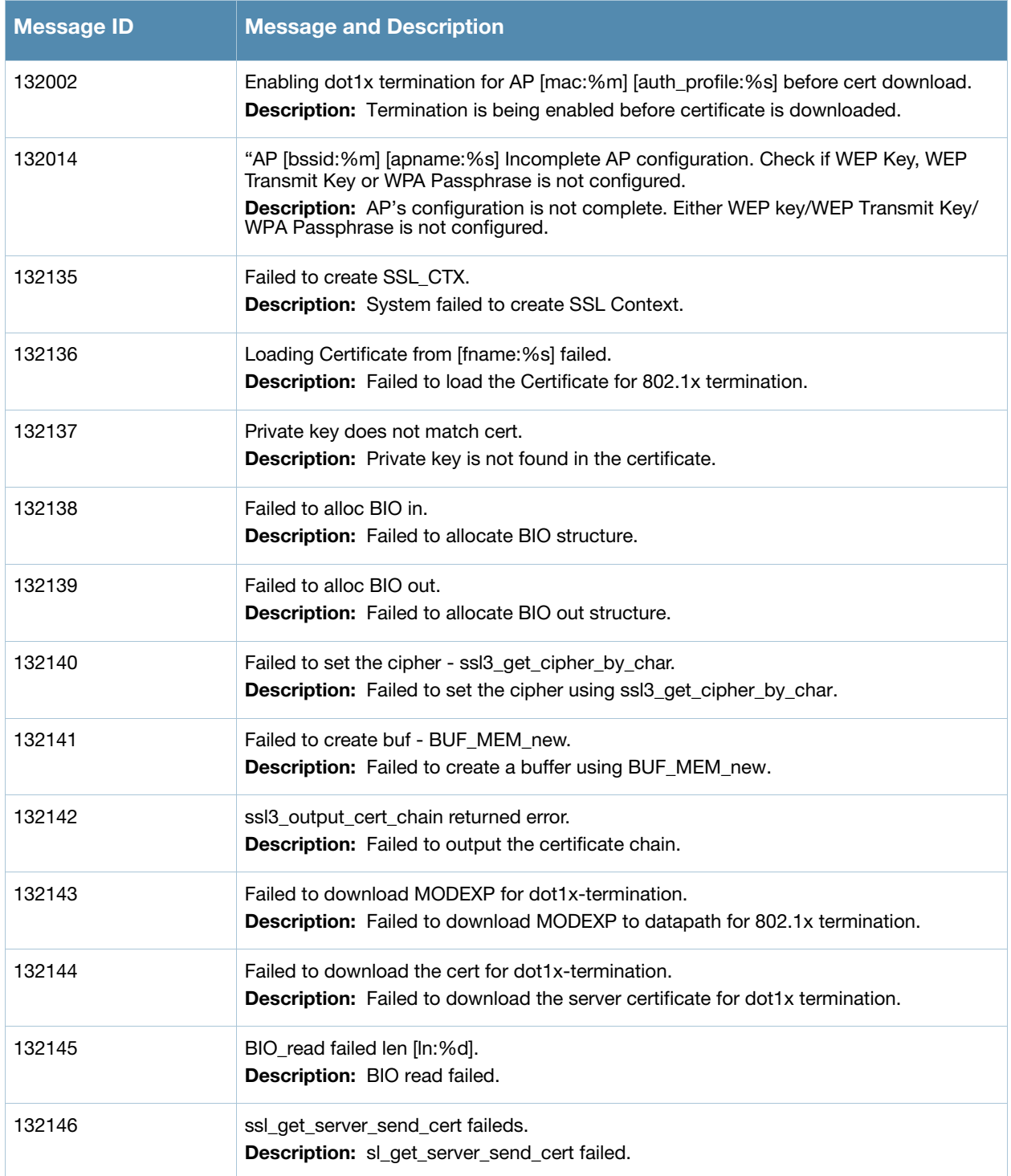

# <span id="page-9-0"></span>**Error Messages**

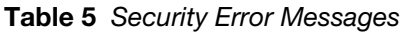

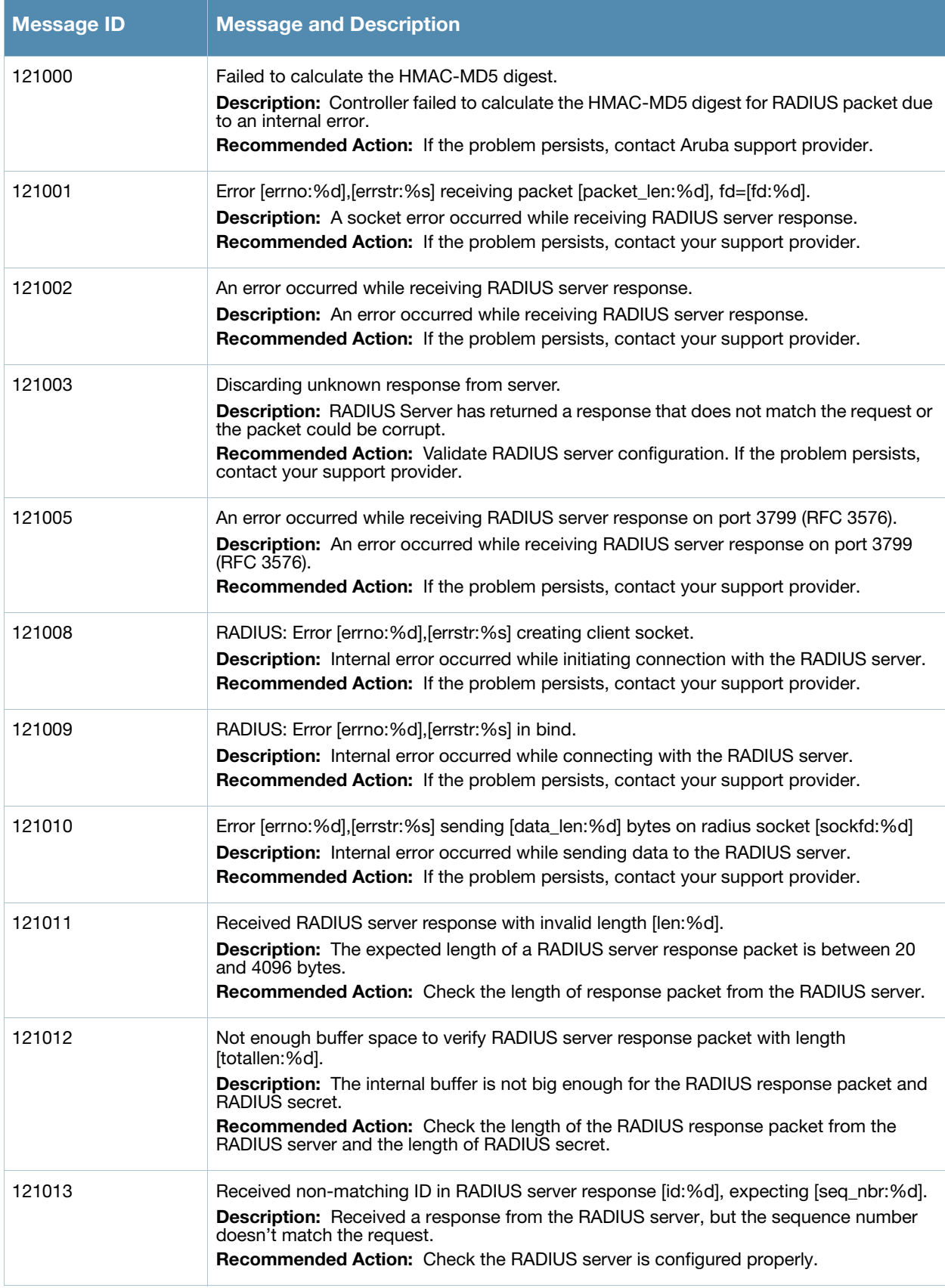

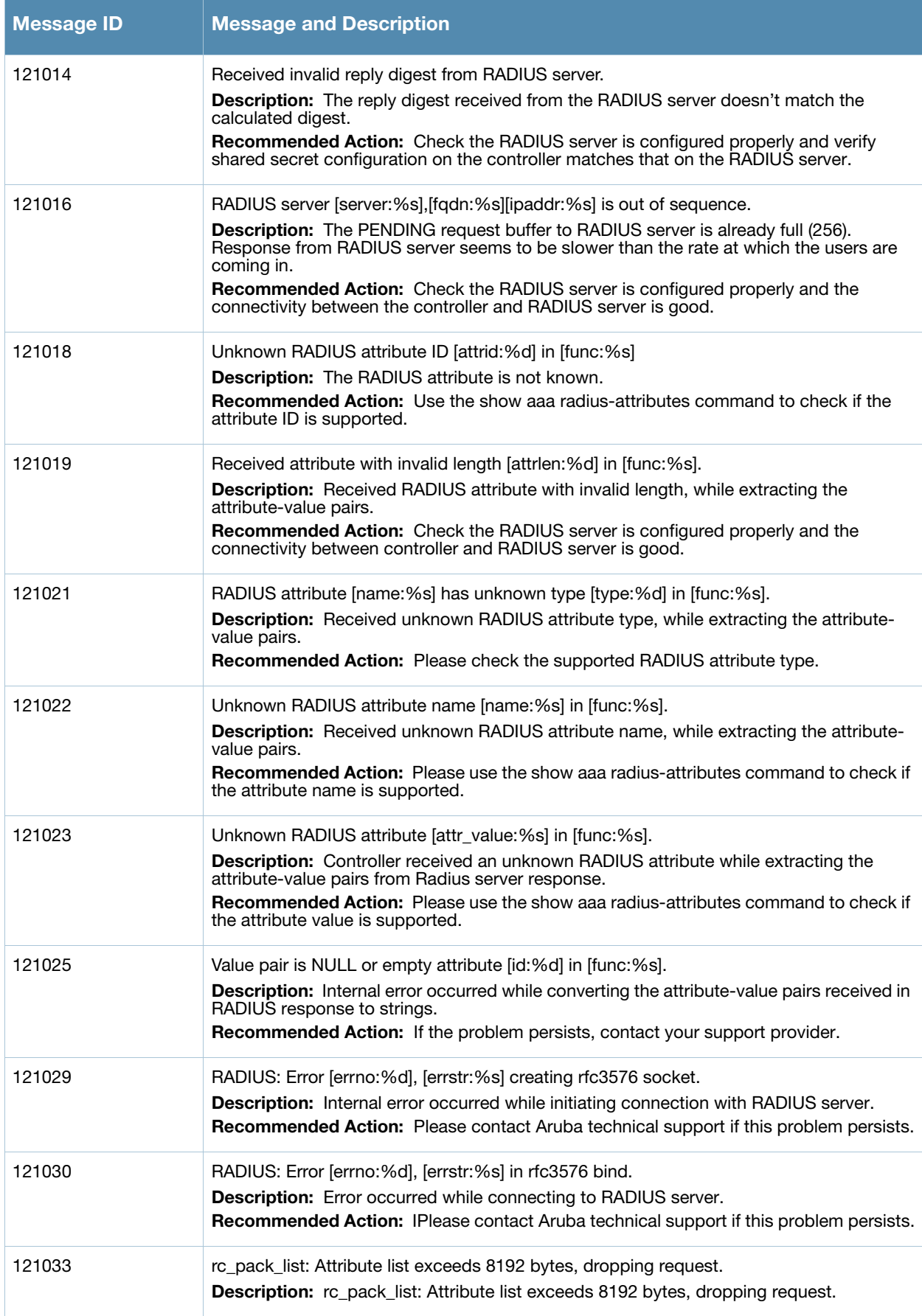

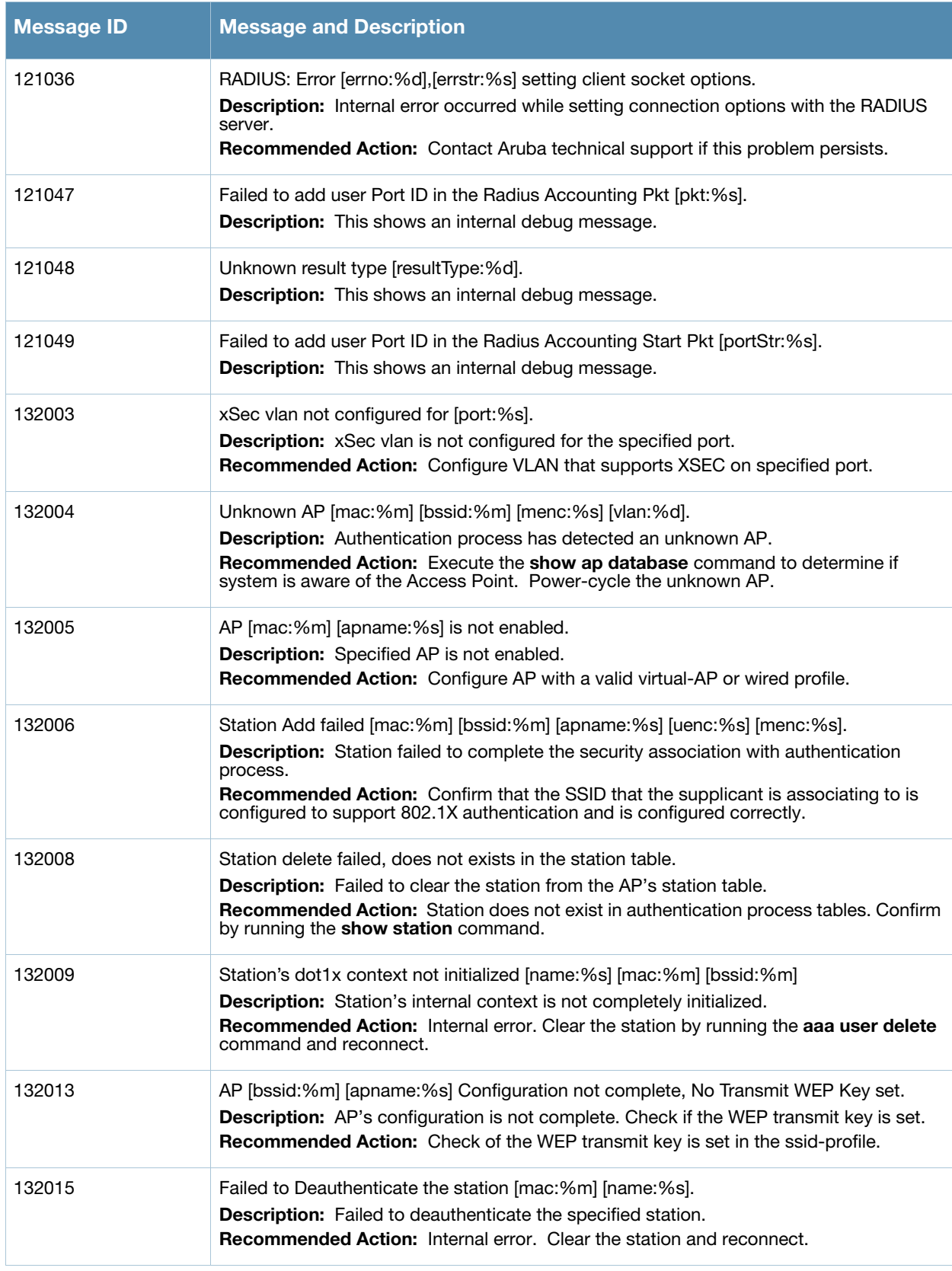

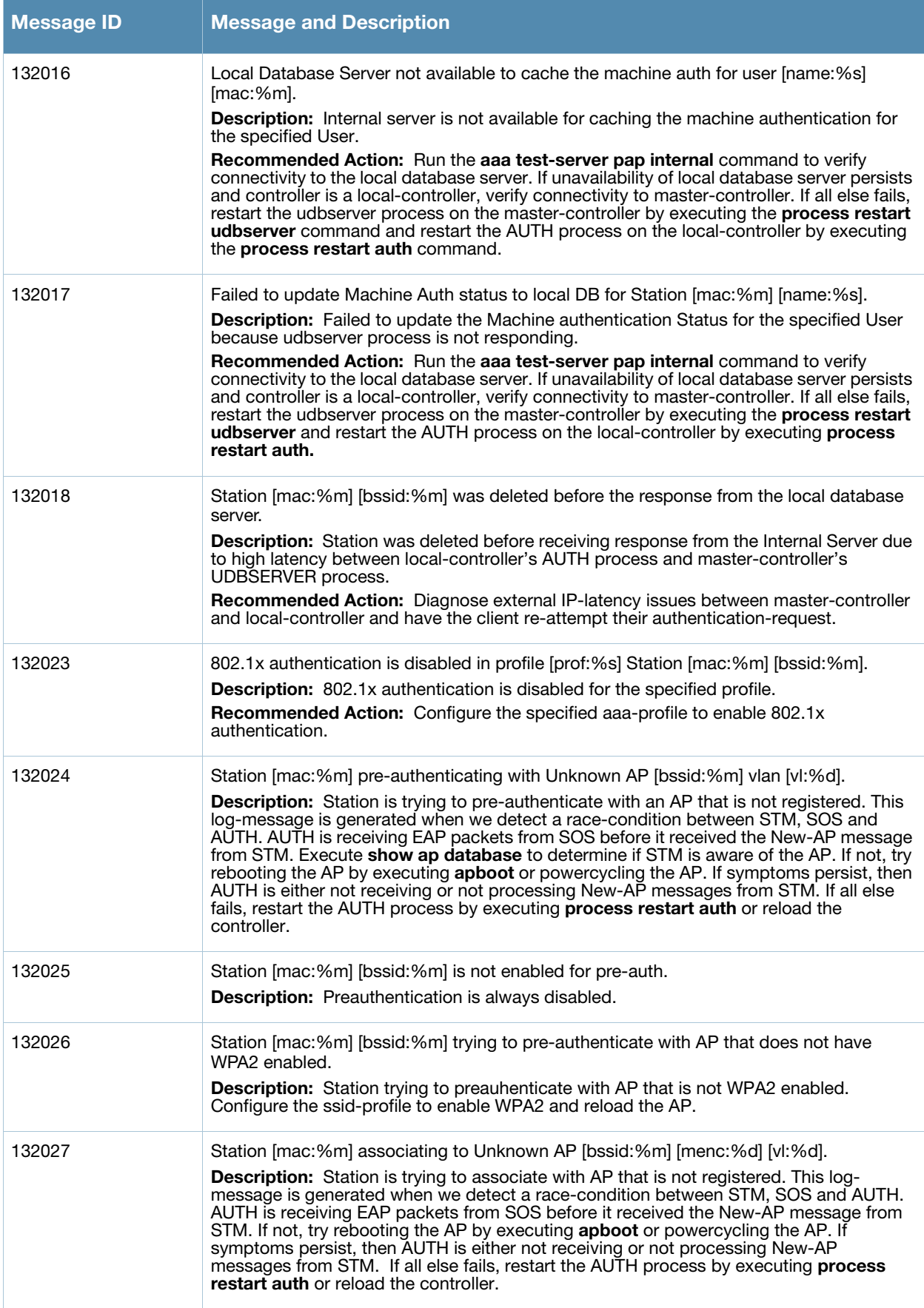

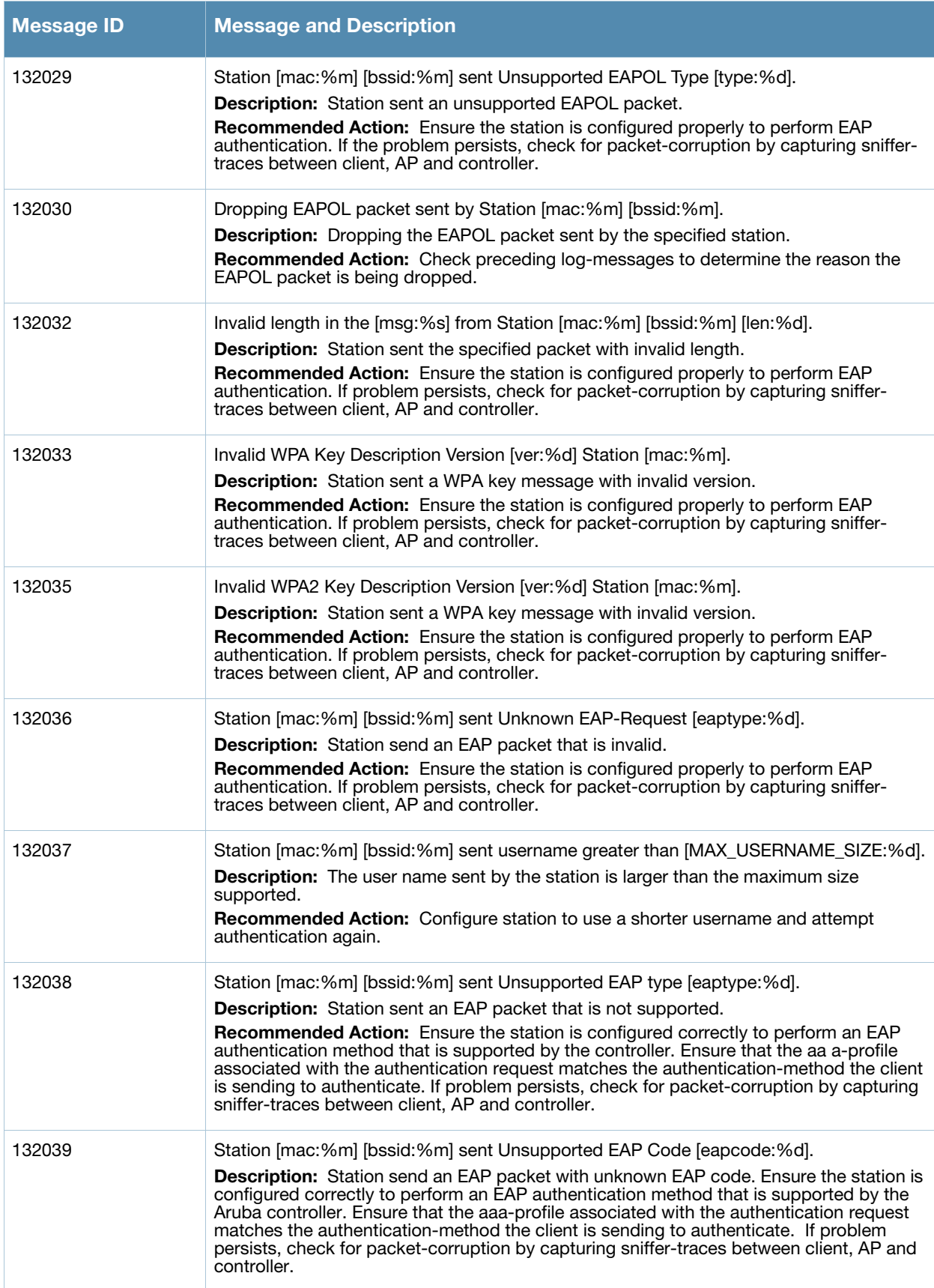

**Table 5** Security Error Messages (Continued)

| <b>Message ID</b> | <b>Message and Description</b>                                                                                                    |
|-------------------|----------------------------------------------------------------------------------------------------|
| 132040            | Station [mac:%m] [bssid:%m] sent Unsupported MD5 EAP type [eaptype:%d].<br><b>Description:</b> Station sent an EAP packet that is not supported. Ensure the station is<br>configured correctly to perform an EAP authentication method that is supported by the<br>Aruba controller. Ensure that the aaa-profile associated with the authentication request<br>matches the authentication-method the client is sending to authenticate. If problem<br>persists, check for packet-corruption by capturing sniffer-traces between client, AP and<br>controller. |
| 132042            | Sending empty username for user [mac:%m] - WPS is not enabled on AP [bssid:%m]<br>[apname:%s].<br><b>Description:</b> Station sent no user name in the EAP Identity Request message. Ensure the<br>station is configured correctly to perform EAP authentication. If problem persists, check<br>for packet-corruption by capturing sniffer-traces between client, AP and controller.                                                                                                    |
| 132045            | Error remove stateful dot1x ACL.<br><b>Description:</b> Failed to remove the Acts configured for stateful dot1x authentication from<br>the stateful_role or logon_role.<br><b>Cause:</b> This is because the <b>stateful-dot1x</b> ACL is not associated with the stateful_role or<br>logon_role.<br>Recommended Action: Since we are disabiling stateful-dot1x anyway, no further action<br>is required.                                                                                                    |
| 132049            | Received Invalid digest from Server [srvip:%p], AP [ip:%p].<br><b>Description:</b> Received radius packet with invalid digest during stateful dot1x<br>authentication.<br><b>Cause:</b> This error suggests a possible man-in-the-middle attack.<br>Recommended Action: Contact your administrator to check status of your Radius<br>server. Radius packet will be dropped.                                                                                                    |
| 132050            | No Stateful configuration found that could verify the stateful response, [nasip:%p],<br>[srvip:%p].<br><b>Description:</b> No server config entry was found for verifying the stateful dot1x response.<br>Recommended Action: Verify that the Radius server in question is configured in the<br>applicable server-group on the controller.                                                                                                    |
| 132051            | Failed to validate stateful radius response [nasip:%p] [srvip:%p] station [mac:%m].<br><b>Description:</b> Stateful dot1x authentication failed because validation failed.<br>Recommended Action: Refer to previous log-message. If CONFIG_NOTFOUND, verify<br>that the Radius server in question is configured in the applicable server-group on the<br>controller. Otherwise, this may be a potential man-in-the-middle attack.Contact your<br>administrator to validate the status of your Radius sever.                                                   |
| 132053            | Dropping the radius packet for Station [mac:%m] [bssid:%m] doing 802.1x.<br>Description: Radius packet for the specified station is dropped.<br><b>Cause:</b> Either the station has disconnected, has already authenticated or it is busy.<br><b>Recommended Action:</b> If reauthentication is required, the station will request<br>authentication again.                                                                                                    |
| 132055            | [_FUNCTION_:%s]: missing configuration for dot1x profile \"[prof:%s]\".<br>Description: Specified Dot1x profile is not configured or has been deleted.<br><b>Recommended Action:</b> Validate that the controller configuration contains the specified<br>dot1x profile.                                                                                                    |
| 132056            | [_FUNCTION_:%s]: missing server-group configuration for dot1x in aaa-profile<br>\"[prof:%s]\" for Station [mac:%m] [bssid:%m].<br><b>Description:</b> Specified server group for dot1x authentication in the aaa profile is not<br>configured or has been deleted.<br><b>Recommended Action:</b> Validate that the controller configuration contains the specified<br>server-group profile.                                                                                                    |

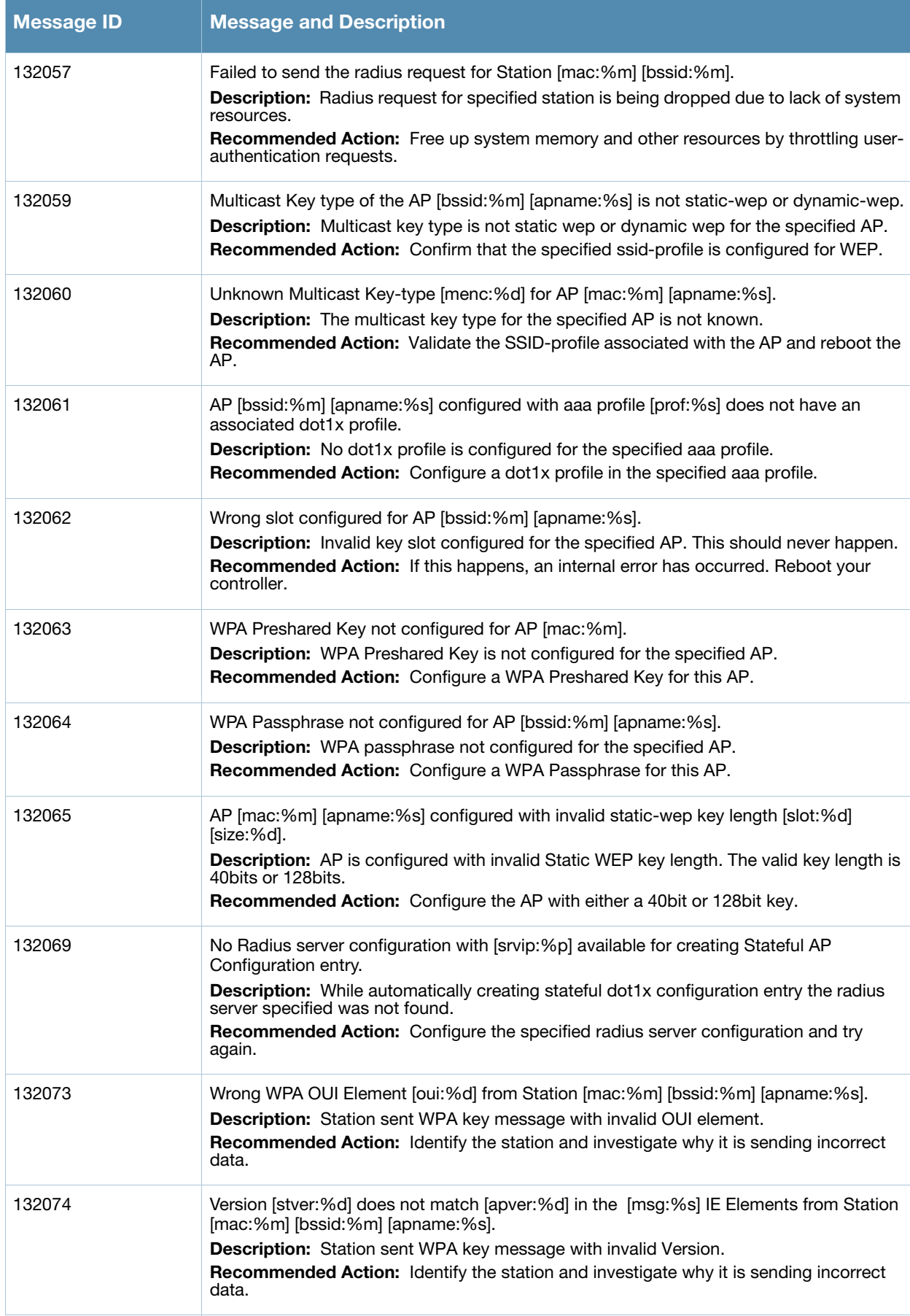

**Table 5** Security Error Messages (Continued)

| <b>Message ID</b> | <b>Message and Description</b>                                                                                                    |
|-------------------|----------------------------------------------------------------------------------------------------|
| 132075            | Multicast cipher from Station [mac:%m] [stmc:%X] does not match with AP [bssid:%m]<br>[apmc:%X] [apname:%s].<br>Description: Mismatch in the multicast ciphers specified by the station and AP.<br>Recommended Action: Identify the station and investigate why it is sending incorrect<br>data.              |
| 132076            | Station [mac:%m] [bssid:%m] [apname:%s] sent invalid number of unicast ciphers<br>$[uc:\%d]$ .<br><b>Description:</b> Station sent invalid number of unicast cipher in the WPA IE element.<br>Recommended Action: Identify the station and investigate why it is sending incorrect<br>data.                   |
| 132077            | Station's [mac:%m] [stuc:%X] and AP's [bssid:%m] [apuc:%X] [apname:%s] unicast<br>cipher suites does not match.<br><b>Description:</b> Mismatch in the unicast cipher specified by the station and the AP                                                                                                    |
| 132078            | Station [mac:%m] [bssid:%m] [apname:%s] sent invalid number of key management<br>suite [km:%d].<br>Description: Station sent invalid number of key management suite in the WPA IE<br>element.                                                                                                    |
| 132079            | Station's [mac:%m] [stkm:%X] and AP's [bssid:%m] [apkm:%X] [apname:%s] key<br>management suites does not match.<br>Description: Mismatch in the key management suite specified by the station and the AP.                                                                                                    |
| 132080            | Station [mac:%m] [bssid:%m] [apname:%s] did not specify the multicast cipher and the<br>configured multicast cipher [mc:%X] did not match the default cipher TKIP.<br>Description: Station did not specify any multicast cipher and the multicast cipher<br>specified by the is not TKIP.                     |
| 132081            | Station [mac:%m] [bssid:%m] [apname:%s] did not specify the unicast cipher and the<br>configured unicast cipher [mc:%X] did not match the default cipher TKIP.<br><b>Description:</b> Station did not specify any unicast cipher and the multicast cipher<br>specified by the AP is not TKIP.                 |
| 132082            | Station [mac:%m] [bssid:%m] [apname:%s] did not specify the key management selector<br>and the configured key management [km:%X] did not match the default - 802.1x.<br><b>Description:</b> Station did not specify any key management selector and the configured<br>key management on the AP is not 802.1x. |
| 132083            | [Num:%d] TKIP Michael MIC failure was detected.<br><b>Description:</b> Specified number of TKIP MIC failure was detected.                                                                                                    |
| 132084            | Two TKIP Michael MIC Failures were detected within [last_scan_time:%d] seconds.AP<br>will be shutdown for next 60 seconds.<br><b>Description:</b> Two MIC failures was received from the station within 60 secs.<br><b>Recommended Action:</b> The AP must be shutdown for 60 secs.                           |
| 132085            | Maximum number of %s Key exchanges attempted for station [name:%s] [mac:%m]<br>[bssid:%m] [apname:%s].<br>Description: Maximum number of key exchanges was attempted for the station.                                                                                                    |
| 132088            | Invalid WPA [ver:%d] Key message from Station [mac:%m] [bssid:%m] [apname:%s],<br>reason:ACK bit set.<br>Description: WPA key message with ACK bit set was received from the station. This is<br>invalid.                                                                                                    |

**Table 5** Security Error Messages (Continued)

| <b>Message ID</b> | <b>Message and Description</b>                                                                                                    |
|-------------------|----------------------------------------------------------------------------------------------------|
| 132089            | Invalid WPA [ver:%d] Key message from Station [mac:%m] [bssid:%m]<br>[apname:%s], reason: Error flag without Request bit set.<br><b>Description:</b> WPA key message with error flag without request bit set was received from<br>the station. This is invalid.        |
| 132090            | Received TKIP Michael MIC Failure Report from the Station [mac:%m] [bssid:%m]<br>[apname:%s].<br>Description: Specified Station sent TKIP MIC failure report.                                                                                                    |
| 132091            | Wrong key type [kt:%d] in [msg:%s] from Station [mac:%m] [bssid:%m] [apname:%s].<br>Description: Station sent wrong key type in the WPA key message.                                                                                                    |
| 132092            | Request bit set in [msg:%s] from Station [mac:%m] [bssid:%m] [apname:%s].<br>Description: Station sent WPA key message with request bit set.                                                                                                    |
| 132093            | [msg:%s] from Station [mac:%m] [bssid:%m] [apname:%s] did not match the replay<br>counter [stcnt1:%d][stcnt2:%d] vs [apcnt1:%d][apcnt2:%d].<br>Description: Station and AP's replay counter does not match. The WPA key message<br>from the station has to be dropped. |
| 132099            | [msg:%s] from Station [mac:%m] [bssid:%m] [apname:%s] has invalid datalen [ln:%d] !=<br>0].<br>Description: Station sent WPA key message with invalid key length.                                                                                                    |
| 132104            | Invalid character in the passphrase [ch:%c].<br>Description: Invalid characters in the WPA passphrase.                                                                                                    |
| 132105            | Invalid password len [ln:%d].<br>Description: Invalid WPA passphrase length.                                                                                                    |
| 132106            | Invalid ssid len [ln:%d].<br>Description: Invalid SSID length.                                                                                                    |
| 132113            | Station's [mac:%m] [strsn:%X] and AP's [bssid:%m] [aprsn:%X] [apname:%s] RSN<br>Capability does not match.<br>Description: Station and AP's RSN capability does not match.                                                                                             |
| 132114            | Failed to add xSec station [mac:%m] to AP [bssid:%m].<br>Description: Failed to add xSec station to AP's station table.                                                                                                    |
| 132147            | Invalid length [In:%d] during inner EAP handling.<br>Description: Station sent invalid length in the inner eap.                                                                                                    |
| 132149            | MAC User Table Lookup Failed mac=[mac:%m] bssid=[bssid:%m].<br><b>Description:</b> Specified MAC is missing in the MAC User Table while trying to process the<br>dot1x packet.                                                                                         |
| 132150            | Station [mac:%m] [bssid:%m] does not have 802.1x context.<br>Description: Station [mac:%m] [bssid:%m] does not have 802.1x context.                                                                                                    |
| 132152            | 802.1x termination is disabled user [mac:%m], profile [dot1x_auth_profile:%s].<br>Description: 802.1x termination is disabled for the specified profile.                                                                                                    |
| 132155            | Station [mac:%m] [bssid:%m] sent inner EAP type [eaptype:%d] that is not supported.<br>Description: Station sent inner eap type that is not supported.                                                                                                    |

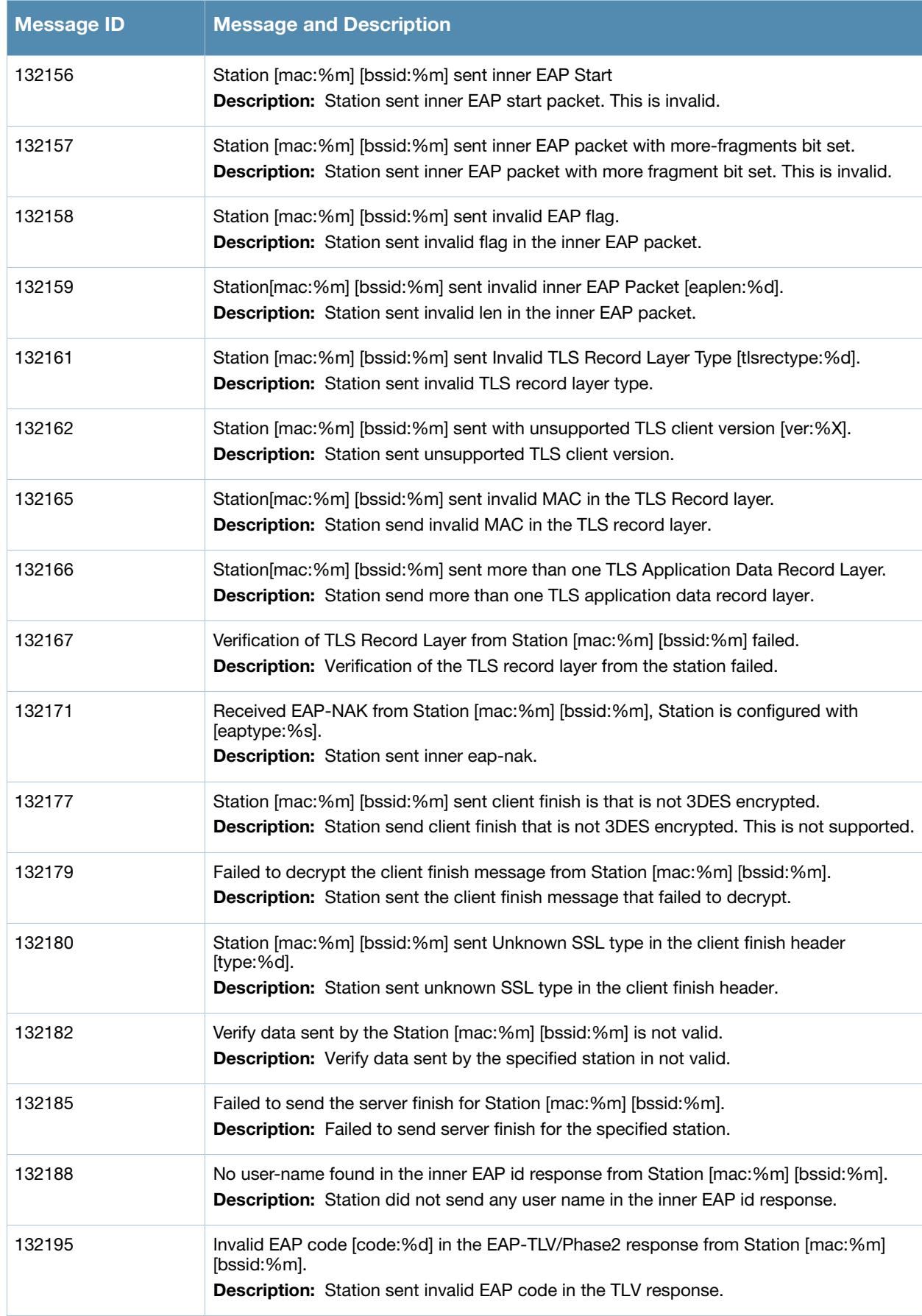

**Table 5** Security Error Messages (Continued)

| <b>Message ID</b> | <b>Message and Description</b>                                                                                                    |
|-------------------|----------------------------------------------------------------------------------------------------|
| 132196            | Invalid EAP TLV-Type [tlv_type:%d] in the EAP-TLV/Phase2 response from Station<br>[mac:%m] [bssid:%m].<br>Description: Station sent invalid TLV type.                                                                                                    |
| 132197            | Maximum number of retries was attempted for station [name:%s] [mac:%m] [bssid:%m],<br>deauthenticating the station.<br>Description: Maximum number of retries was attempted for station to complete the<br>authentication phase.<br>Recommended Action: Deauthenticating the station.                                                                                                    |
| 132198            | Failed to load the CA List File [file:%s].<br>Description: Failed to load the specified CA List File for 802.1x termination.                                                                                                    |
| 132199            | Failed to set up SSL buffers.<br>Description: Failed to set up SSL buffers.                                                                                                    |
| 132200            | Received TLS Client Finish but the client certificate [mac:%m][bssid:%m] is not verified.<br>Description: Received TLS Client Finish but the client certificate is not verified.                                                                                                    |
| 132201            | Failed to cache EAP-GTC authentication info of Station [name:%s] [mac:%m] [bssid:%m]<br>in the Local Database Server.<br><b>Description:</b> Failed to cache EAP-GTC authentication information of the station in the<br>Internal server.                                                                                                    |
| 132203            | Station [mac:%m][bssid:%m] sent a EAP-NAK, requesting unsupported inner-eap-type<br>[type:%d].<br><b>Description:</b> Unsupported inner-eaptype requested by station.                                                                                                    |
| 132204            | Inner eapid mismatched [id1:%d]:[id2:%d] for station [mac:%m] [bssid:%m].<br>Description: Mismatch between the eapid station sent and what was expected.                                                                                                    |
| 132205            | Invalid inner-eaptype configured [eaptype:%d].<br>Description: Configured eaptype is not supported.                                                                                                    |
| 132206            | Multiple user name attributes in response packet.<br>Description: The RADIUS response packet is invalid because it contains multiple user<br>name attributes.                                                                                                    |
| 132207            | RADIUS reject for station [name:%s] [mac:%m] from server [server:%s].<br><b>Description:</b> Radius packet for the specified station was rejected by the server.                                                                                                    |
| 132208            | Station setup failed [mac:%m] [bssid:%m] [apname:%s] [uenc:%s] [menc:%s]<br>Description: Station failed to start the security association.                                                                                                    |
| 132209            | No unicast ciphers supported by AP [bssid:%m] [apname:%s].<br>Description: No unicast ciphers supported by AP with WPA2 opcode.                                                                                                    |
| 132210            | Error in cb msg processing, message to<br>[ip:%s]:[port:%d]([app_name:%s]),[msg_code:%d], Msglen [len:%d], and Msgtype<br>[msg_type:%d] failed with Errno [errno:%d], Errstr [errstr:%s].<br>Description: Error occurred during key propagation for a client in split/bridge/d-tunnel<br>mode for DWEP/AES/TKIP encryption.<br>Recommended Action: The msg is corrupted, retry the authentication to resolve the<br>issue. |

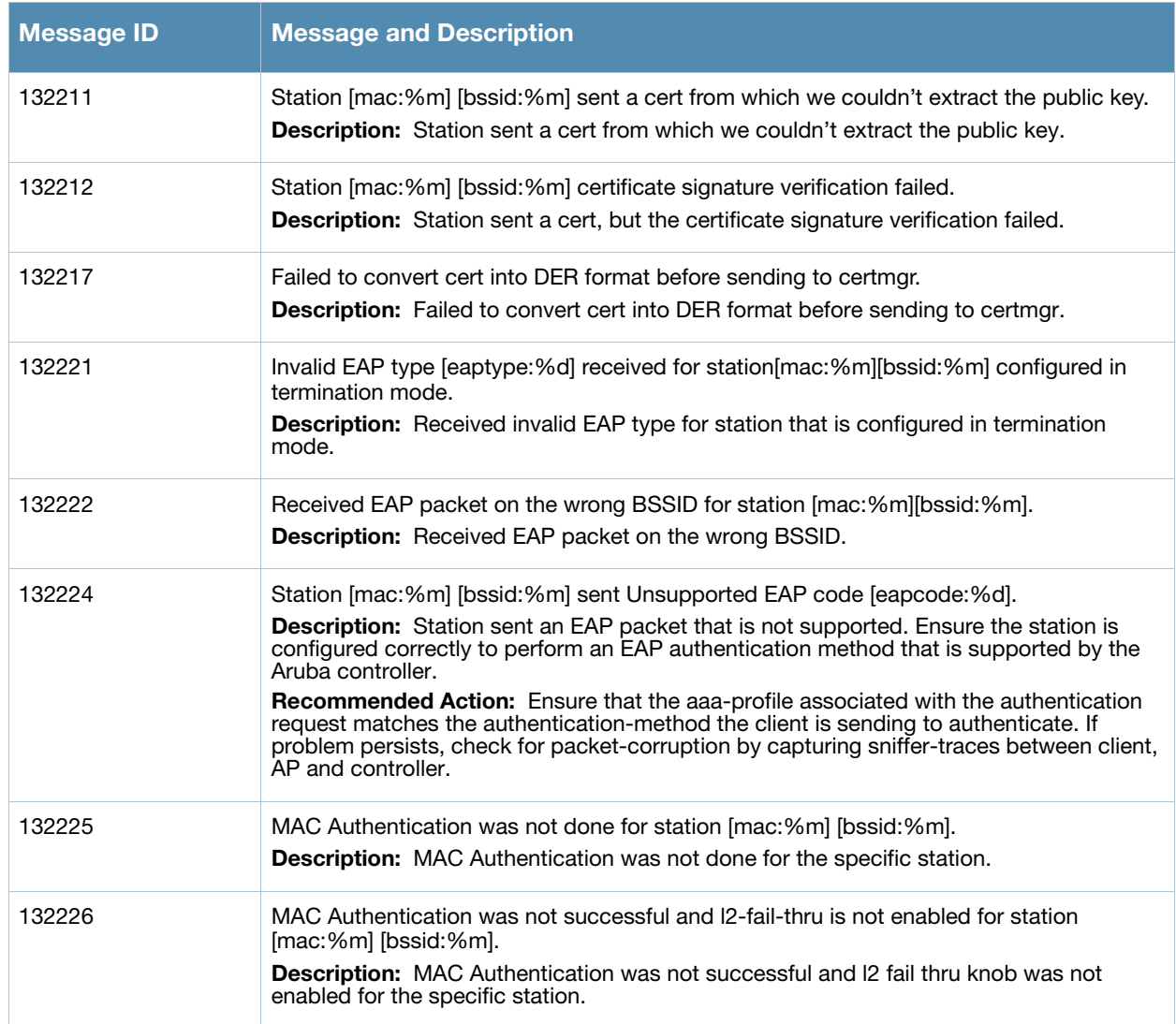

# <span id="page-20-0"></span>**Warning Messages**

**Table 6** Security Warning Messages

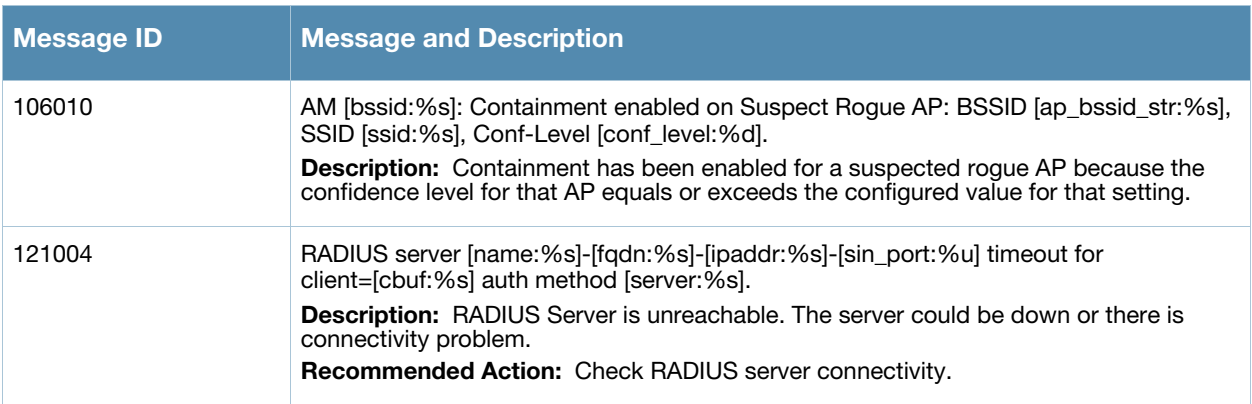

#### **Table 6** Security Warning Messages

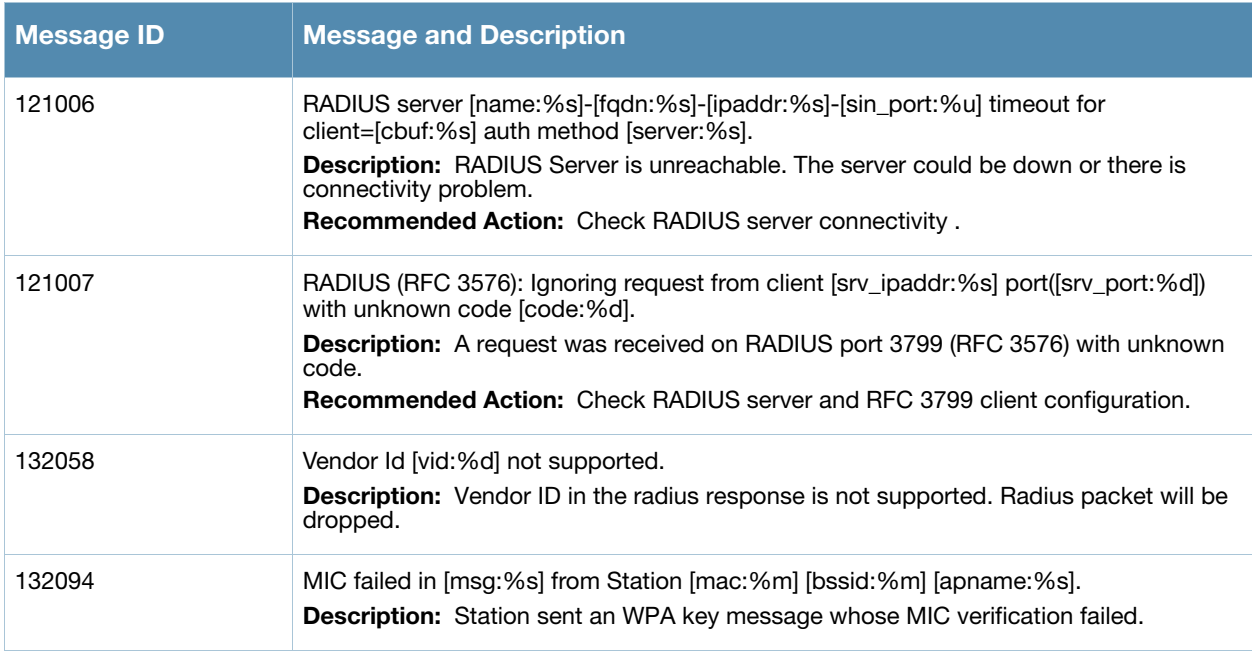

# <span id="page-21-0"></span>**Notice Messages**

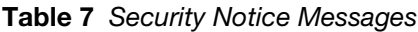

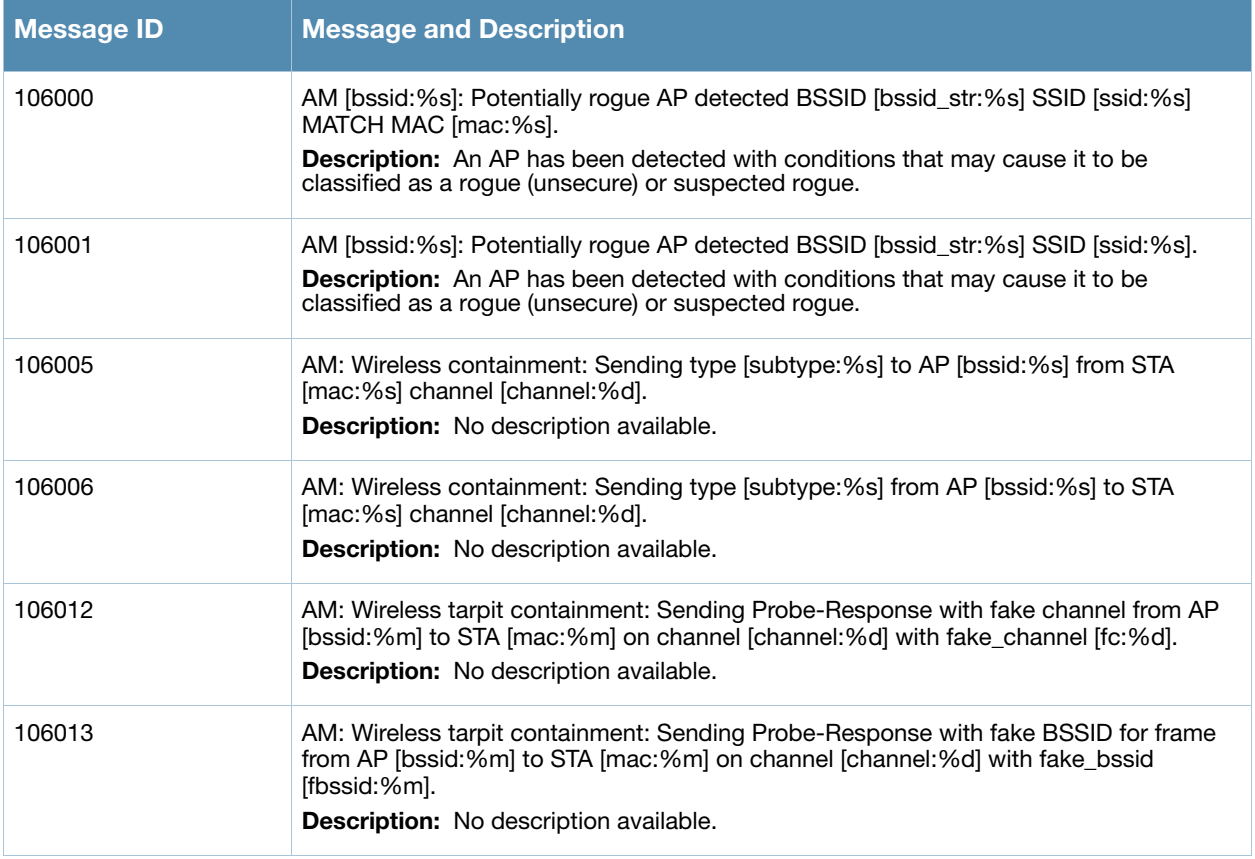

**Table 7** Security Notice Messages

| <b>Message ID</b> | <b>Message and Description</b>                                                                                                    |
|-------------------|----------------------------------------------------------------------------------------------------|
| 106014            | AM: Wireless tarpit containment: Sending Auth reply for frame from AP [bssid:%m] to<br>STA [mac:%m] on channel [channel:%d] with algorithm [alg:%d] transaction [xn:%d]<br>seq [seq:%d].<br>Description: No description available.                                    |
| 106015            | AM: Wireless tarpit containment: Sending Assoc-Response for frame from AP<br>[bssid:%m] to STA [mac:%m] on channel [channel:%d] with aid [aid:%d] seq [seq:%d].<br><b>Description:</b> No description available.                                                      |
| 106016            | AM: Wireless tarpit containment: Client [mac:%m] is in tarpit for fake BSSID [bssid:%s]<br>on channel [channel:%d].<br><b>Description:</b> No description available.                                                                                                  |
| 106017            | AM: Wireless tarpit containment: Client [mac:%m] is in tarpit for fake channel<br>[channel:%d] for BSSID [bssid:%m].<br><b>Description:</b> No description available.                                                                                                 |
| 121015            | Purge Request: [packet_id:%d], [srv_ipaddr:%s], [fd:%d], [timer_id:%d].<br><b>Description:</b> A new config was received (write memory on master), hence purging all<br>the pending radius requests.                                                                  |
| 121017            | Unknown vendor or attribute ID [vendor:%d]/[attrid:%d] in [func:%s].<br><b>Description:</b> The RADIUS vendor or the attribute ID is not known.<br>Recommended Action: Use show aaa radius-attributes command to check if the<br>vendor or attribute ID is supported. |
| 121032            | Purge Request: [packet_id:%d], [srv_ipaddr:%s], [fd:%d], [timer_id:%d].<br><b>Description:</b> Radius Client IP change, hence purging all the pending radius requests                                                                                                 |

# <span id="page-22-0"></span>**Information Messages**

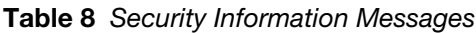

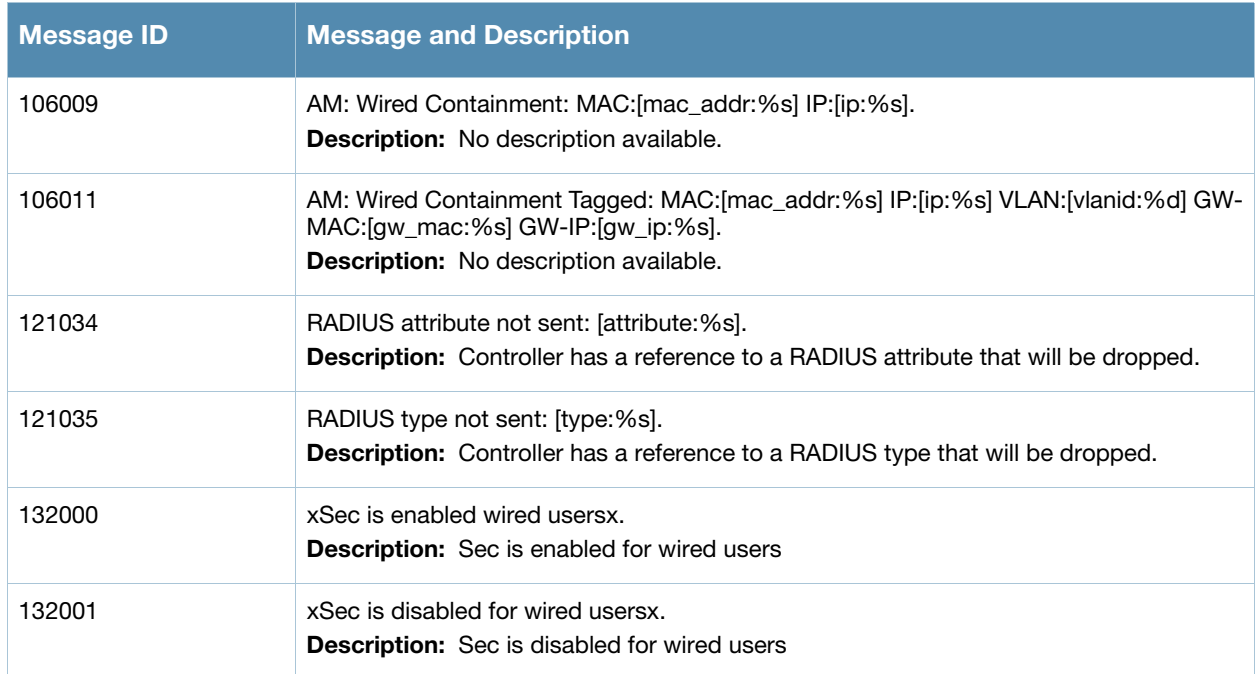

#### **Table 8** Security Information Messages

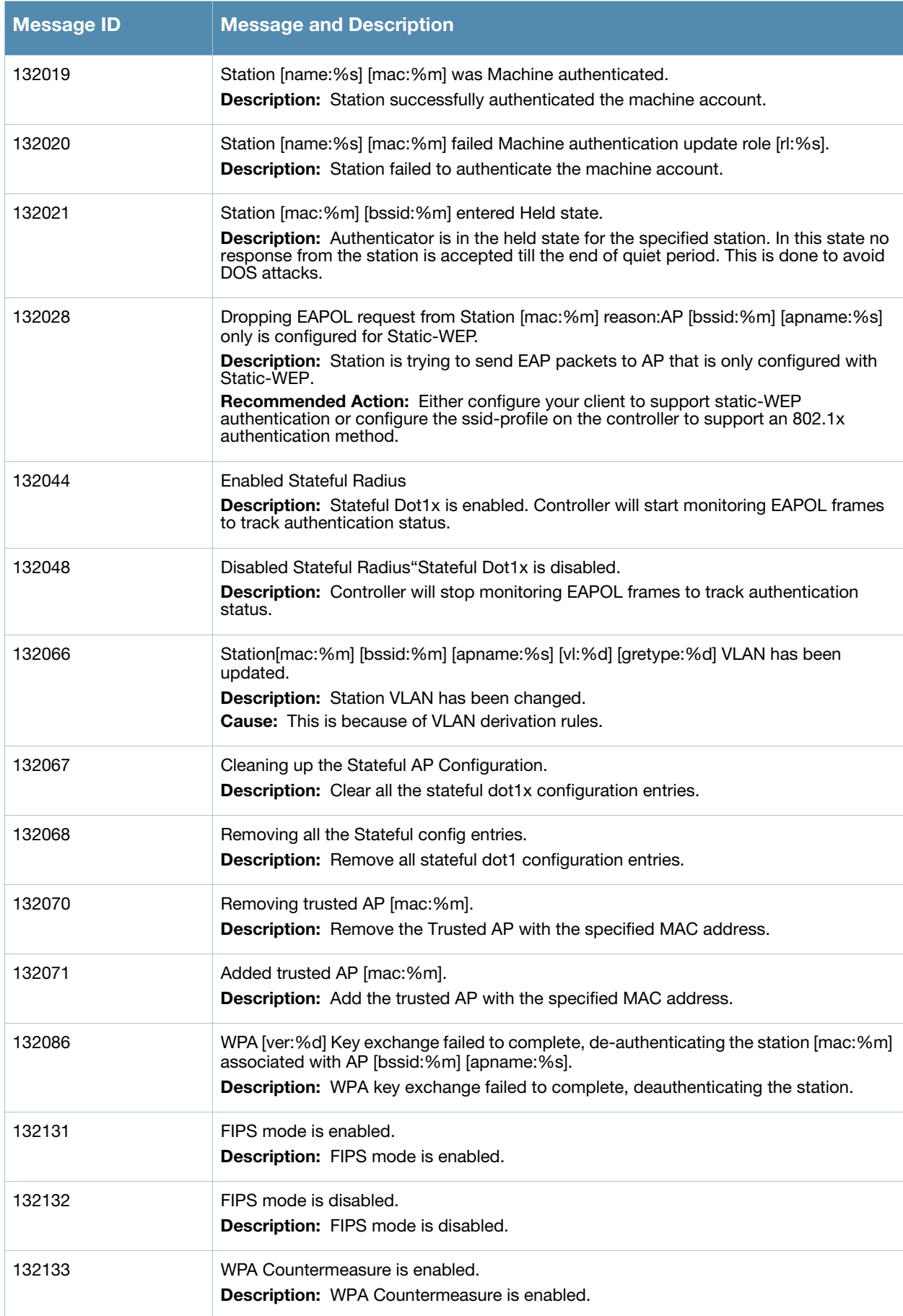

#### **Table 8** Security Information Messages

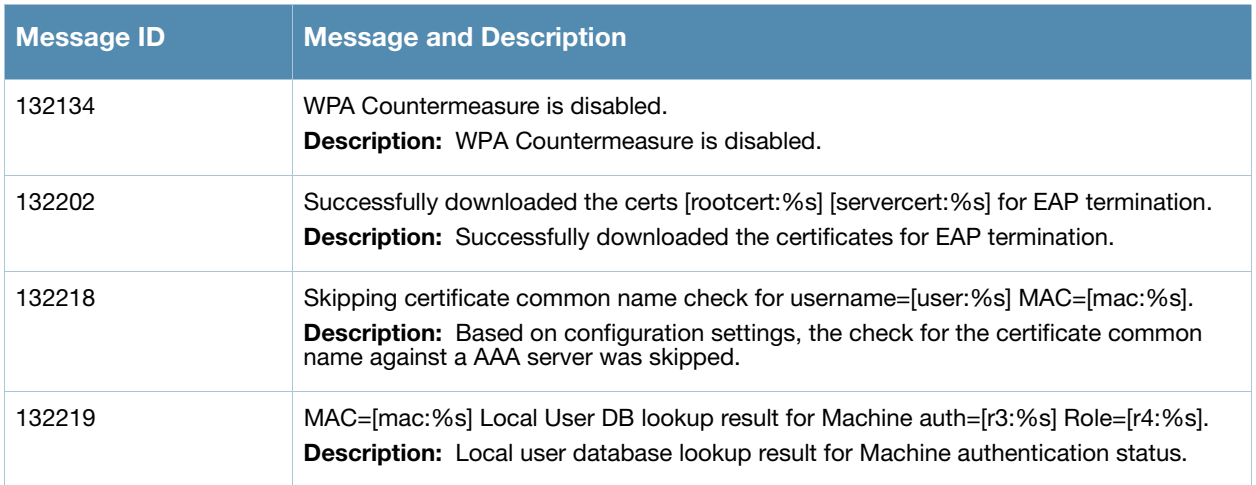

# <span id="page-24-0"></span>**Debug Messages**

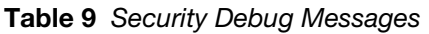

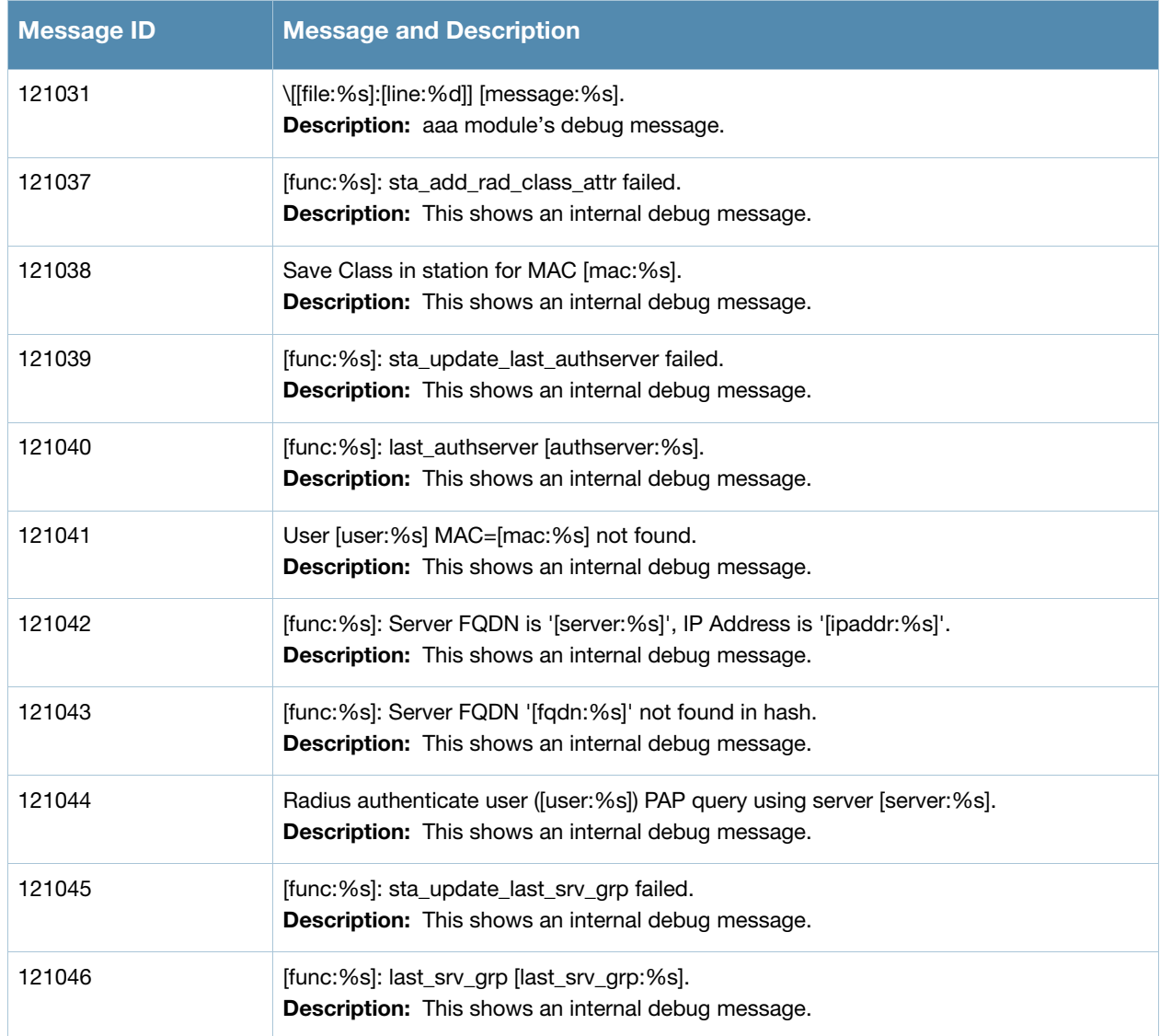

### **Table 9** Security Debug Messages

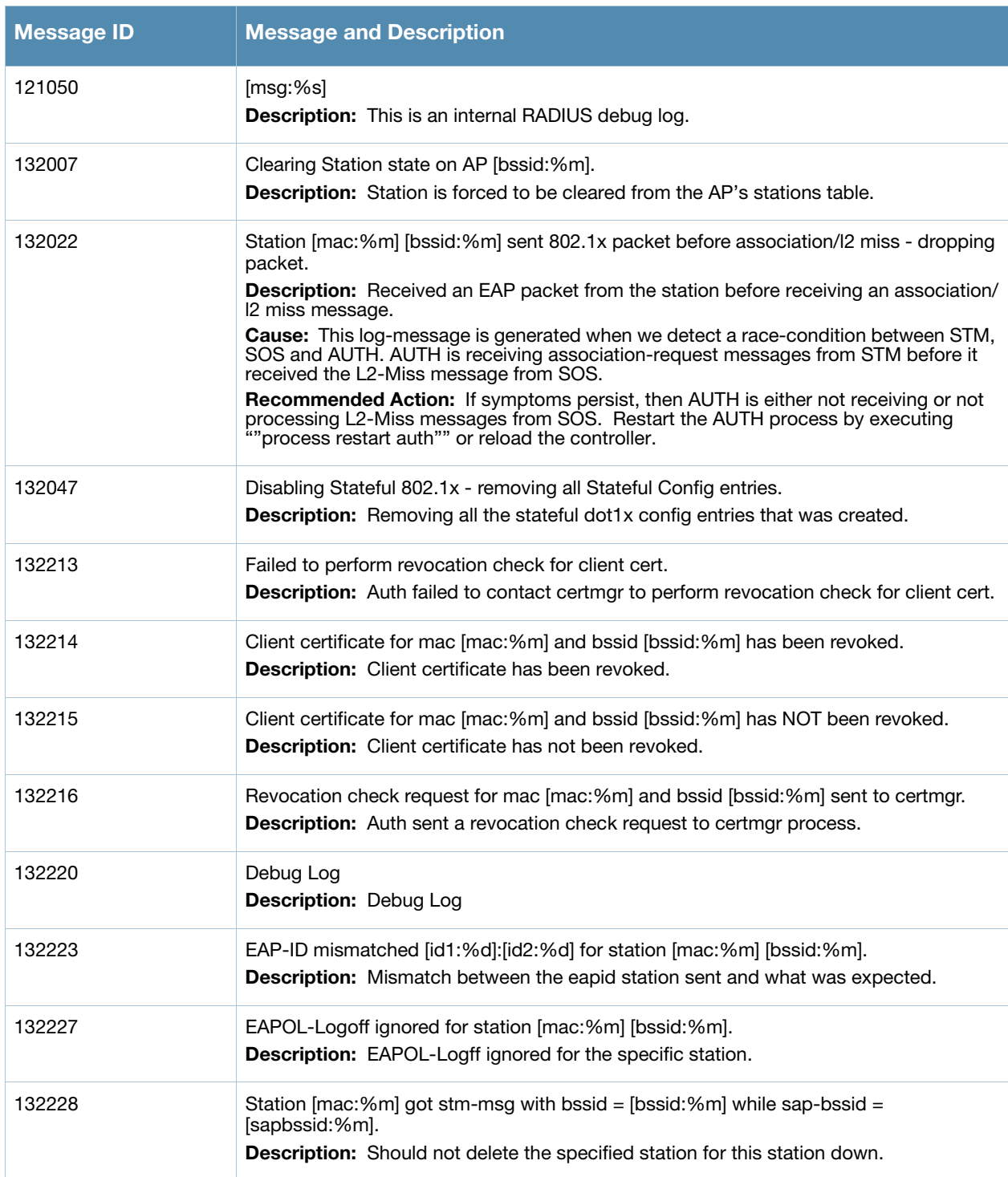

# <span id="page-26-1"></span><span id="page-26-0"></span>**System Messages**

# <span id="page-26-2"></span>**Emergency Messages**

### **Table 10** System Emergency Messages

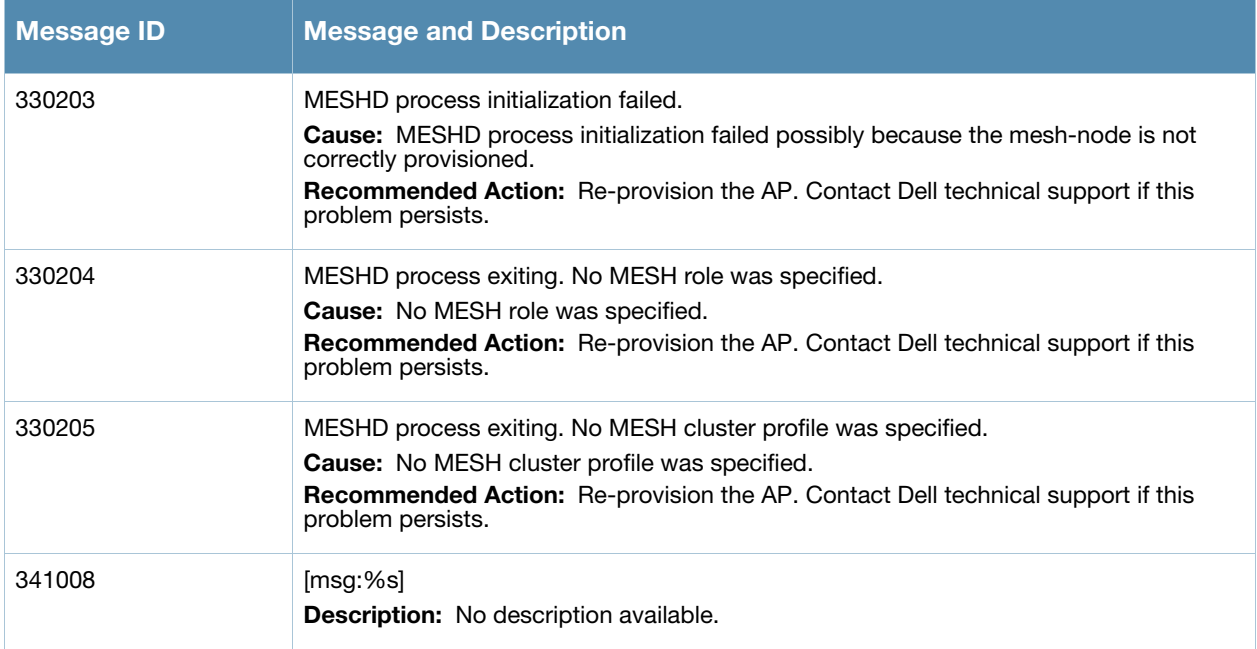

### <span id="page-26-3"></span>**Alert Messages**

#### **Table 11** System Alert Messages

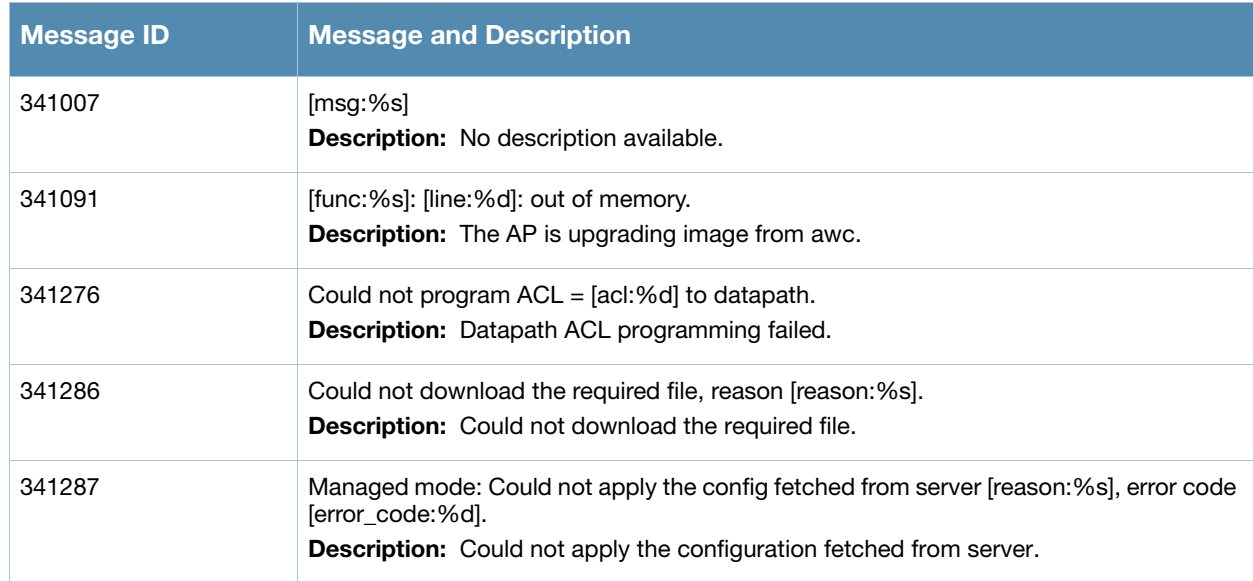

### <span id="page-27-0"></span>**Critical Messages**

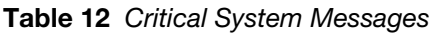

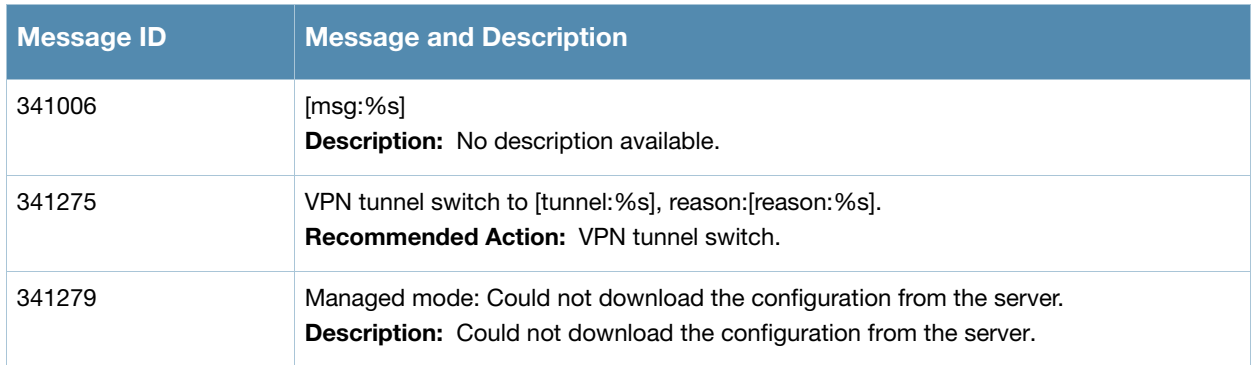

### <span id="page-27-1"></span>**Error Messages**

#### **Table 13** Error System Messages

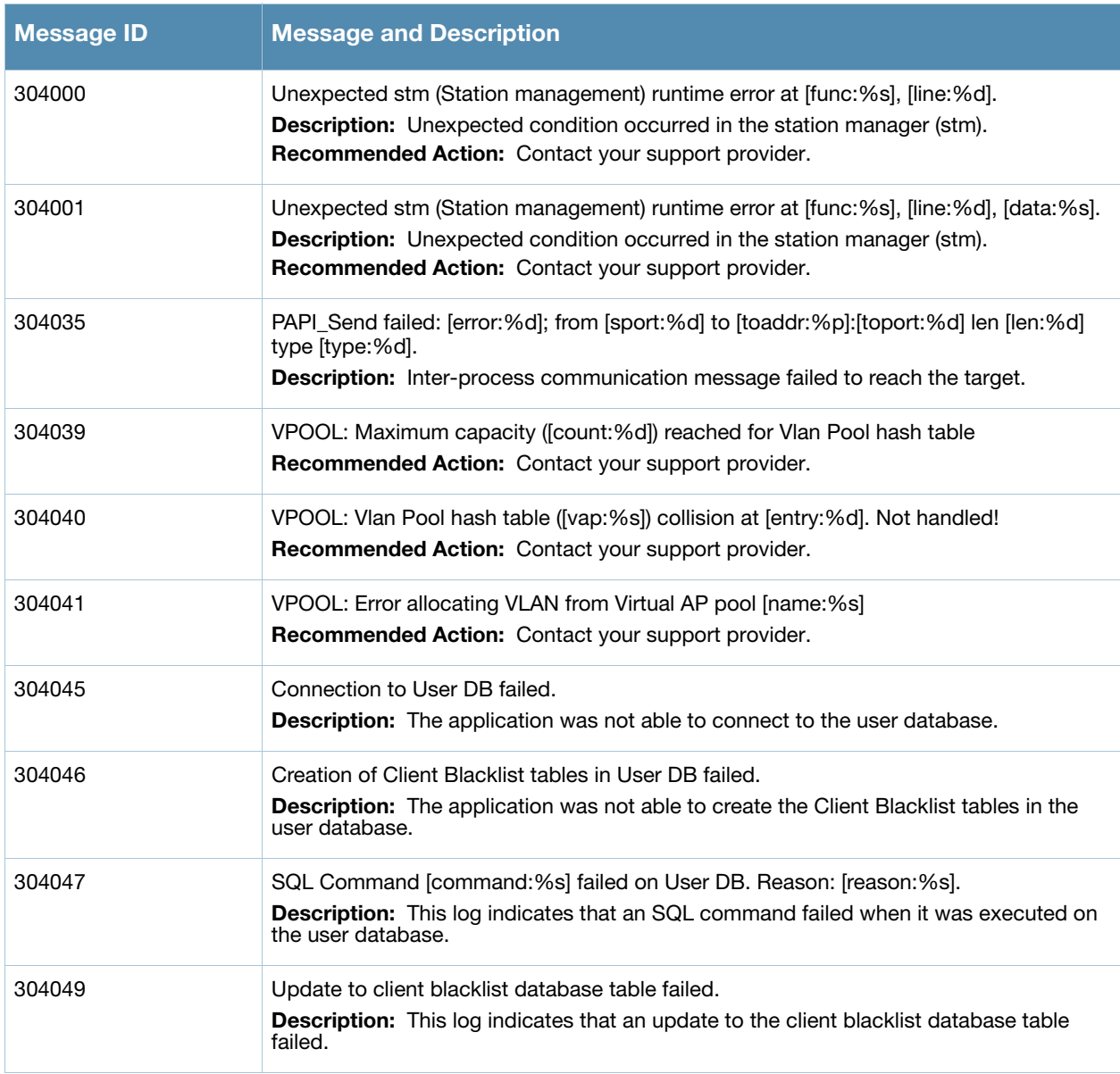

**Table 13** Error System Messages (Continued)

| <b>Message ID</b> | <b>Message and Description</b>                                                                                                    |
|-------------------|----------------------------------------------------------------------------------------------------|
| 304054            | Client blacklist is full and caused an entry to not be added. Limit: [limit: %d].<br>Description: This log indicates that the client blacklist table is full and an entry that<br>would have been added could not be added. |
| 304055            | Contact Aruba tech-support."Unexpected stm (Station management) runtime error at<br>[func:%s], [line:%d], [data:%s].<br>Description: Unexpected condition occurred in the station manager (stm).                            |
| 304058            | PAPI_Send failed, [func:%s], [line:%d]: [error:%s]; opcode [opcode:%d] action<br>[action:%d].<br>Description: Aruba inter-process communication message failed to reach datapath.                                           |
| 304060            | [func:%s], [line:%d]: Sibyte reply truncated; opcode [opcode:%d] action [action:%d].<br>Description: Datapath reply to PAPI message sent is truncated.                                                                      |
| 304062            | PAPI_Send failed, [func:%s], [line:%d]: [error:%s].<br>Description: Aruba inter-process communication message failed to reach auth<br>manager.                                                                              |
| 304063            | PAPI_Send failed, [func:%s], [line:%d]: [error:%s].<br>Description: Aruba inter-process communication message failed to reach air monitor.                                                                                  |
| 304064            | PAPI_Send failed, [func:%s], [line:%d]: [error:%s], dstport [dst:%d], msgcode<br>[code:%d].<br><b>Description:</b> Aruba inter-process communication message failed to reach destination.                                   |
| 304065            | PAPI_Send failed, [func:%s], [line:%d]: [error:%s], dstport [dst:%d].<br>Description: Aruba inter-process communication message failed to reach destination.                                                                |
| 304067            | PAPI_Send failed: [func:%s], [line:%d]: [error:%s]; from [sport:%d] to<br>[toaddr:%p]:[toport:%d] len [len:%d] type [type:%d].<br>Description: Inter-process communication message failed to reach the target.              |
| 311013            | Image upgrade failed; details follow.<br>Description: The AP was unable to upgrade its image. Message 311014 will<br>follow with details about the error.                                                                   |
| 311014            | [line:%s]<br>Description: This message presents detailed information about an AP image<br>upgrade error.                                                                                                    |
| 311016            | Unable to create domain list file.<br>Description: Internal error occured while accessing domain lists file.                                                                                                    |
| 311017            | Error occured while resolving IP's for domains.<br>Description: Internal error occured while resolving the domain names.<br>Recommended Action: Contact your support provider.                                              |
| 311018            | Unable to read domain results file.<br>Description: Internal error occured while processing the domain results file.<br>Recommended Action: Contact your support provider.                                                  |

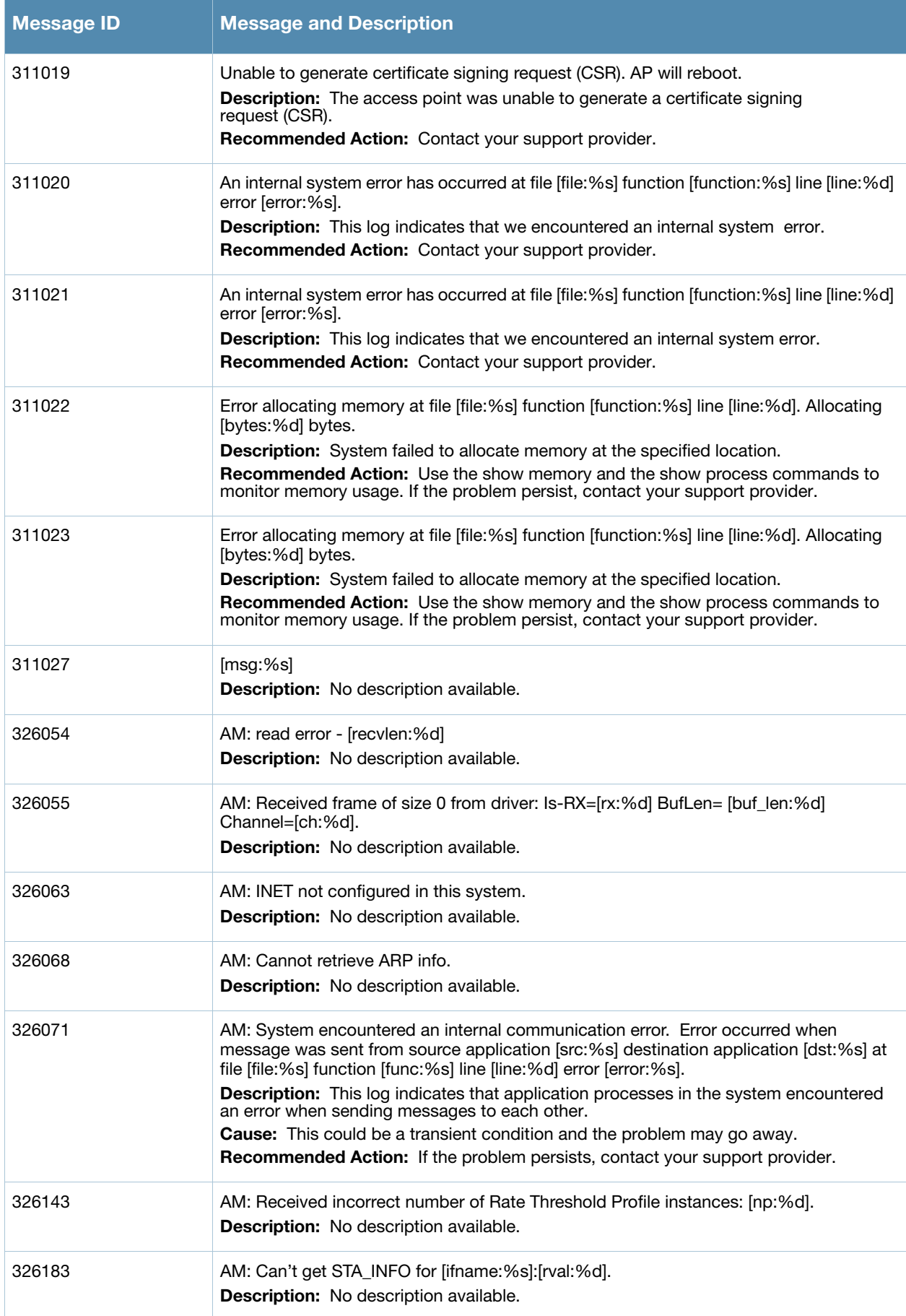

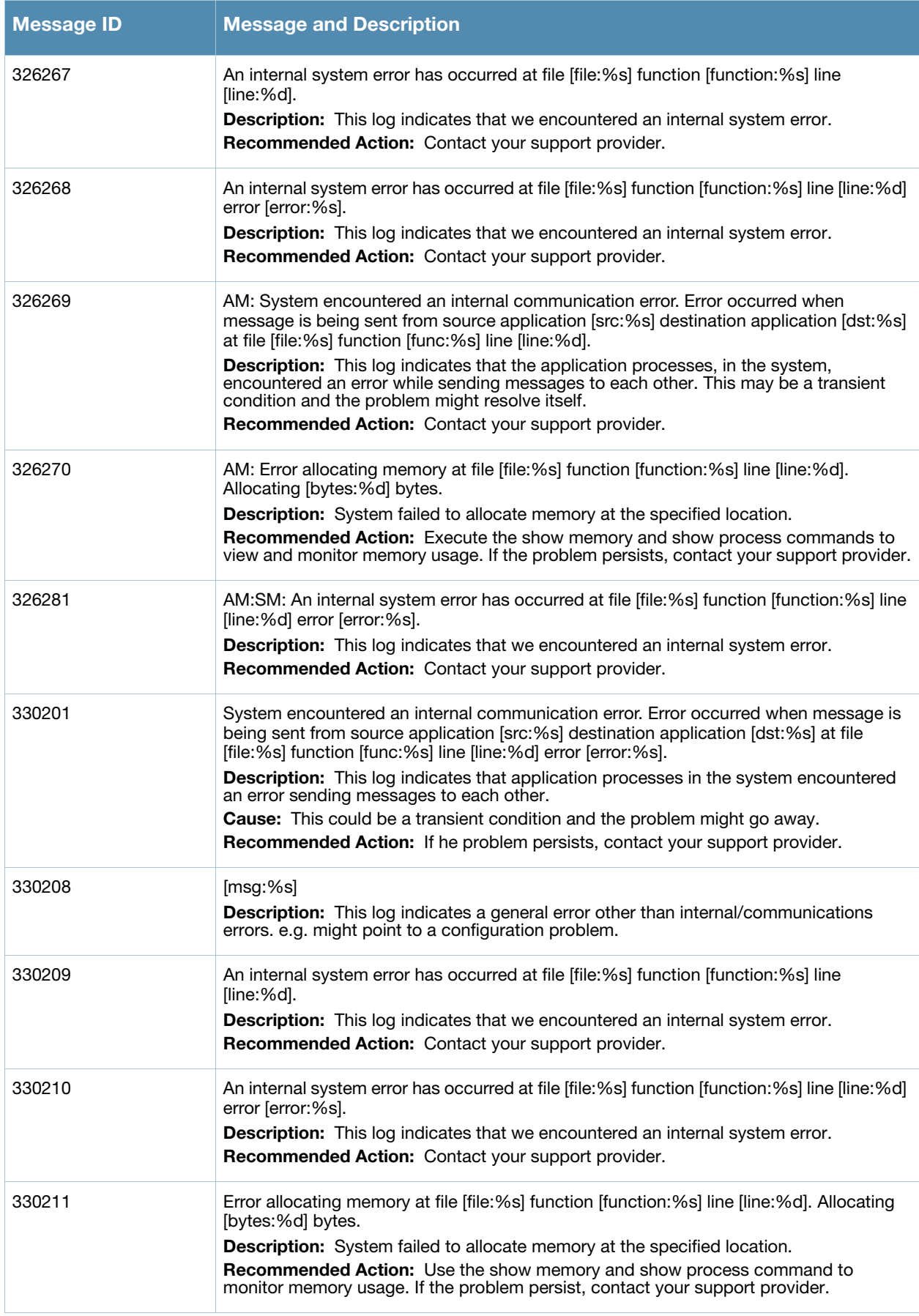

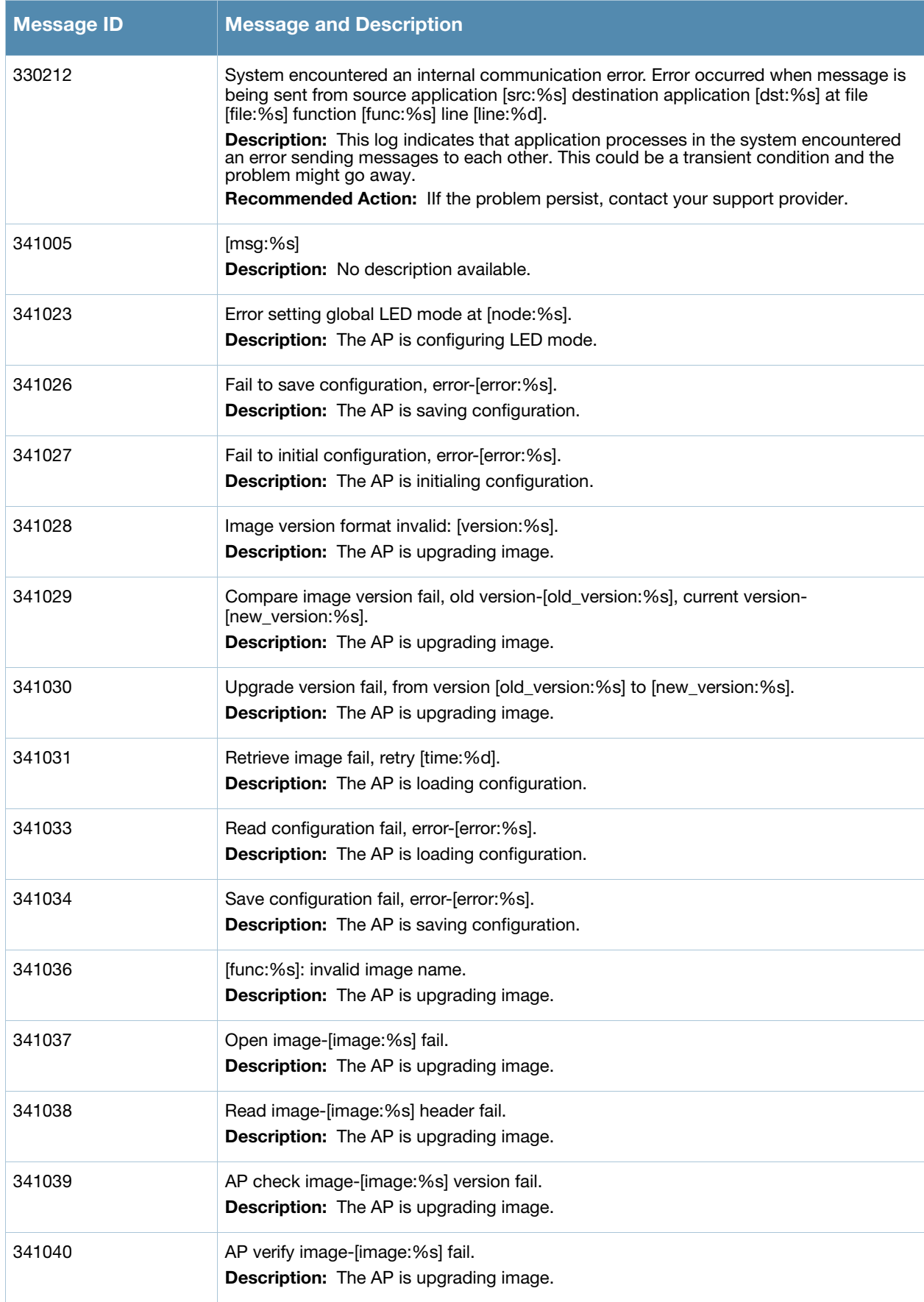

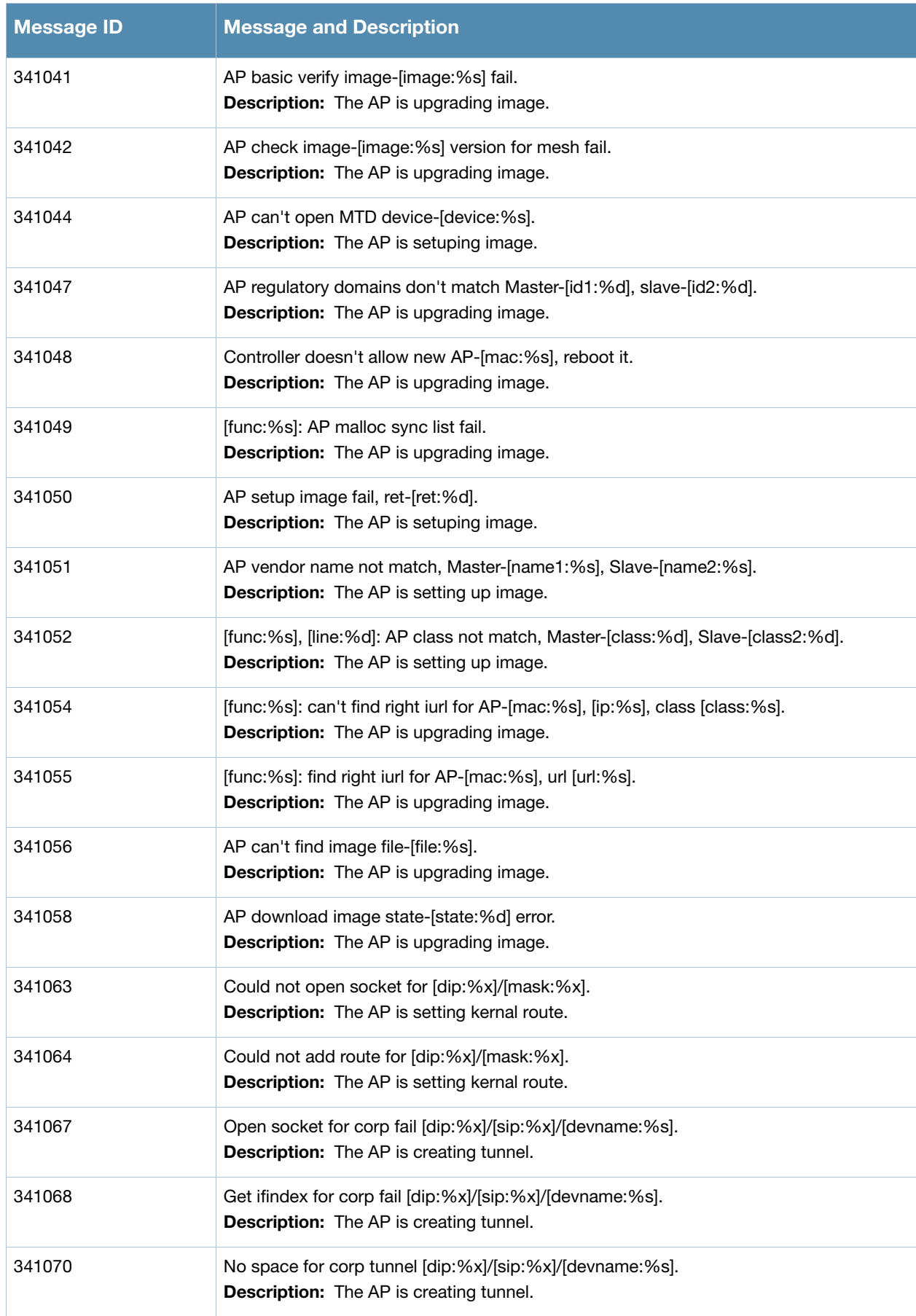

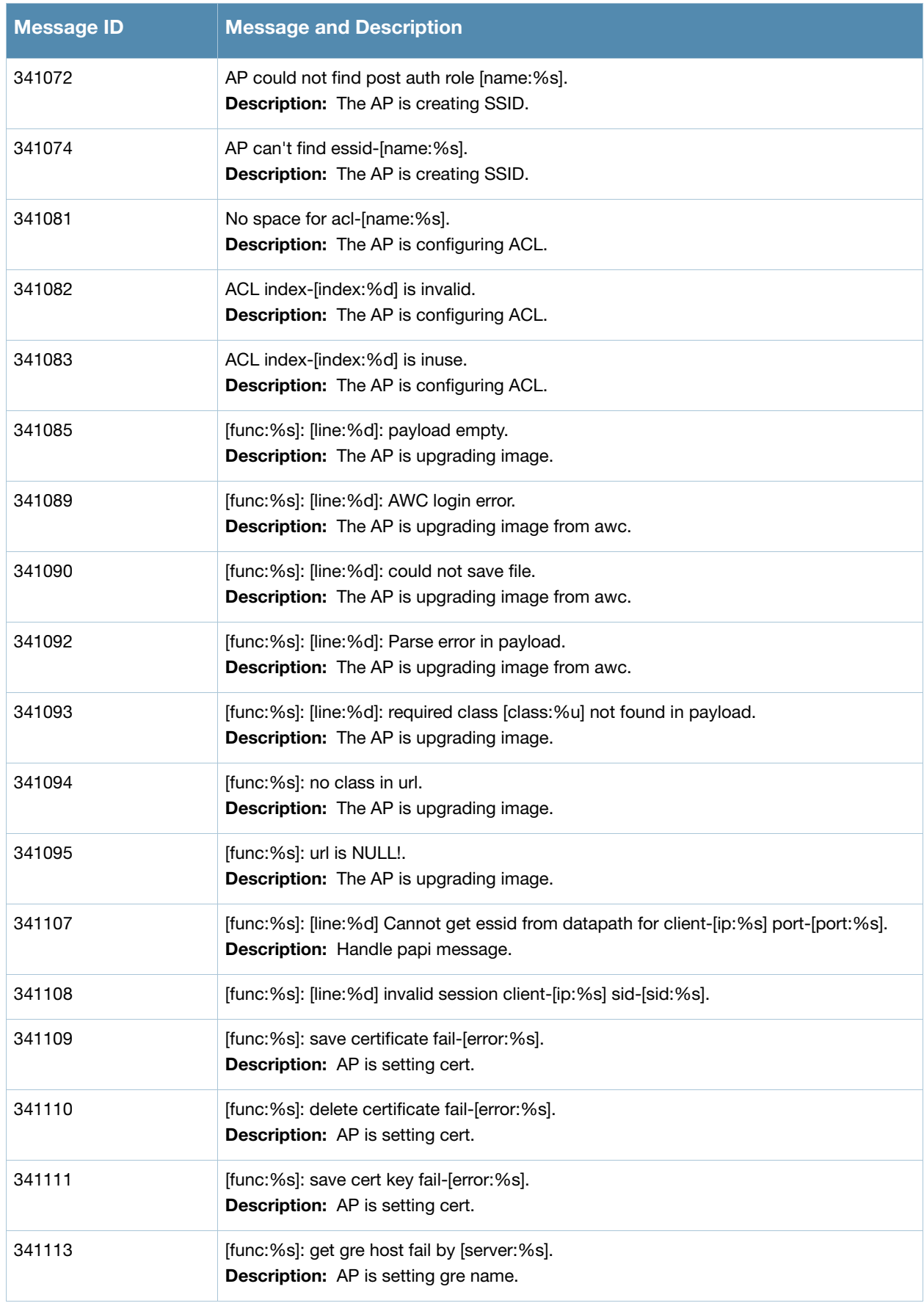

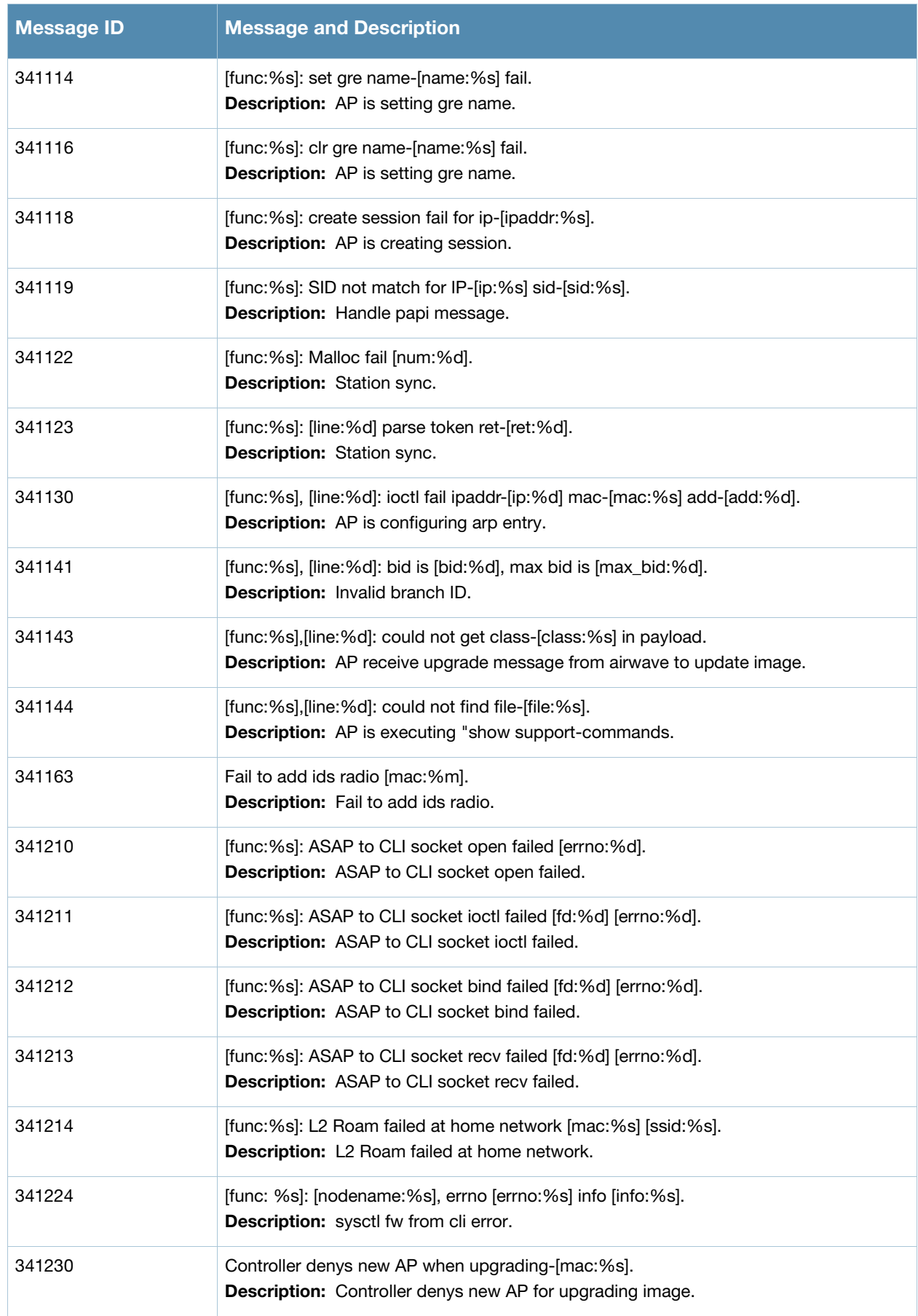

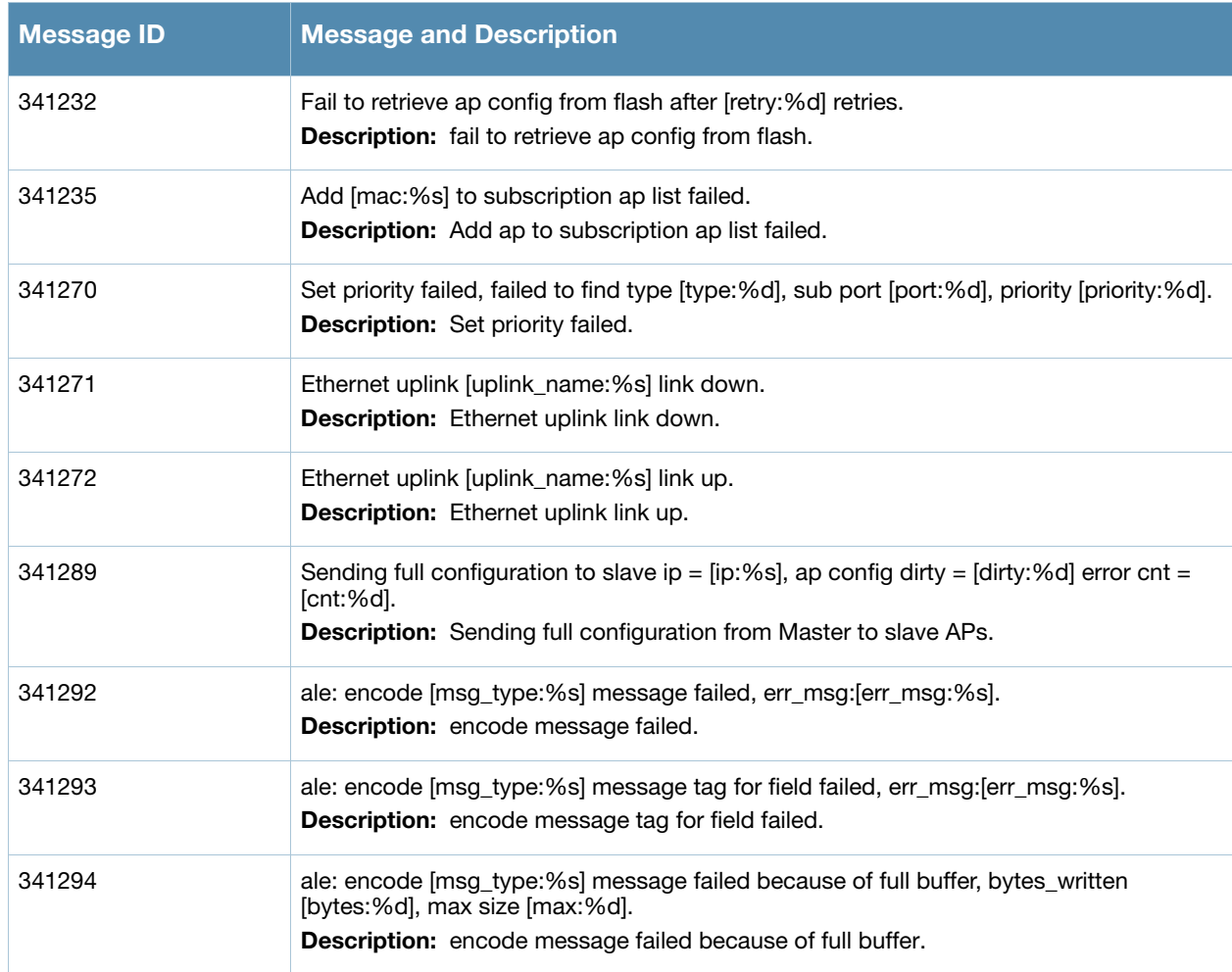

### <span id="page-35-0"></span>**Warning Messages**

### **Table 14** Warning System Messages

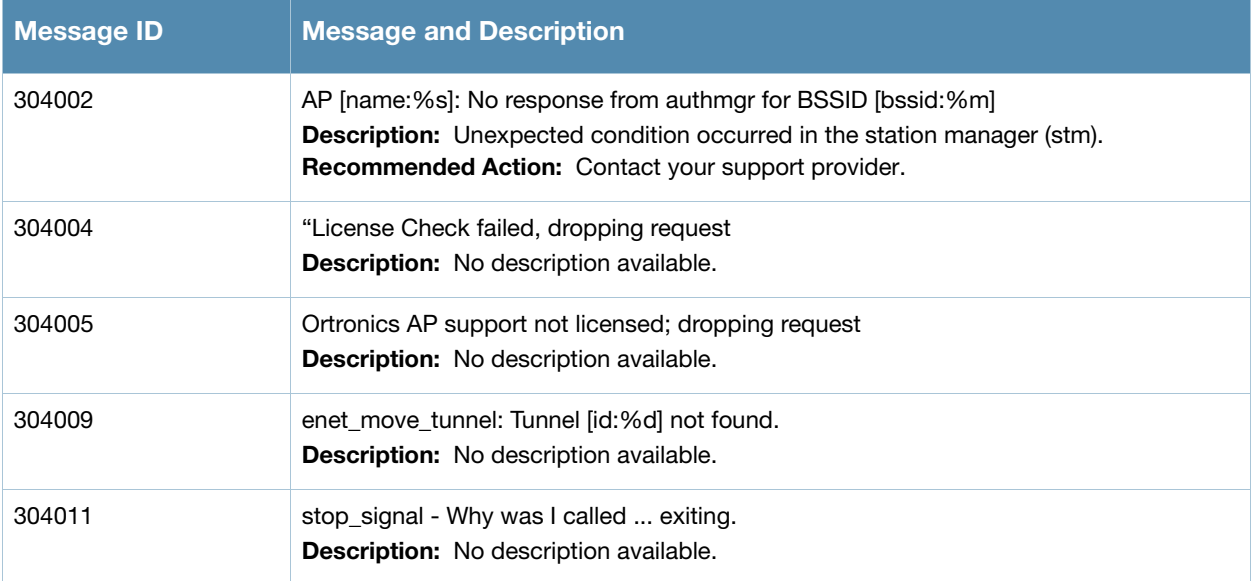
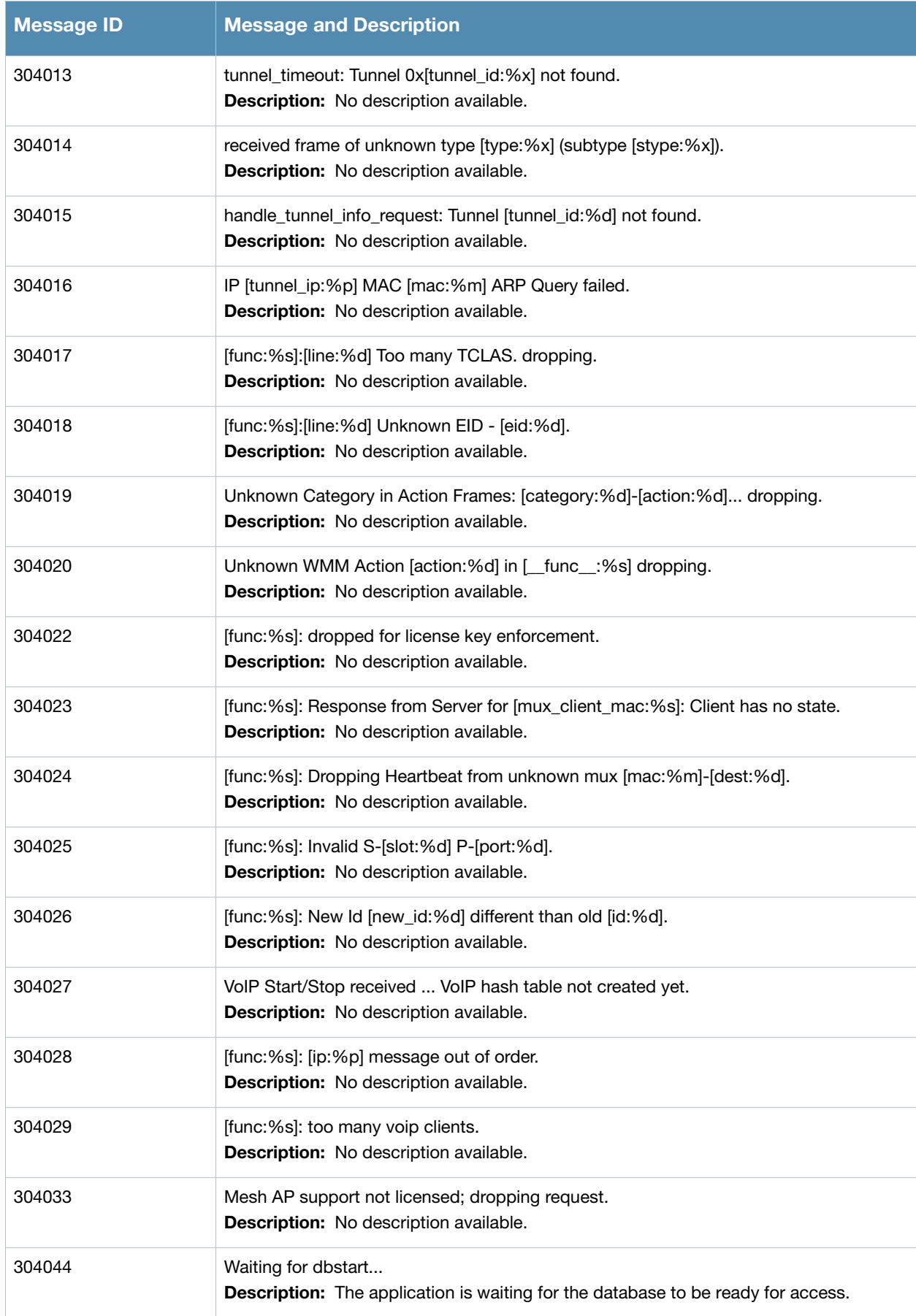

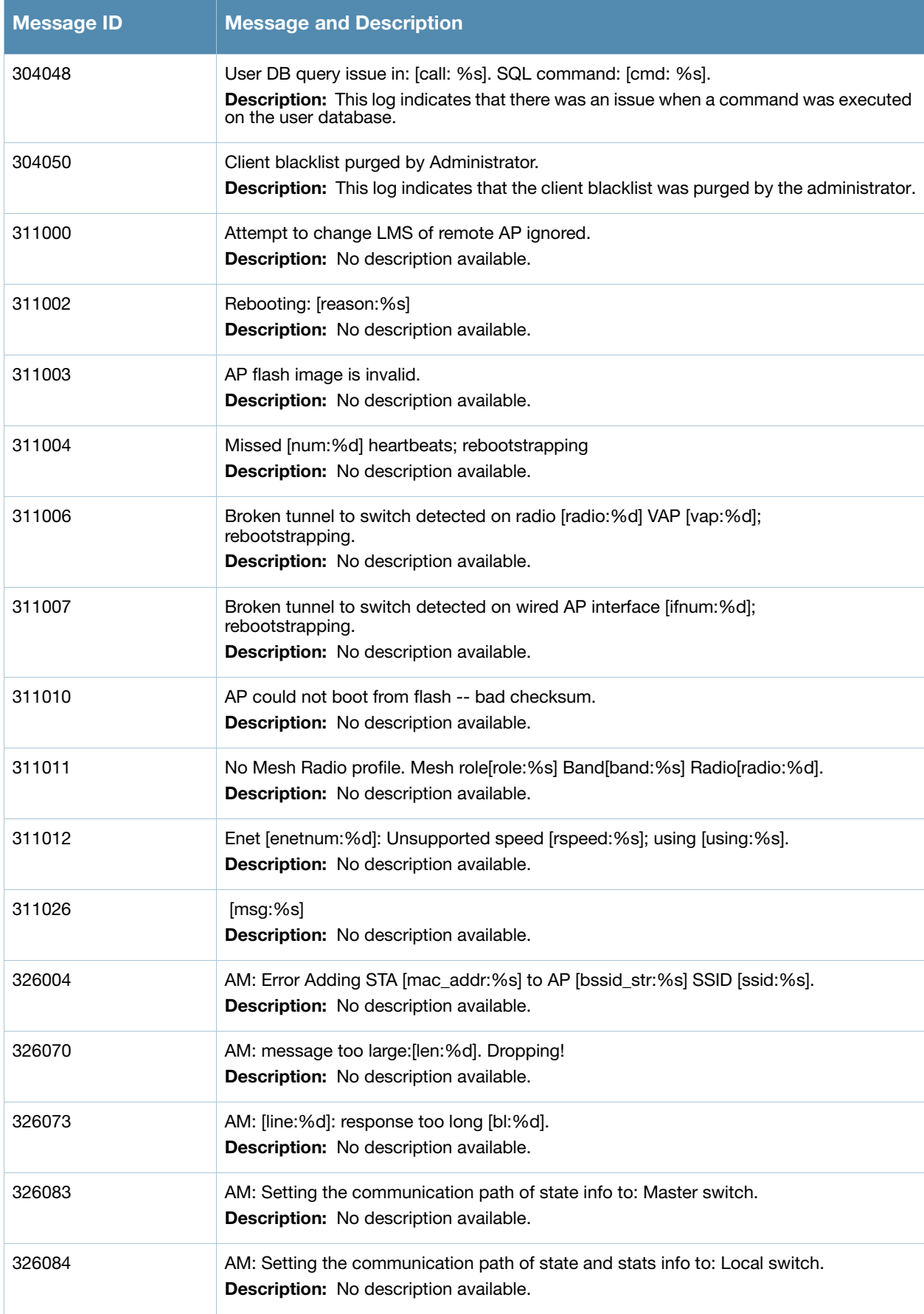

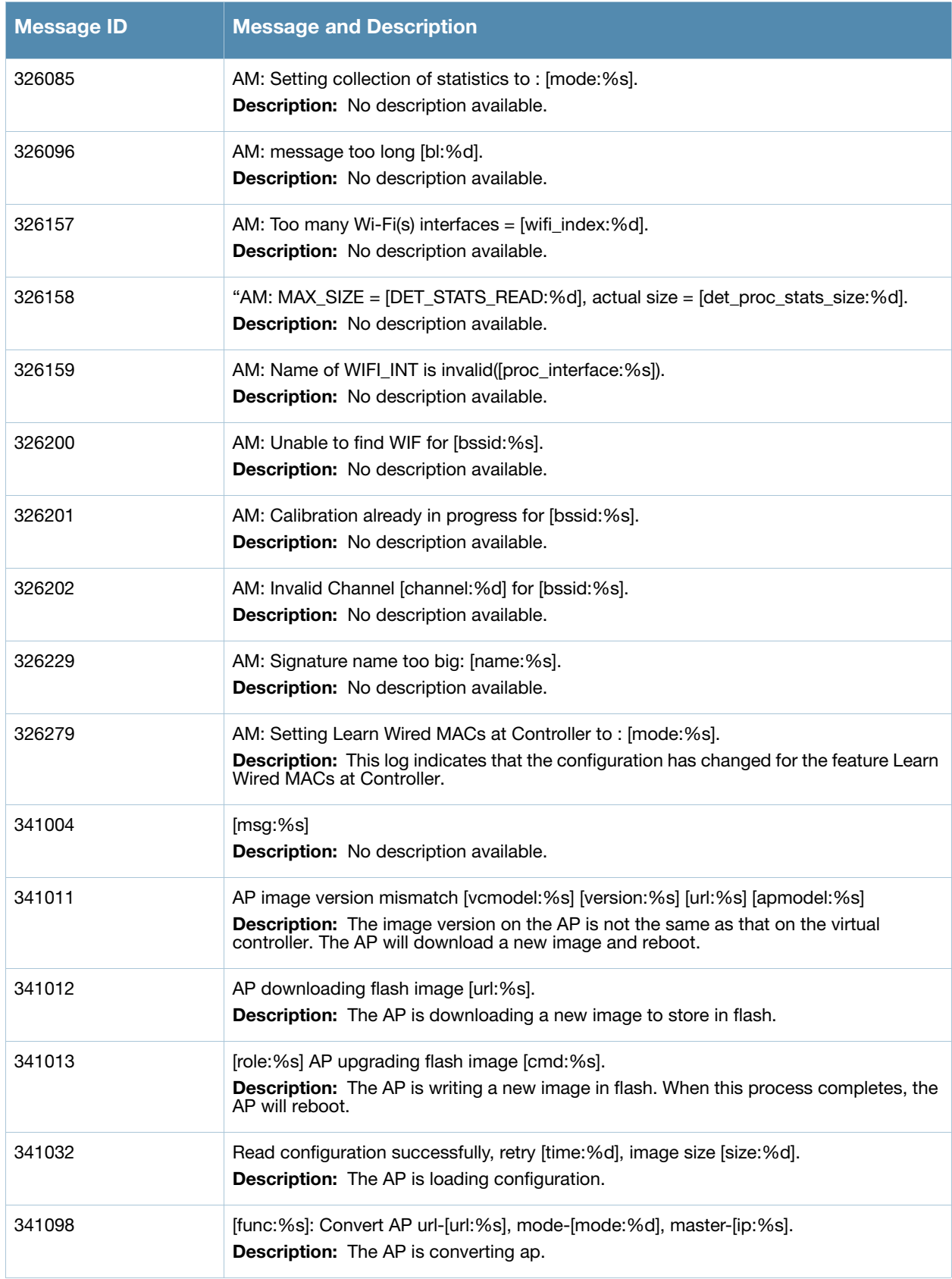

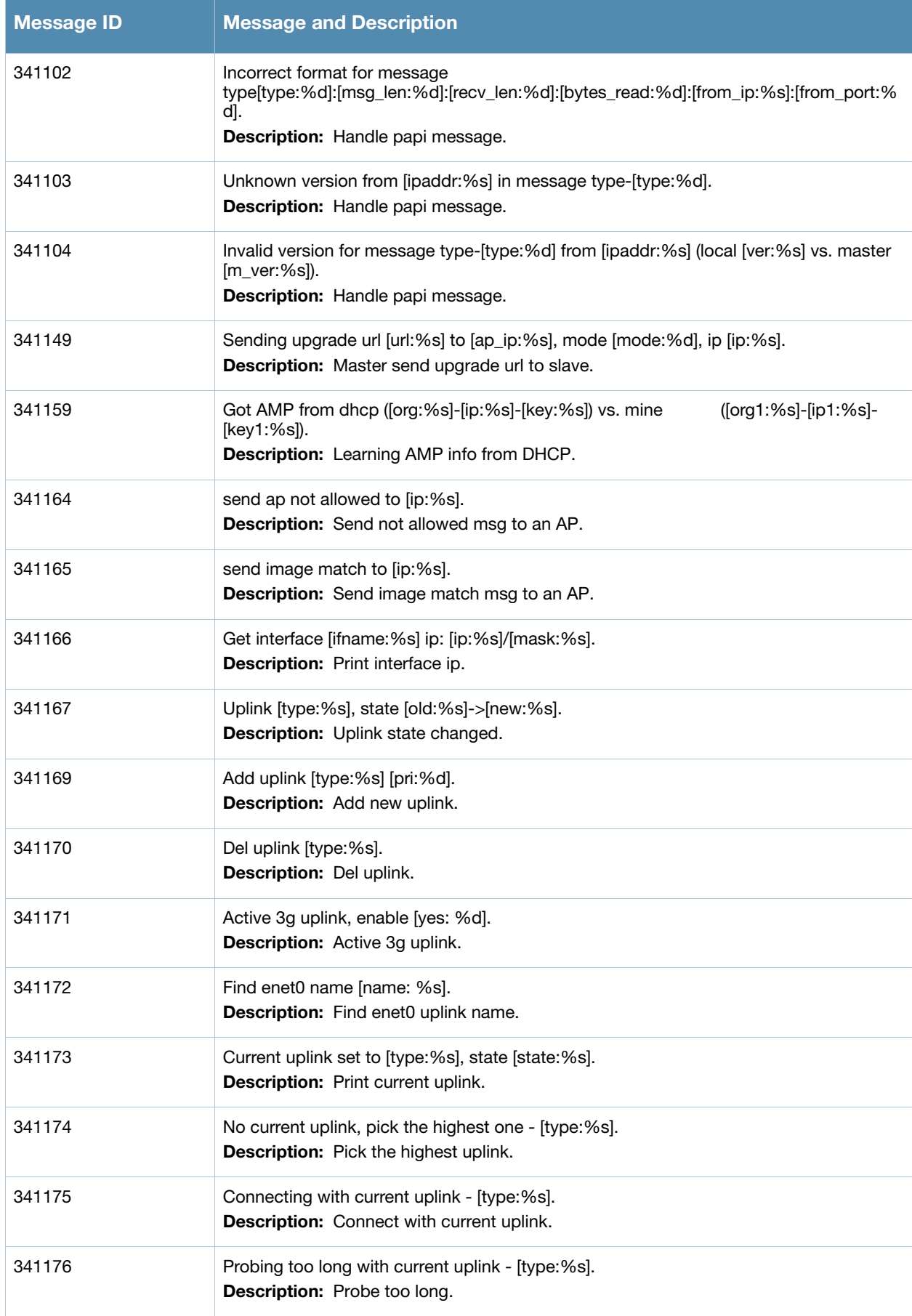

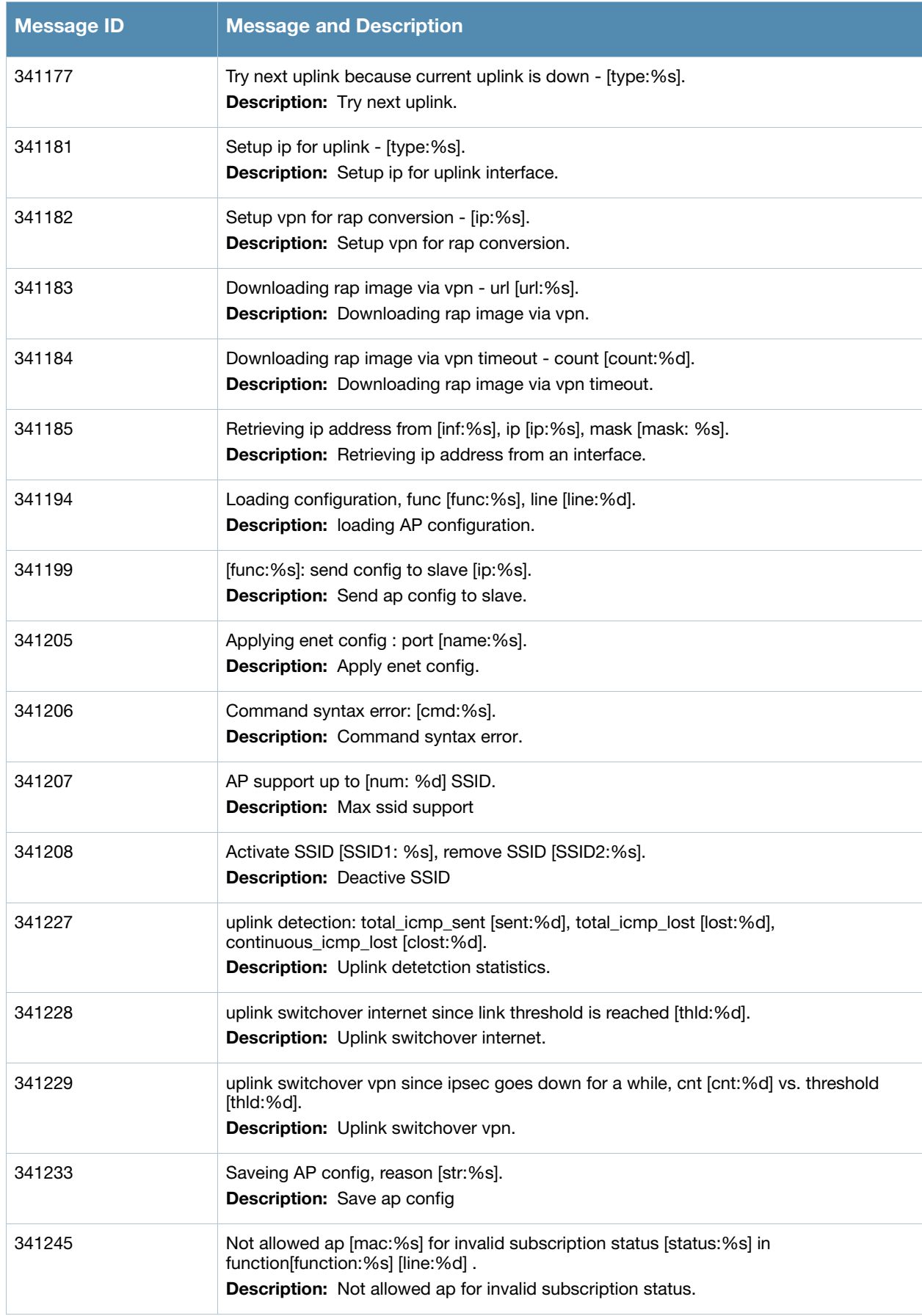

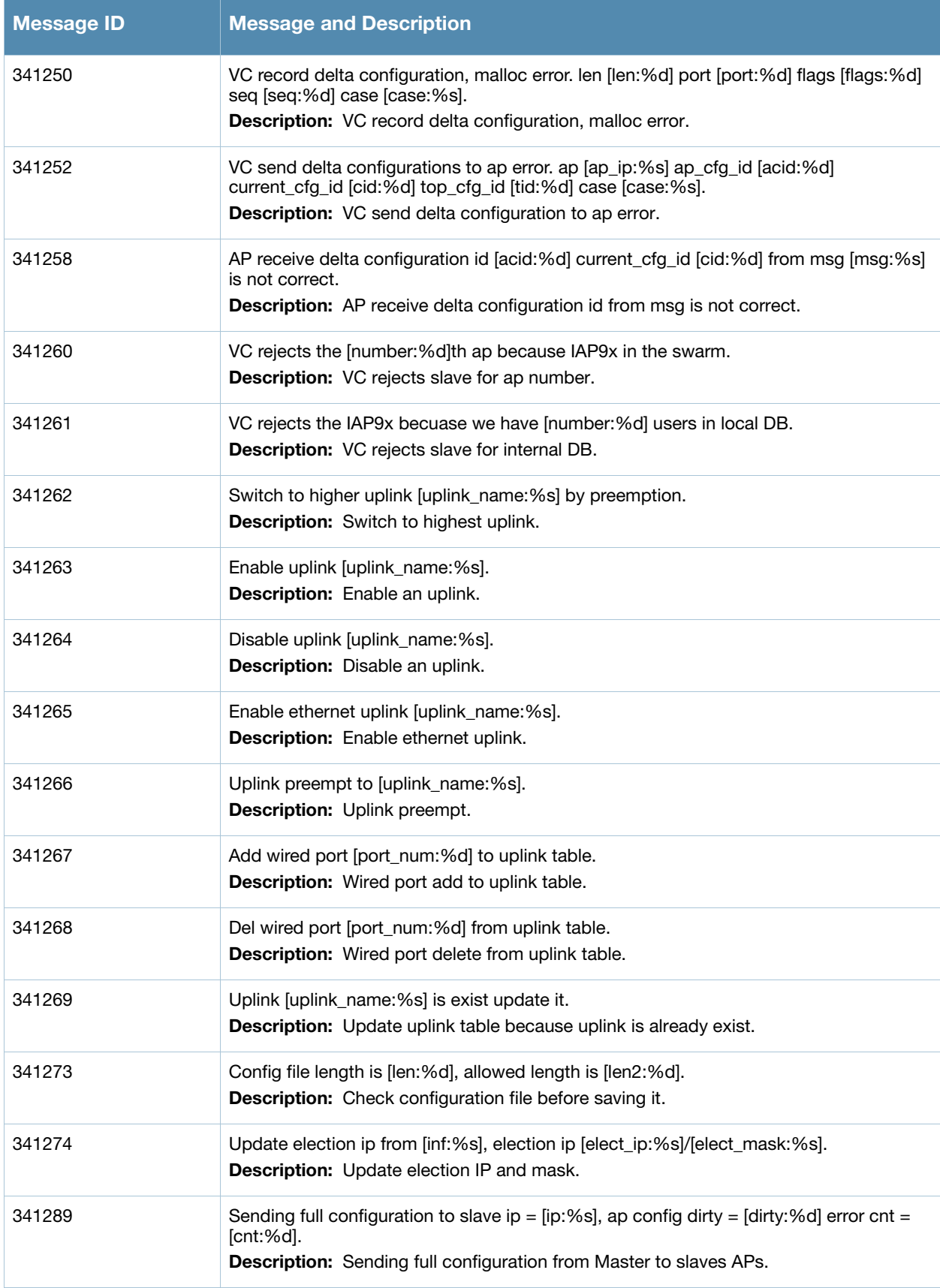

# **Notice Messages**

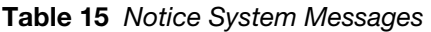

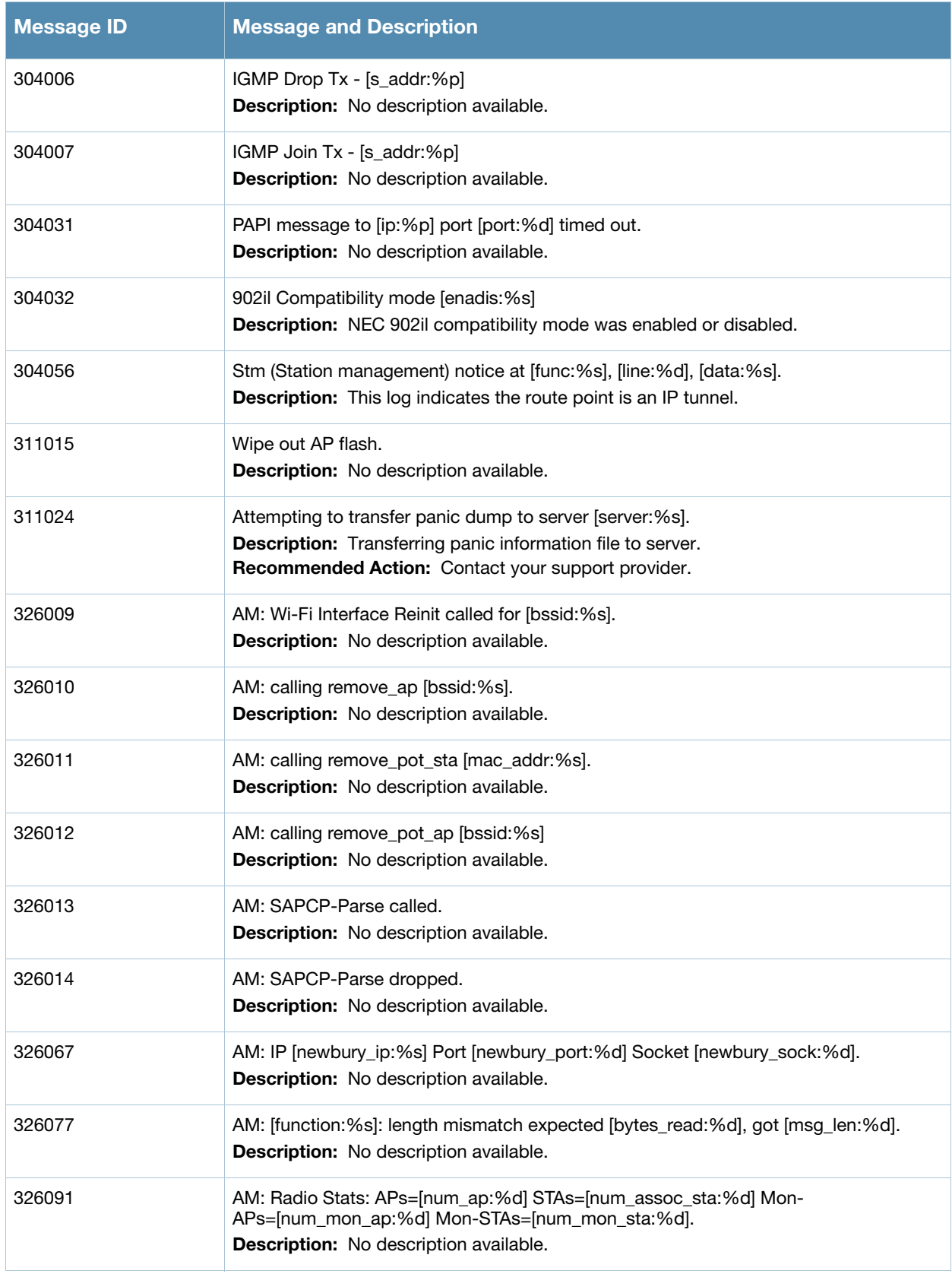

## **Table 15** Notice System Messages (Continued)

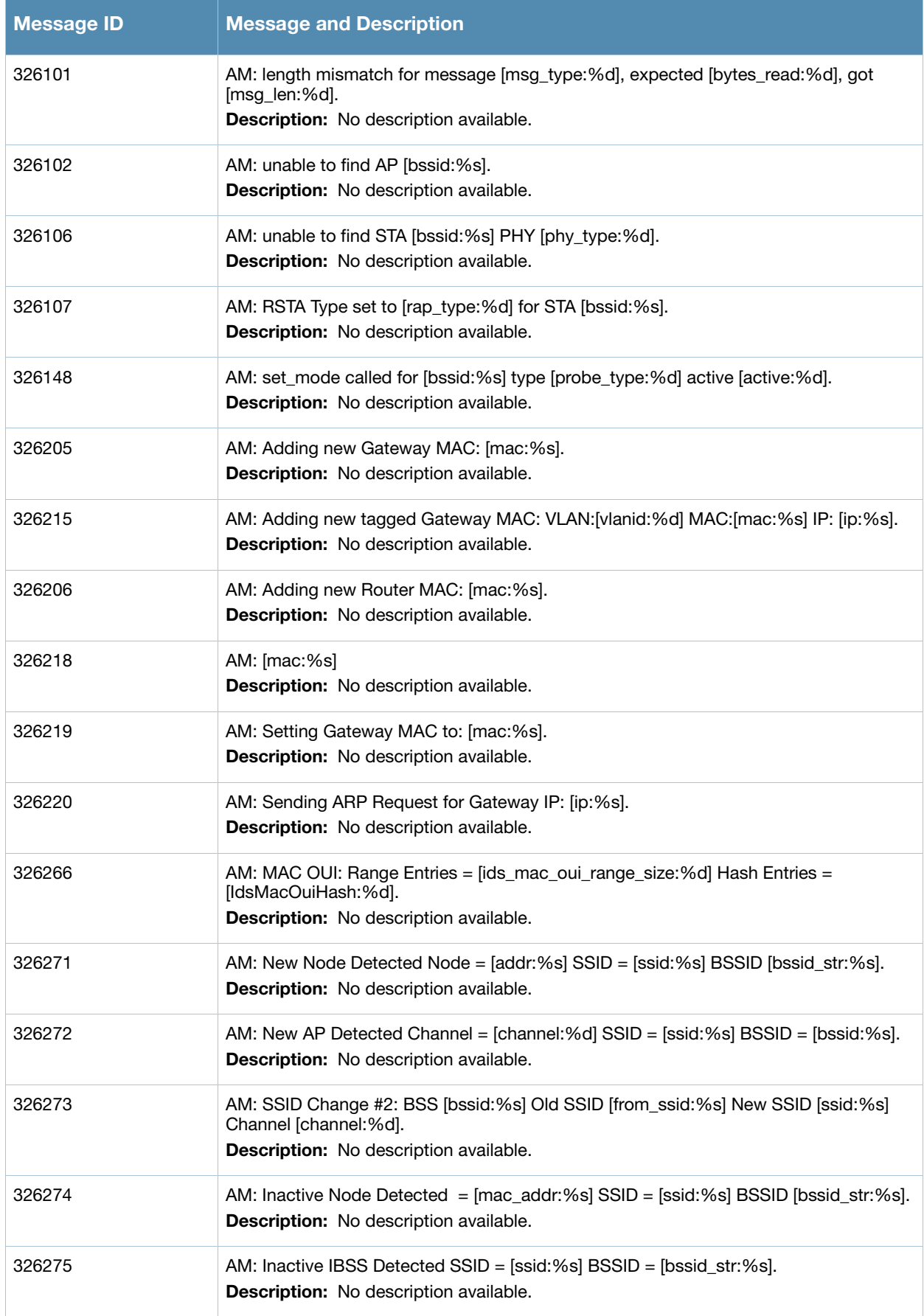

## **Table 15** Notice System Messages (Continued)

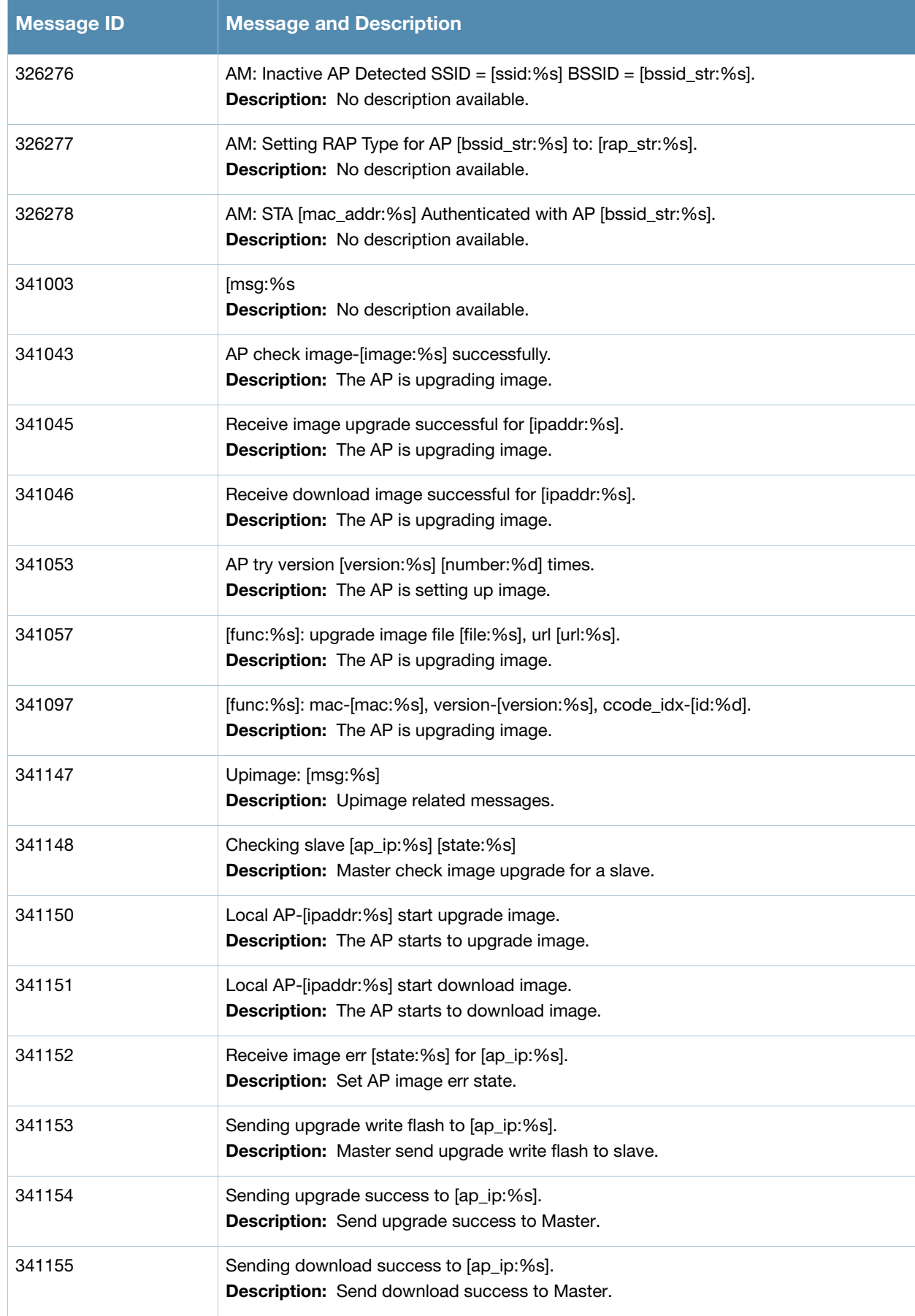

### **Table 15** Notice System Messages (Continued)

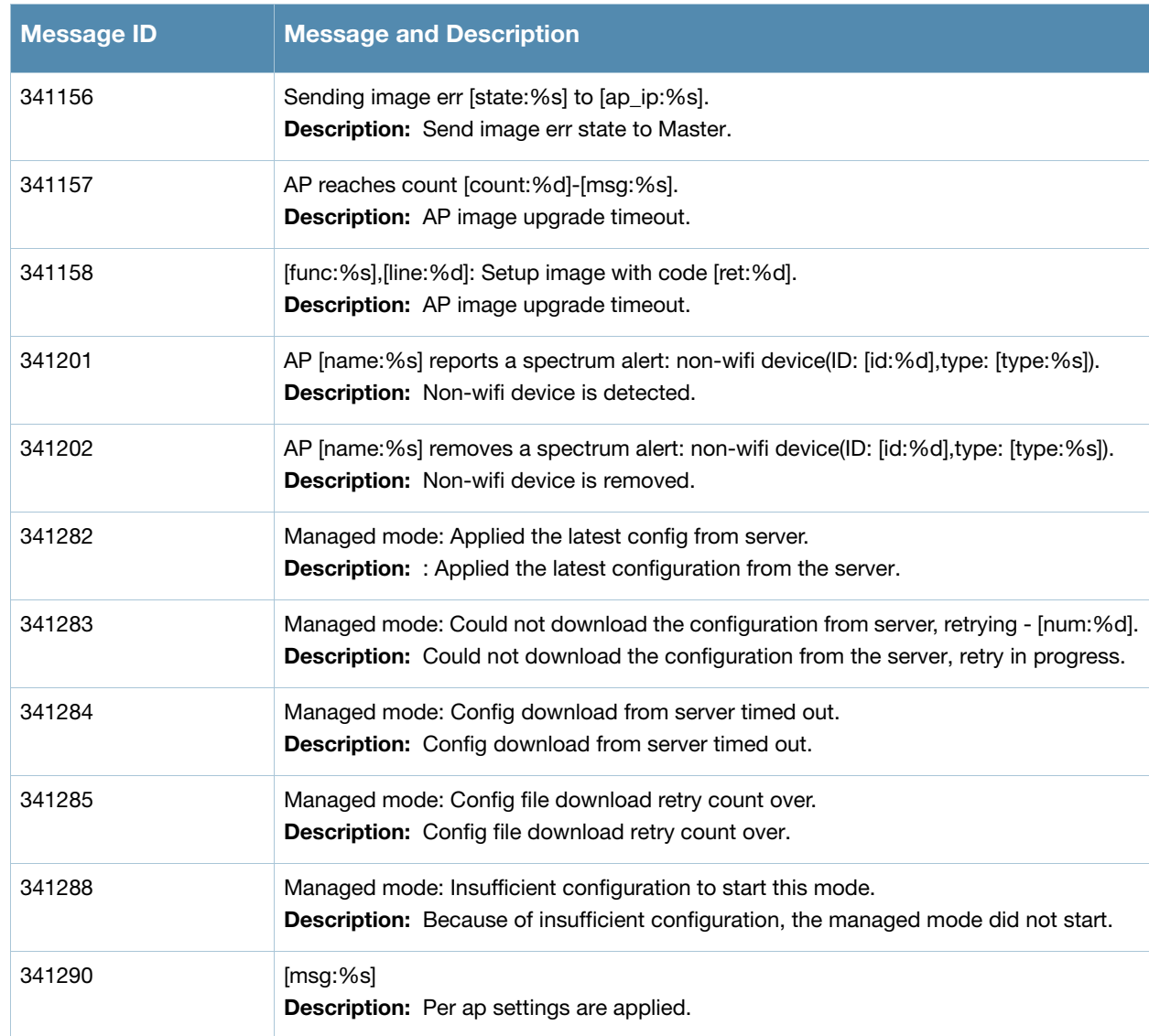

# **Information Messages**

## **Table 16** Information System Messages

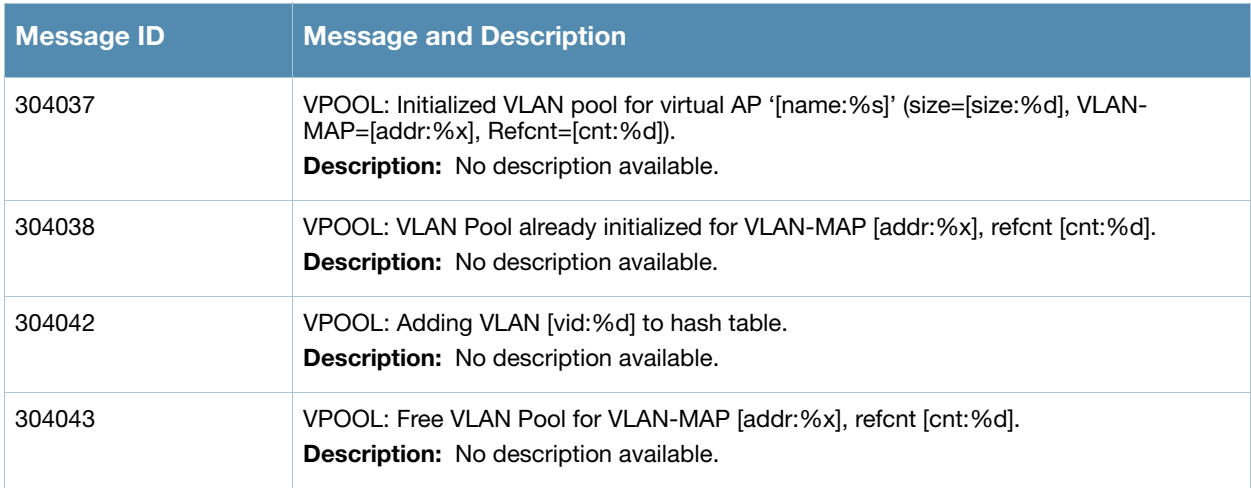

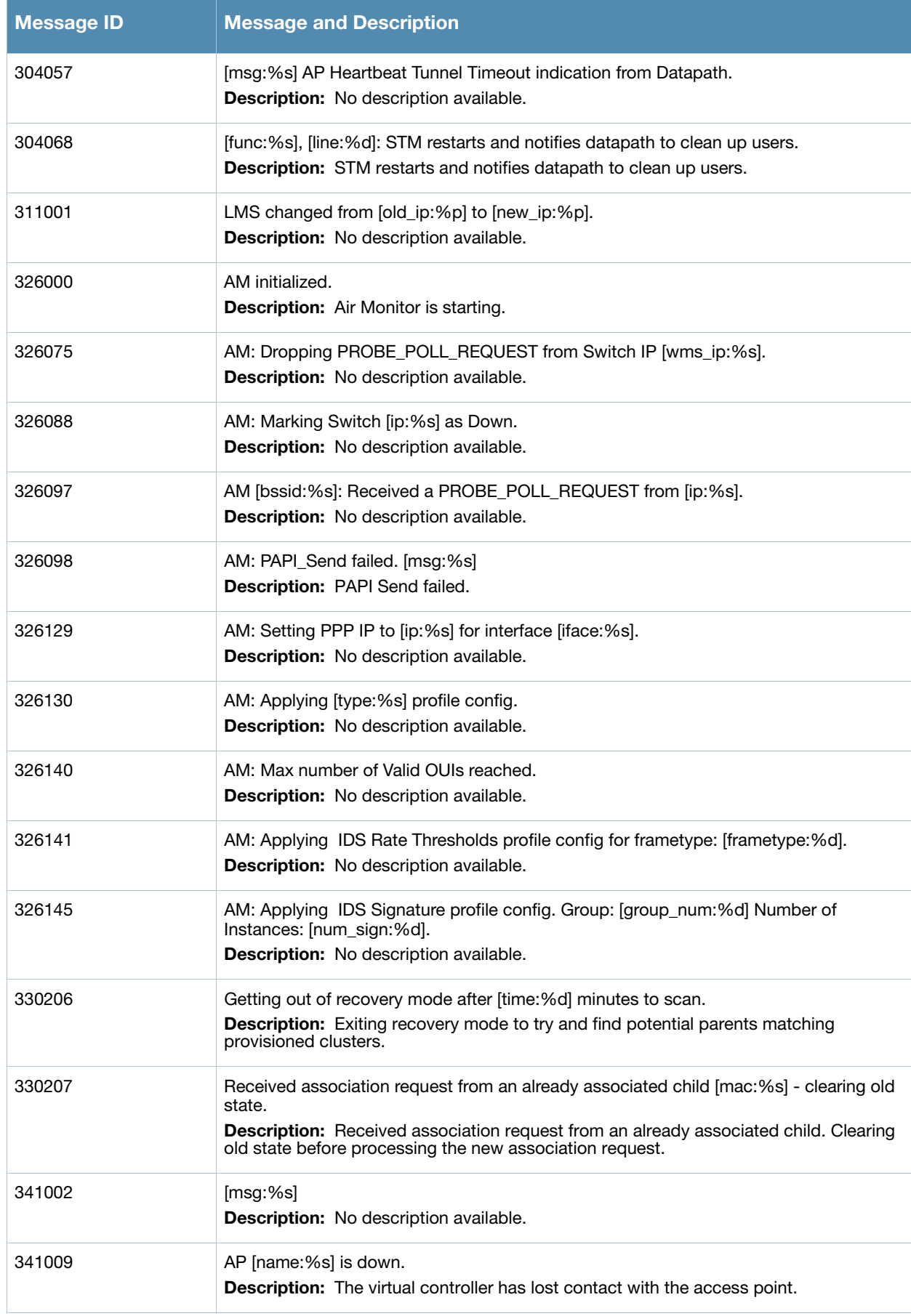

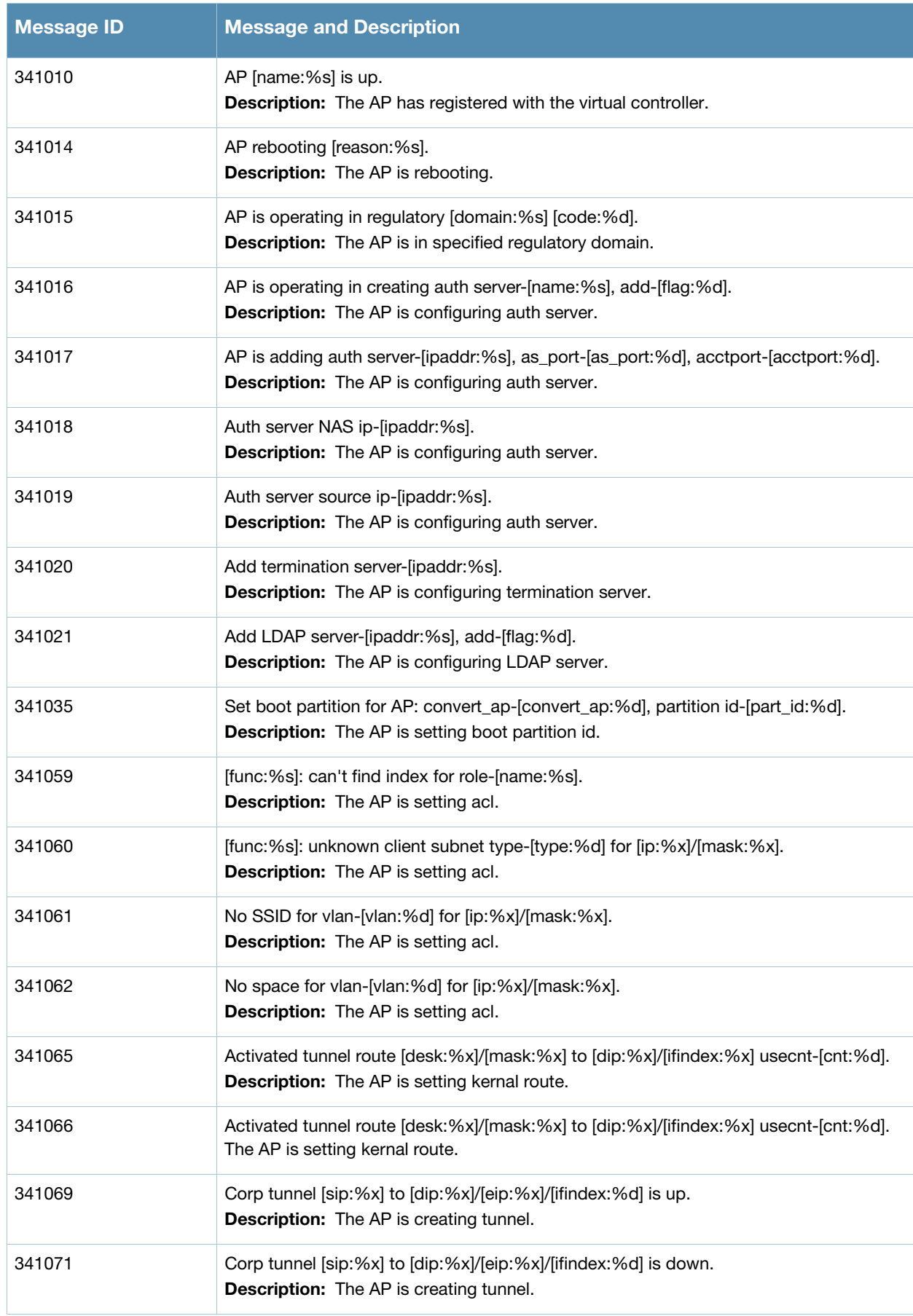

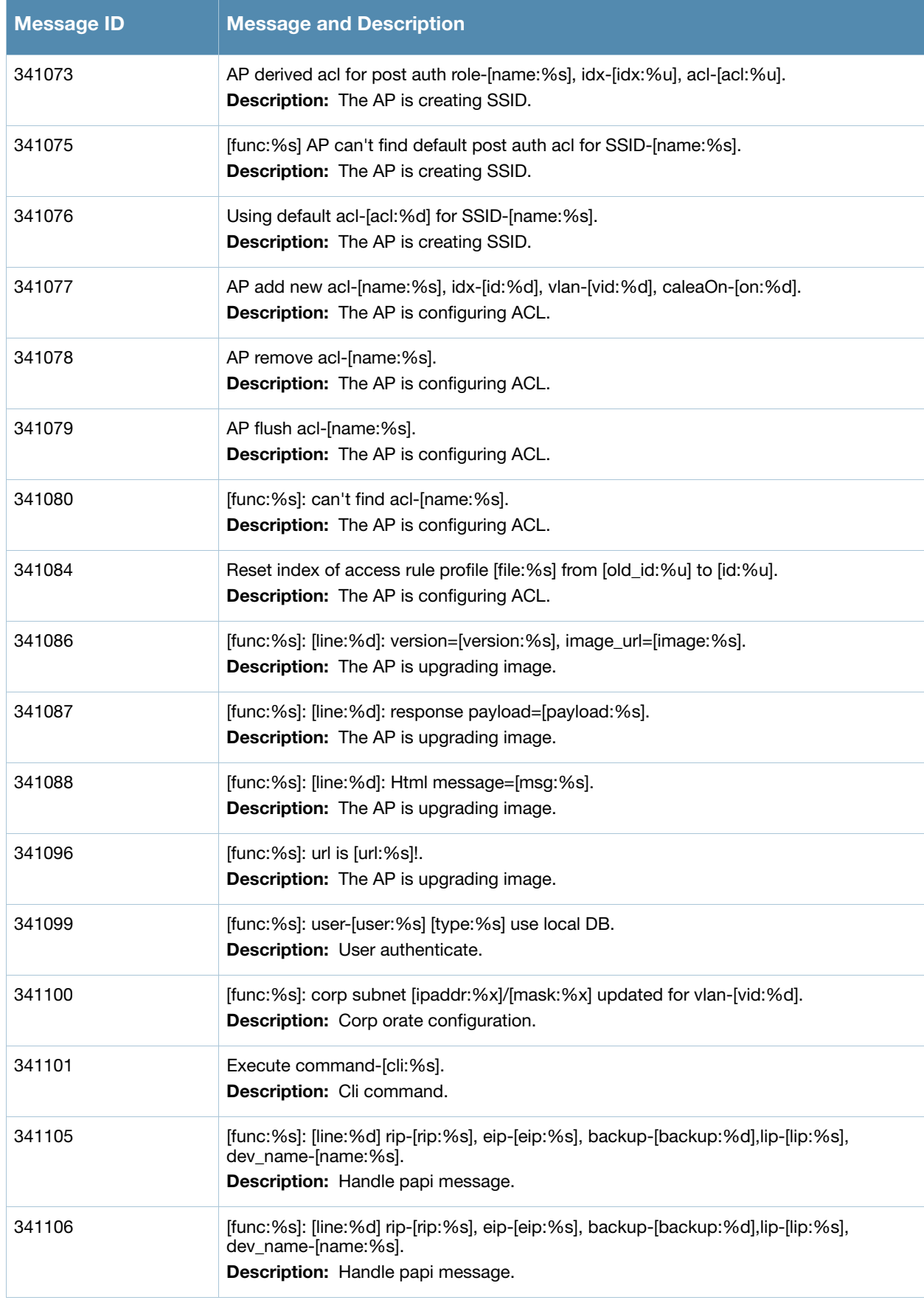

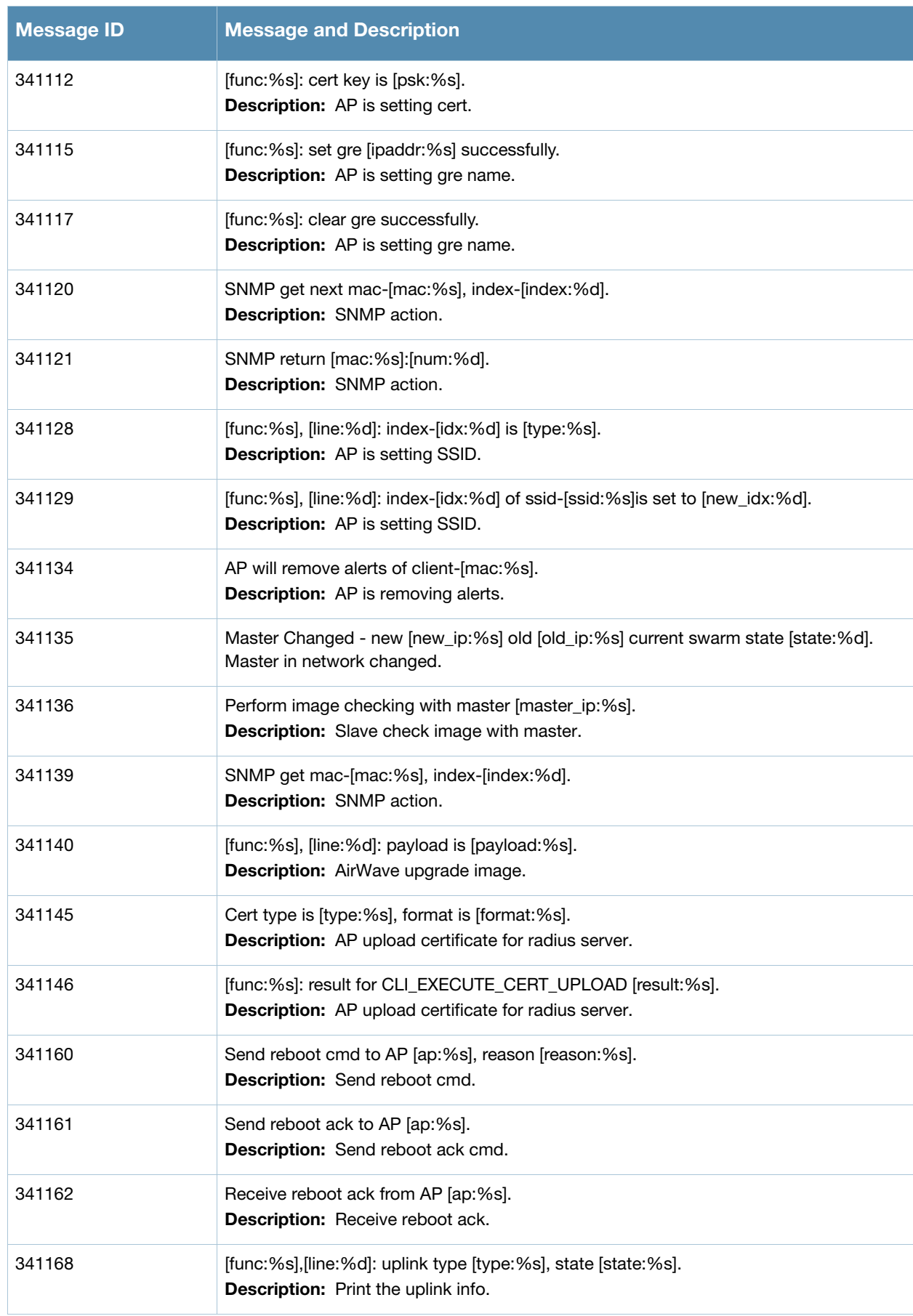

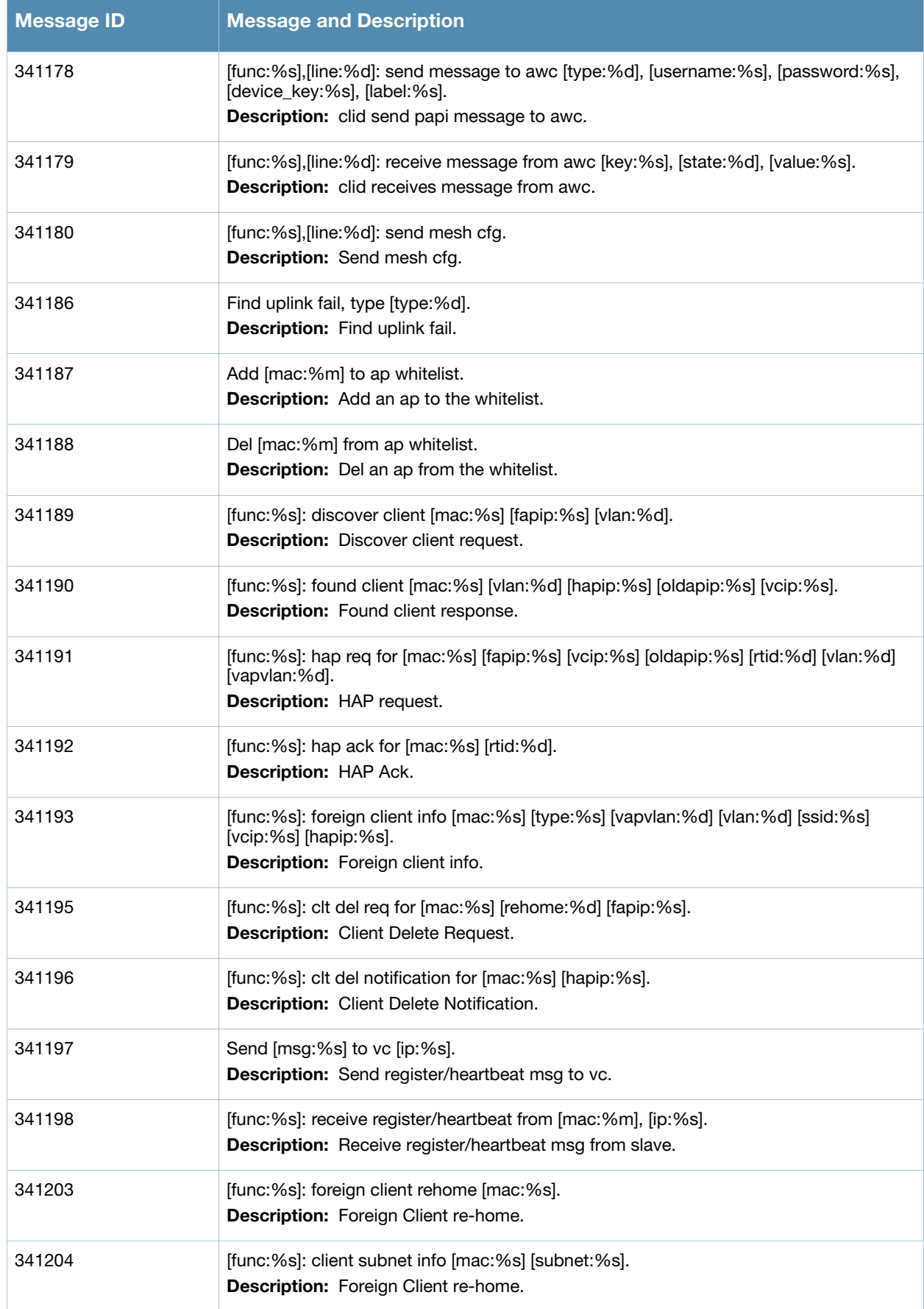

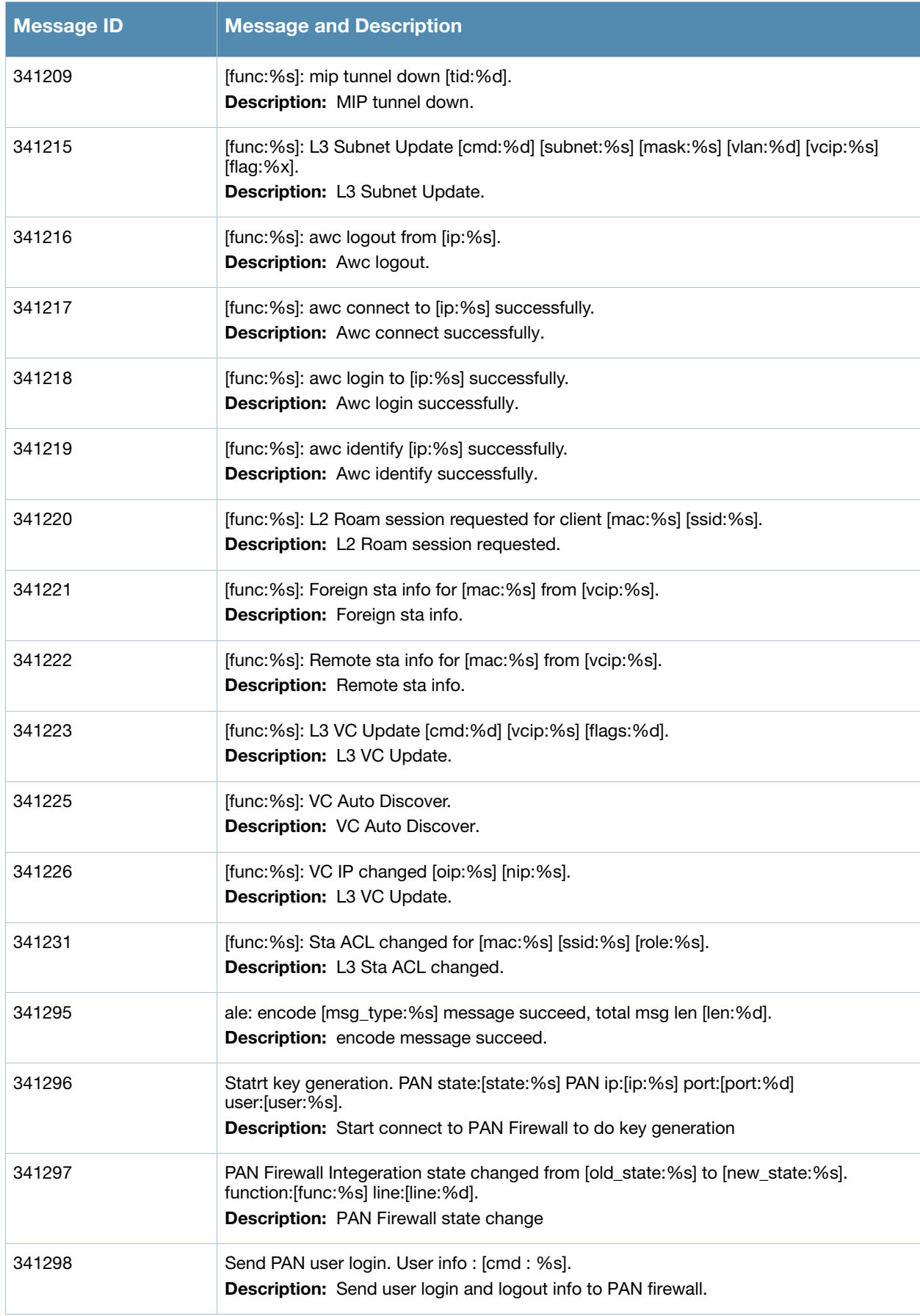

## **Debug Messages**

## **Table 17** Debug System Messages

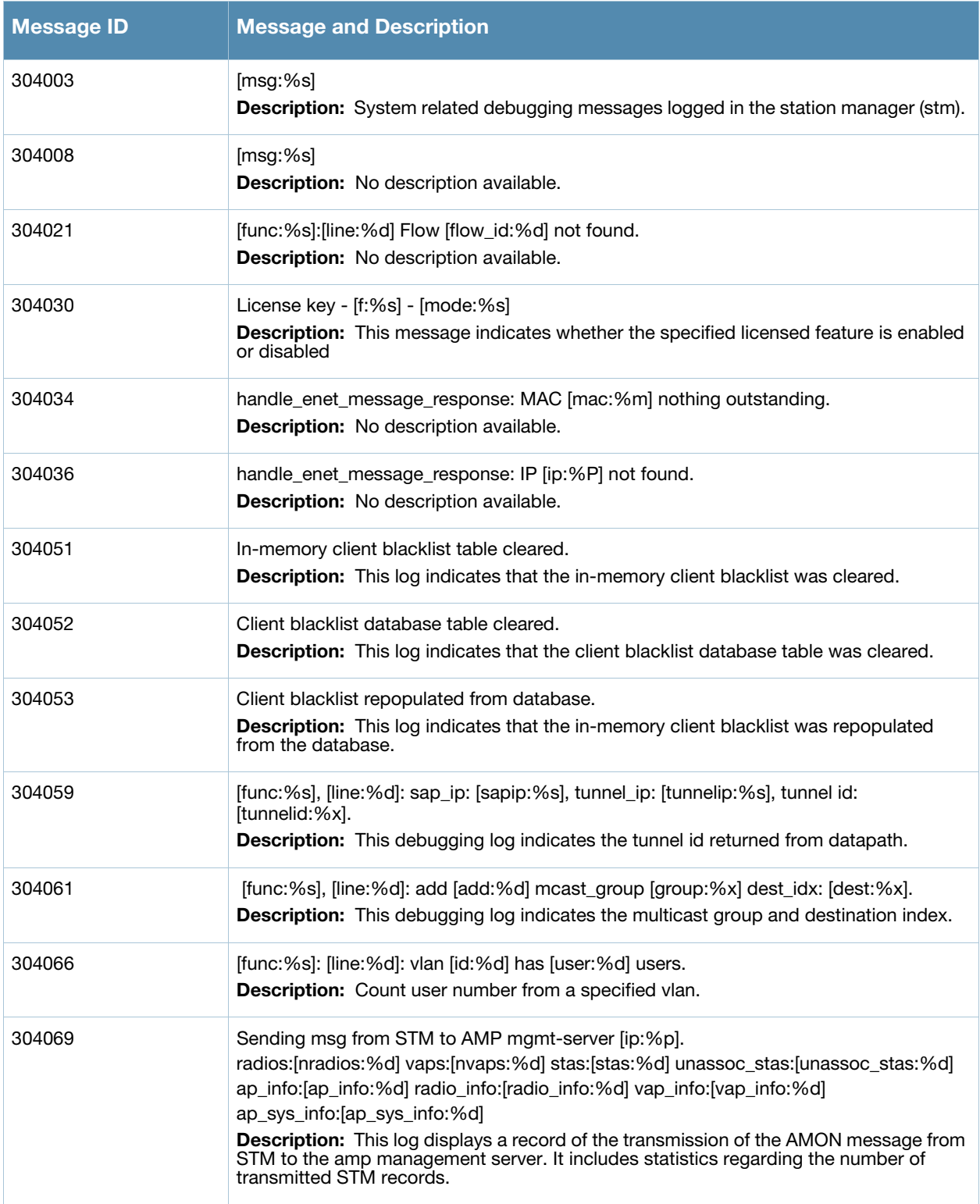

**Table 17** Debug System Messages (Continued)

| <b>Message ID</b> | <b>Message and Description</b>                                                                                                    |
|-------------------|----------------------------------------------------------------------------------------------------|
| 304070            | Sending msg STM to HTTP mgmt-server [protocol:%s] [hostname:%s] [port:%d]<br>[identifier:%s] radios:[nradios:%d] vaps:[nvaps:%d] stas:[stas:%d]<br>unassoc_stas:[unassoc_stas:%d] ap_info:[ap_info:%d] radio_info:[radio_info:%d]<br>vap_info:[vap_info:%d] ap_sys_info:[ap_sys_info:%d]. |
|                   | <b>Description:</b> This log displays a record of the transmission of the AMON message from<br>STM to the http management server. It includes statistics regarding the number of<br>transmitted STM records.                                                                              |
| 304071            | Adding AP_NEIGHBORS records, count [num_records:%d].                                                                                                    |
|                   | <b>Description:</b> This log indicates the number of ap neighbors records added to the<br>AMON message buffer.                                                                                                    |
| 304072            | Sent a total of [num_records:%d] AP_NEIGHBORS records.                                                                                                    |
|                   | <b>Description:</b> This log indicates the total number of ap neighbors records sent to the<br>management server.                                                                                                    |
| 304073            | Adding RADIO_STATS records, count [num_records:%d].                                                                                                    |
|                   | <b>Description:</b> This log indicates the number of radio stats records added to the AMON<br>message buffer.                                                                                                    |
| 304074            | Sent a total of [num_records:%d] RADIO_STATS records.                                                                                                    |
|                   | <b>Description:</b> This log indicates the total number of radio stats records sent to the<br>management server.                                                                                                    |
| 304075            | Adding VAP_STATS records, count [num_records:%d].                                                                                                    |
|                   | <b>Description:</b> This log indicates the number of vap stats records added to the AMON<br>message buffer.                                                                                                    |
| 304076            | Sent a total of [num_records:%d] VAP_STATS records.                                                                                                    |
|                   | <b>Description:</b> This log indicates the total number of vap stats records sent to the<br>management server.                                                                                                    |
| 304077            | Adding UNASSOCIATED_STA records, count [num_records:%d].                                                                                                    |
|                   | <b>Description:</b> This log indicates the number of unassociated station records added to<br>the AMON message buffer.                                                                                                    |
| 304078            | Sent a total of [num_records:%d] UNASSOCIATED_STA records.                                                                                                    |
|                   | Description: This log indicates the total number of unassociated station records sent to<br>the management server.                                                                                                    |
| 304079            | Adding STATION_STATS records, count [num_records:%d].                                                                                                    |
|                   | <b>Description:</b> This log indicates the number of station stats records added to the AMON<br>message buffer.                                                                                                    |
| 304080            | Sent a total of [num_records:%d] STATION_STATS records.                                                                                                    |
|                   | <b>Description:</b> This log indicates the total number of station stats records sent to the<br>management server.                                                                                                    |
| 304081            | Adding AP_INFO records, count [num_records:%d].                                                                                                    |
|                   | <b>Description:</b> This log indicates the number of ap info records to the AMON message<br>buffer.                                                                                                    |
| 304082            | Sent a total of [num_records:%d] AP_INFO records.                                                                                                    |
|                   | Description: This log indicates the total number of ap info records sent to the<br>management server.                                                                                                    |

**Table 17** Debug System Messages (Continued)

| <b>Message ID</b> | <b>Message and Description</b>                                                                                                    |
|-------------------|----------------------------------------------------------------------------------------------------|
| 304083            | Adding RADIO_INFO records, count [num_records:%d].<br><b>Description:</b> This log indicates the number of radio info records added to the AMON<br>message buffer.             |
| 304084            | Sent a total of [num_records:%d] RADIO_INFO records.<br><b>Description:</b> This log indicates the total number of radio info records sent to the<br>management server.        |
| 304085            | Adding VAP_INFO records, count [num_records:%d].<br><b>Description:</b> This log indicates the number of vap info records added to the AMON<br>message buffer.                 |
| 304086            | Sent a total of [num_records:%d] VAP_INFO records.<br><b>Description:</b> This log indicates the total number of vap info records sent to the<br>management server.            |
| 304087            | Adding AP_SYS_STATS records, count [num_records:%d].<br><b>Description:</b> This log indicates the number of ap system stats records added to the<br>AMON message buffer.      |
| 304088            | Sent a total of [num_records:%d] AP_SYS_STATS records.<br><b>Description:</b> This log indicates the total number of ap system stats records sent to the<br>management server. |
| 304089            | handle_enet_message_response: IP [ip:%P] PORT [port:%d] not found.                                                                                                    |
| 311008            | $[msg:\%s]$<br>Description: No description available.                                                                                                    |
| 311009            | $[msg:\%s]$<br><b>Description:</b> No description available.                                                                                                    |
| 311025            | $[msg:\%s]$<br><b>Description:</b> No description available.                                                                                                    |
| 326001            | AM: [msg:%s]<br>Description: No description available.                                                                                                    |
| 326076            | AM: Sending Probe Poll Response V2: NumAPs=[num_aps:%d]<br>NumSTAs=[num_sta:%d] Len=[bl:%d]<br>Description: No description available.                                          |
| 326081            | AM: Processing WMS_MODE message<br><b>Description:</b> No description available.                                                                                               |
| 326086            | AM: Sending Probe Register Message to: [ip:%s]<br>Description: No description available.                                                                                       |
| 326087            | AM: Sending Probe UnRegister Message to: [ip:%s]<br>Description: No description available.                                                                                     |
| 326090            | AM: message len [node_bl:%d]<br>Description: No description available.                                                                                                    |

## **Table 17** Debug System Messages (Continued)

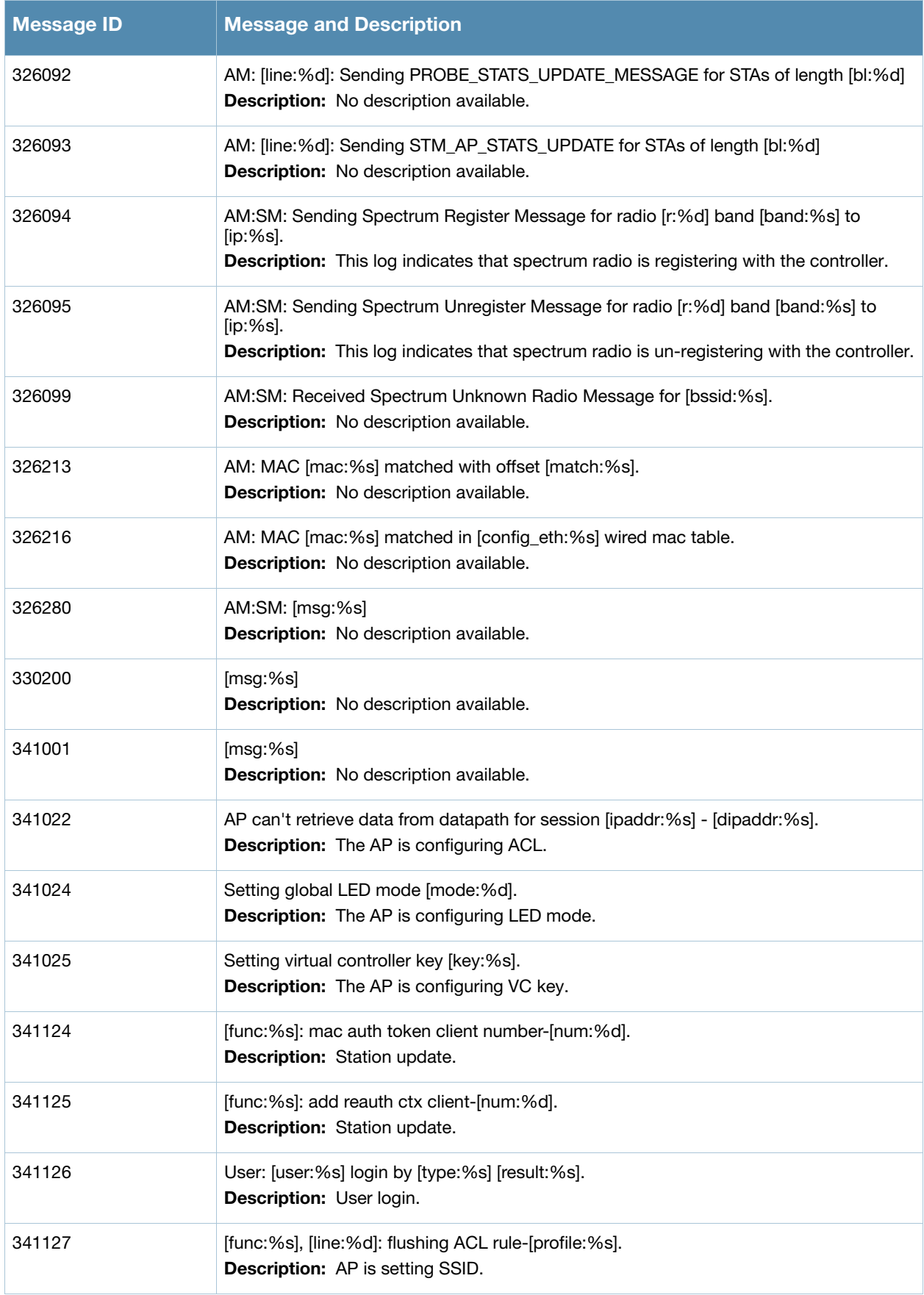

## **Table 17** Debug System Messages (Continued)

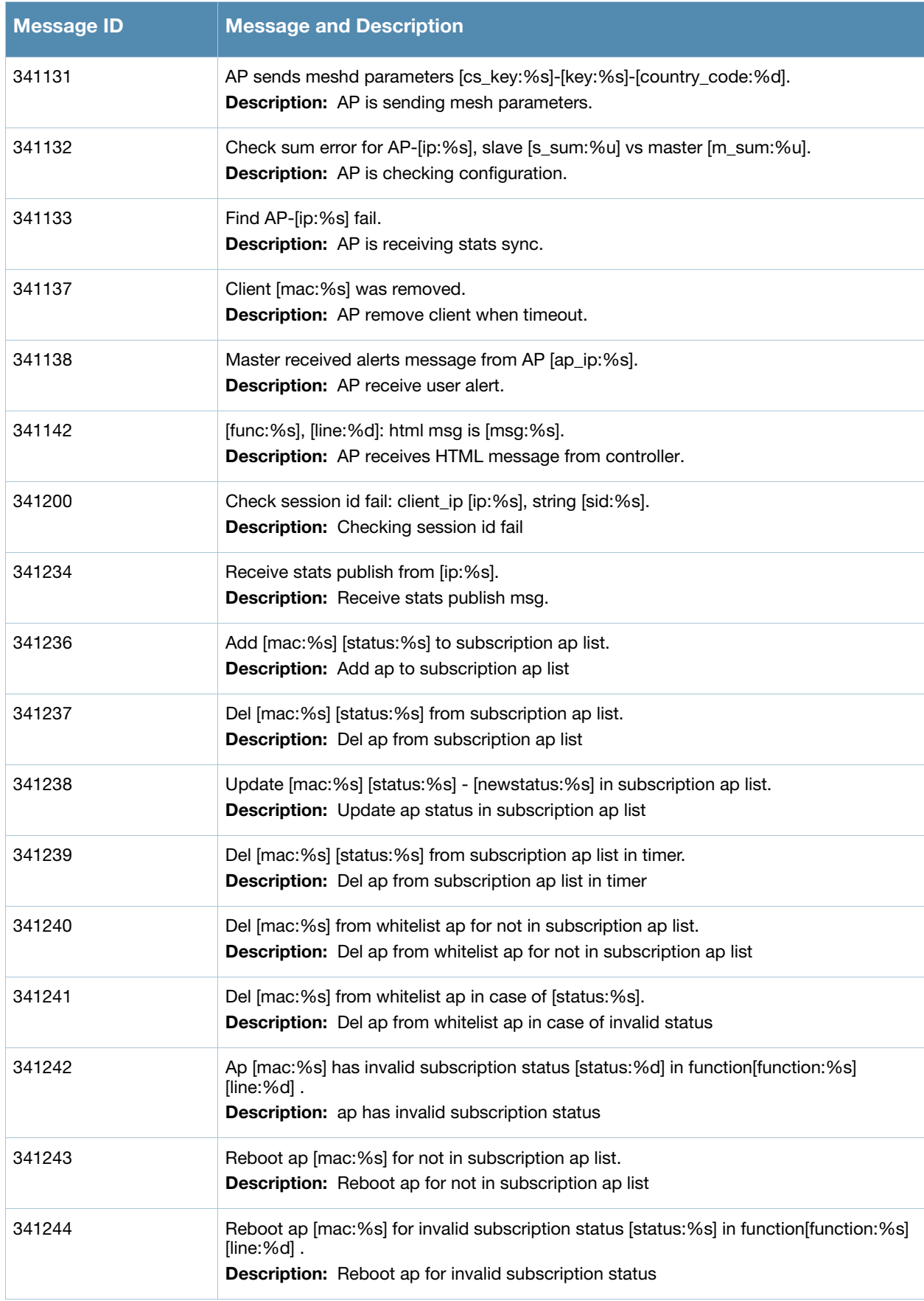

## **Table 17** Debug System Messages (Continued)

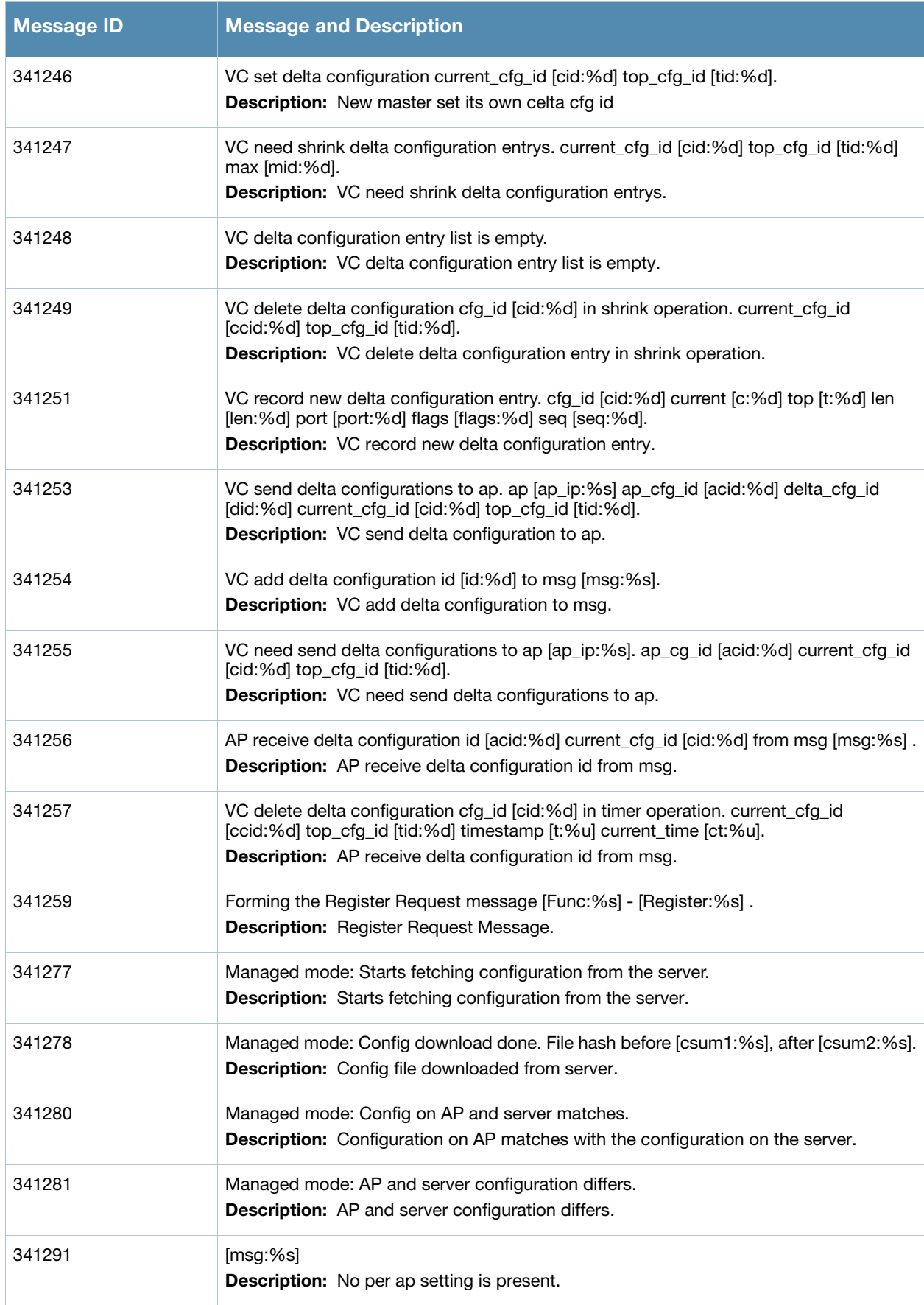

## **User Messages**

# **Error Messages**

## **Table 18** User Error Messages

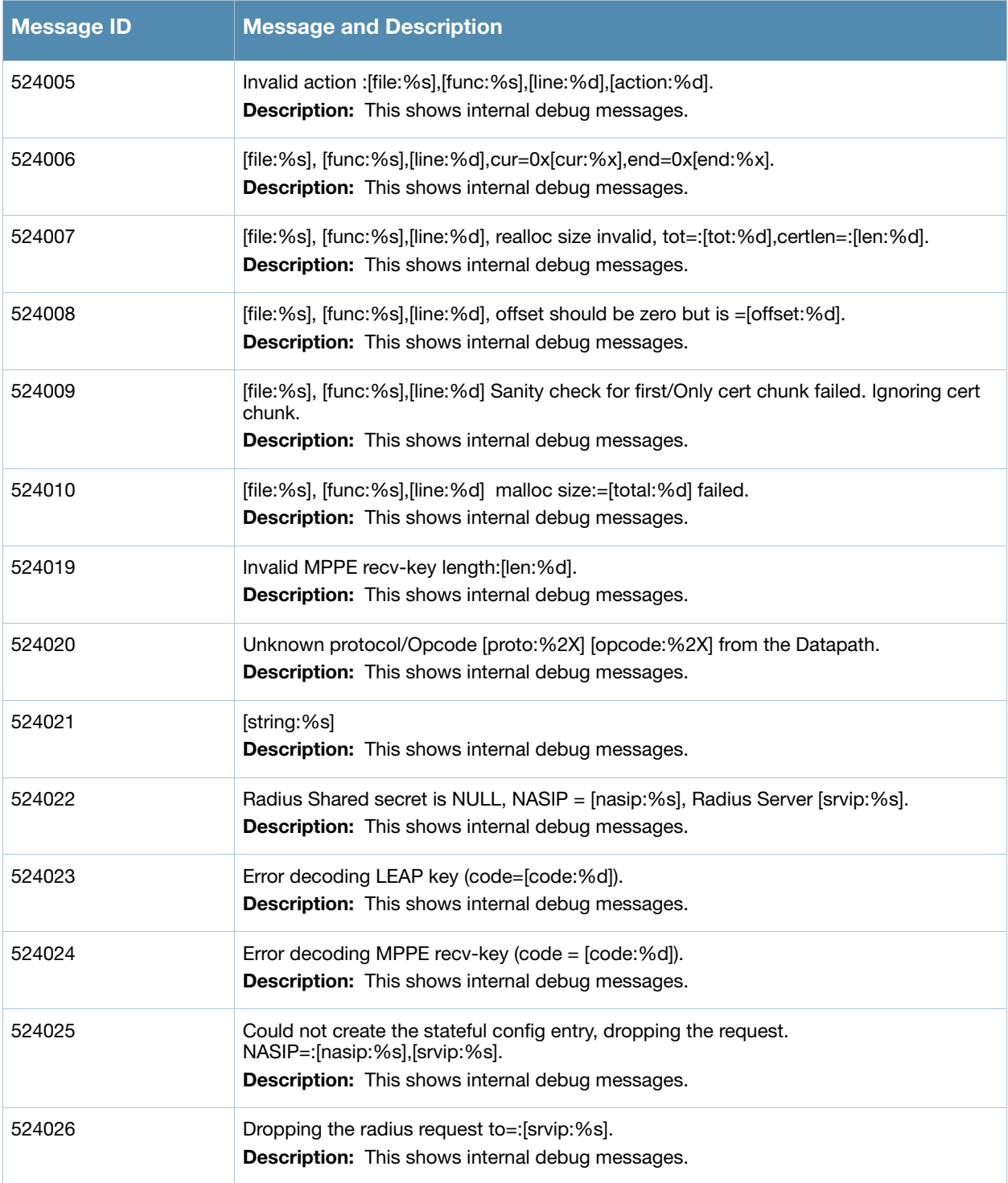

### **Table 18** User Error Messages

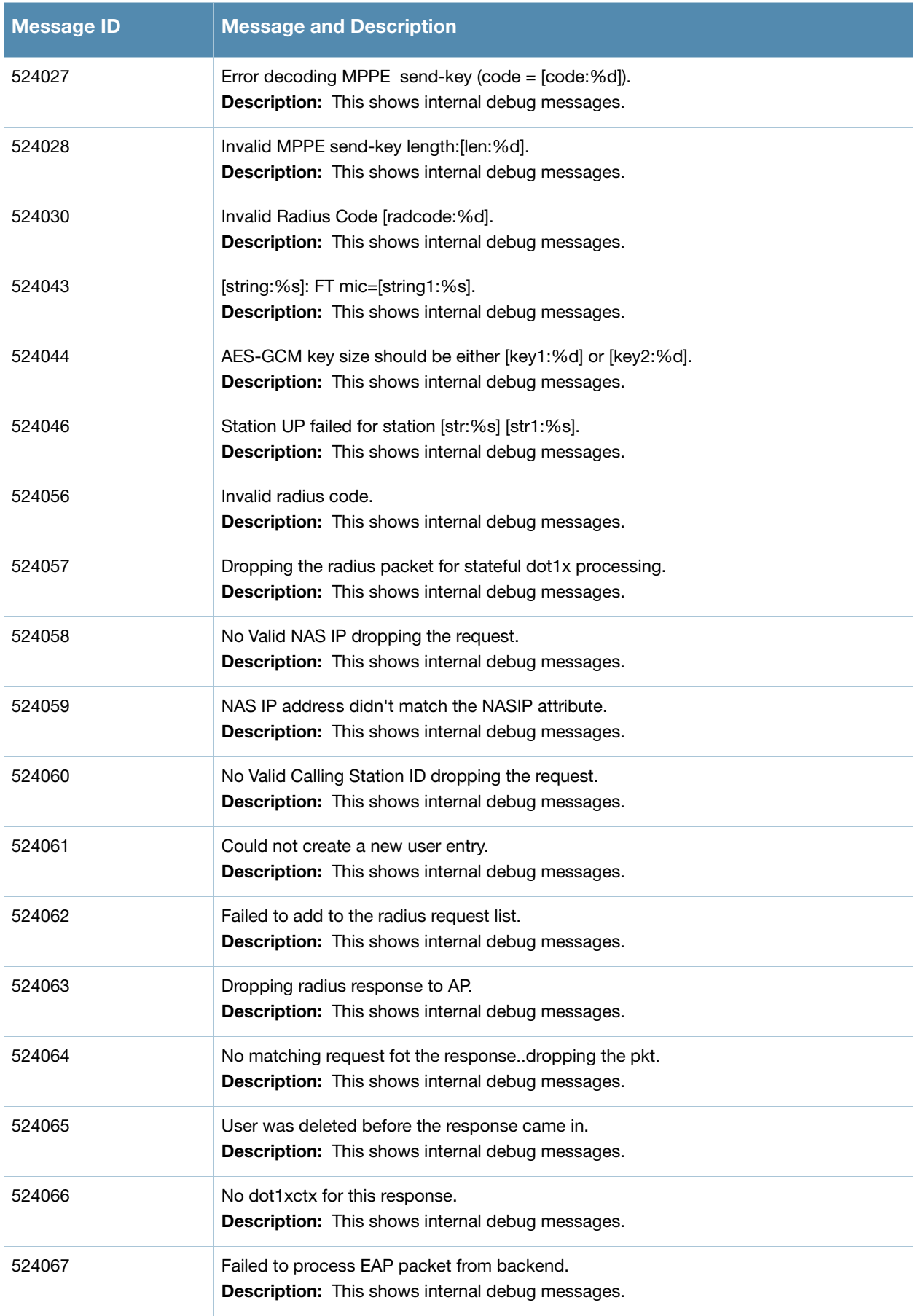

### **Table 18** User Error Messages

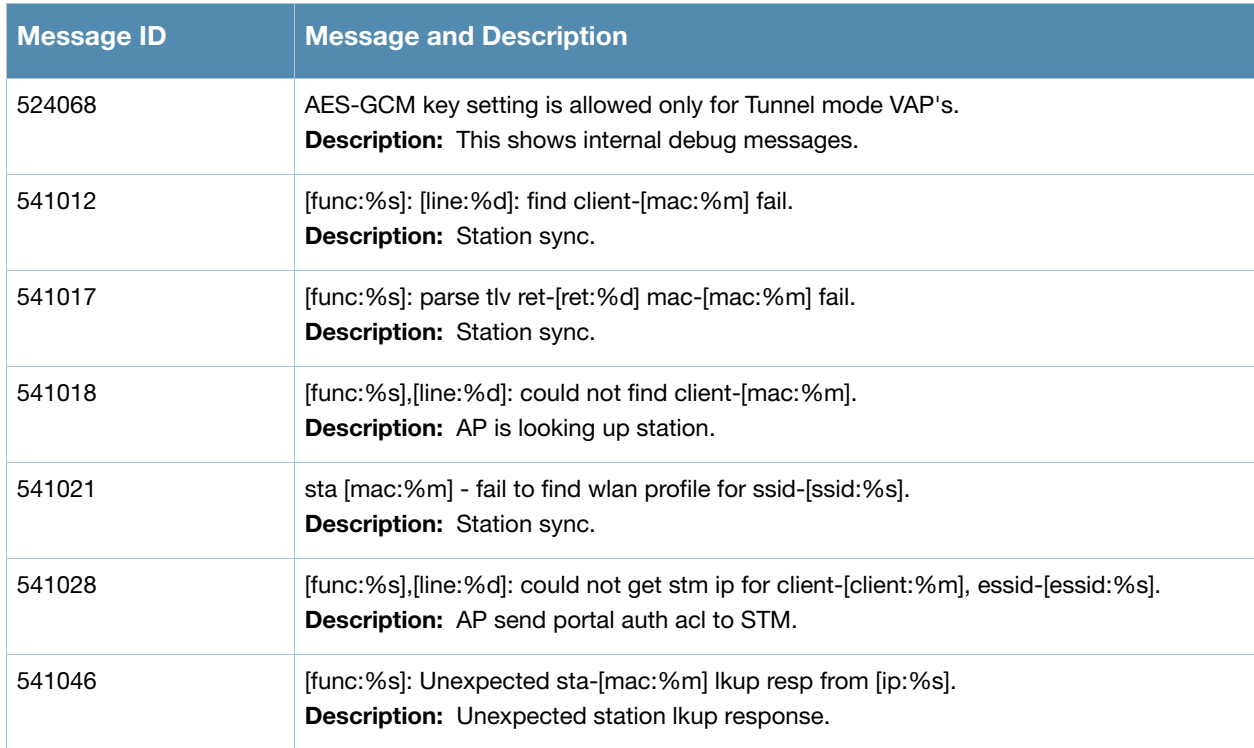

# **Warning Messages**

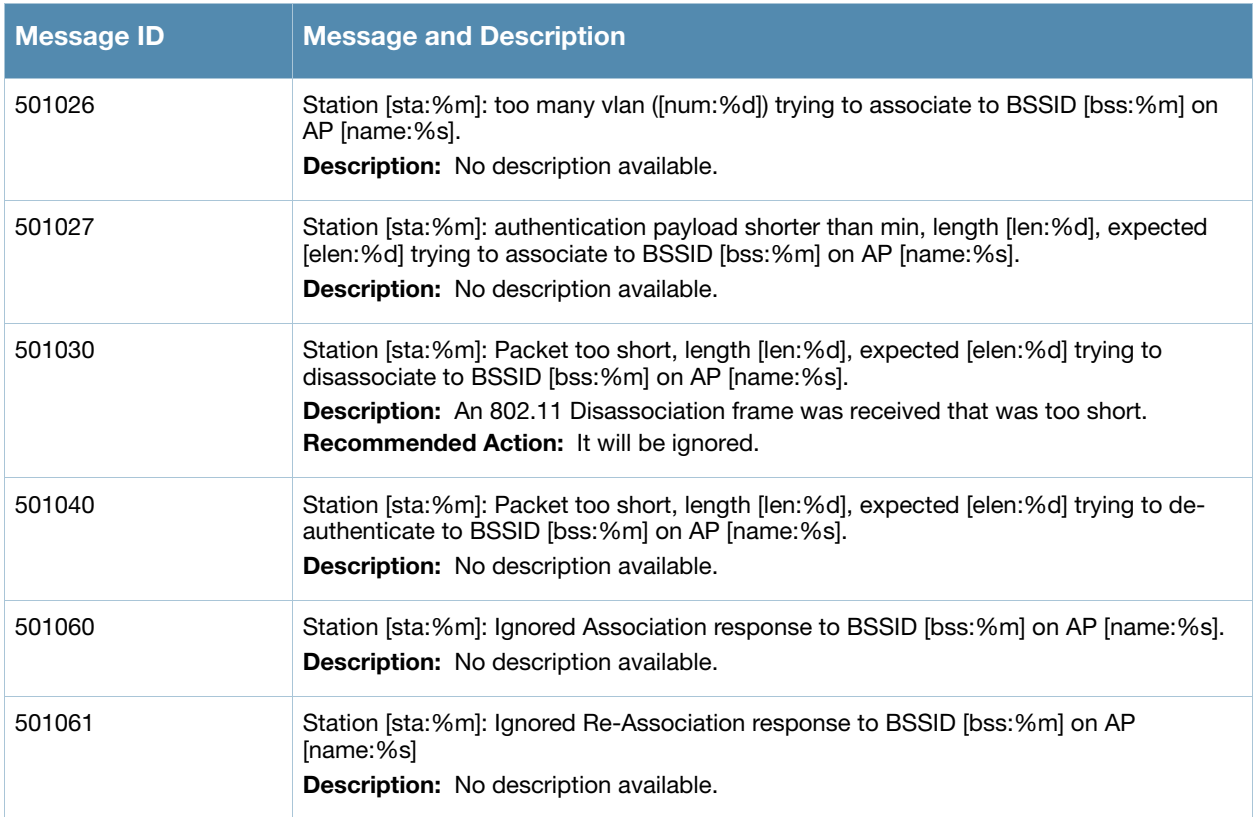

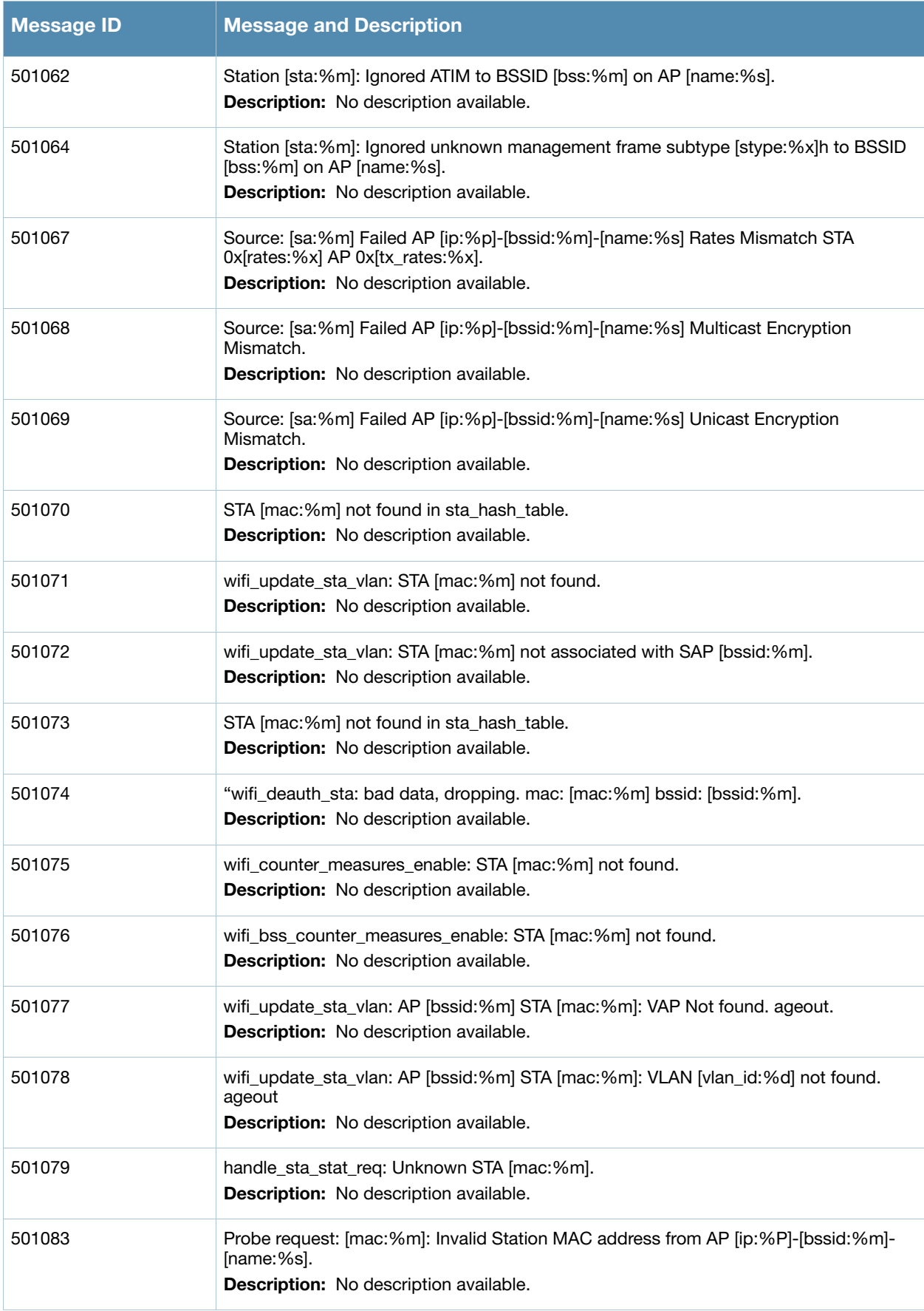

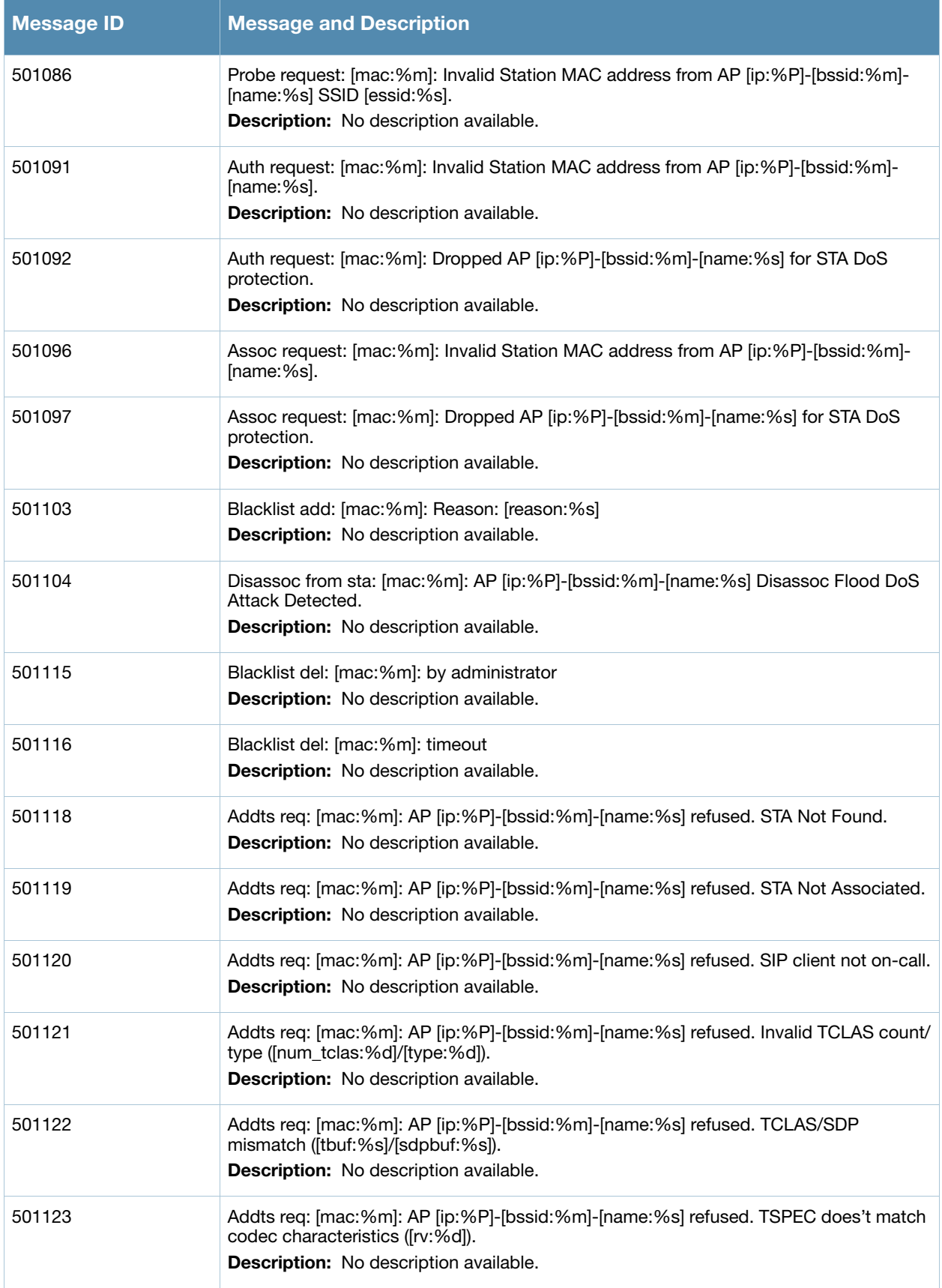

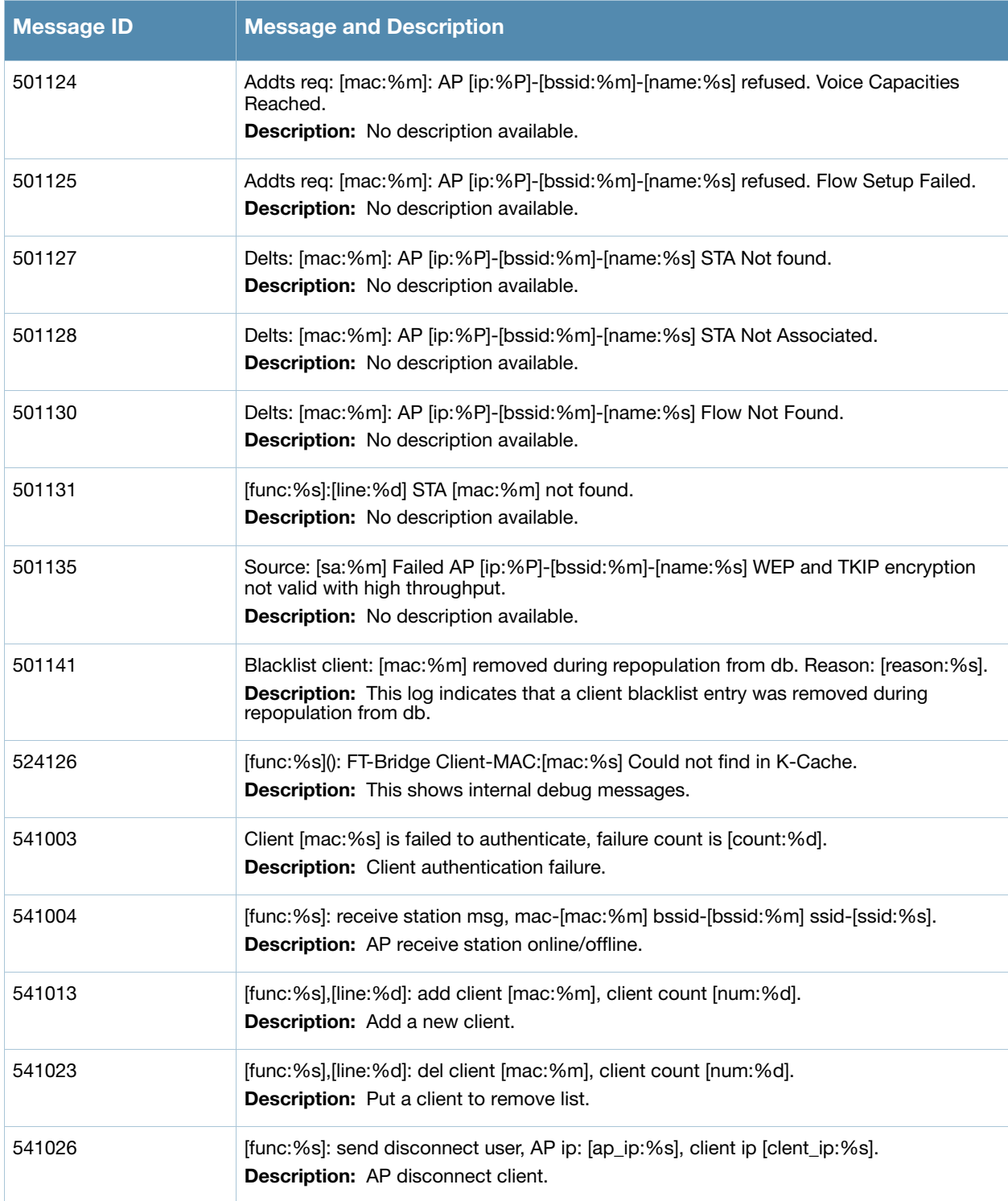

# **Notice Messages**

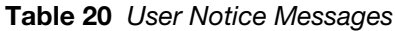

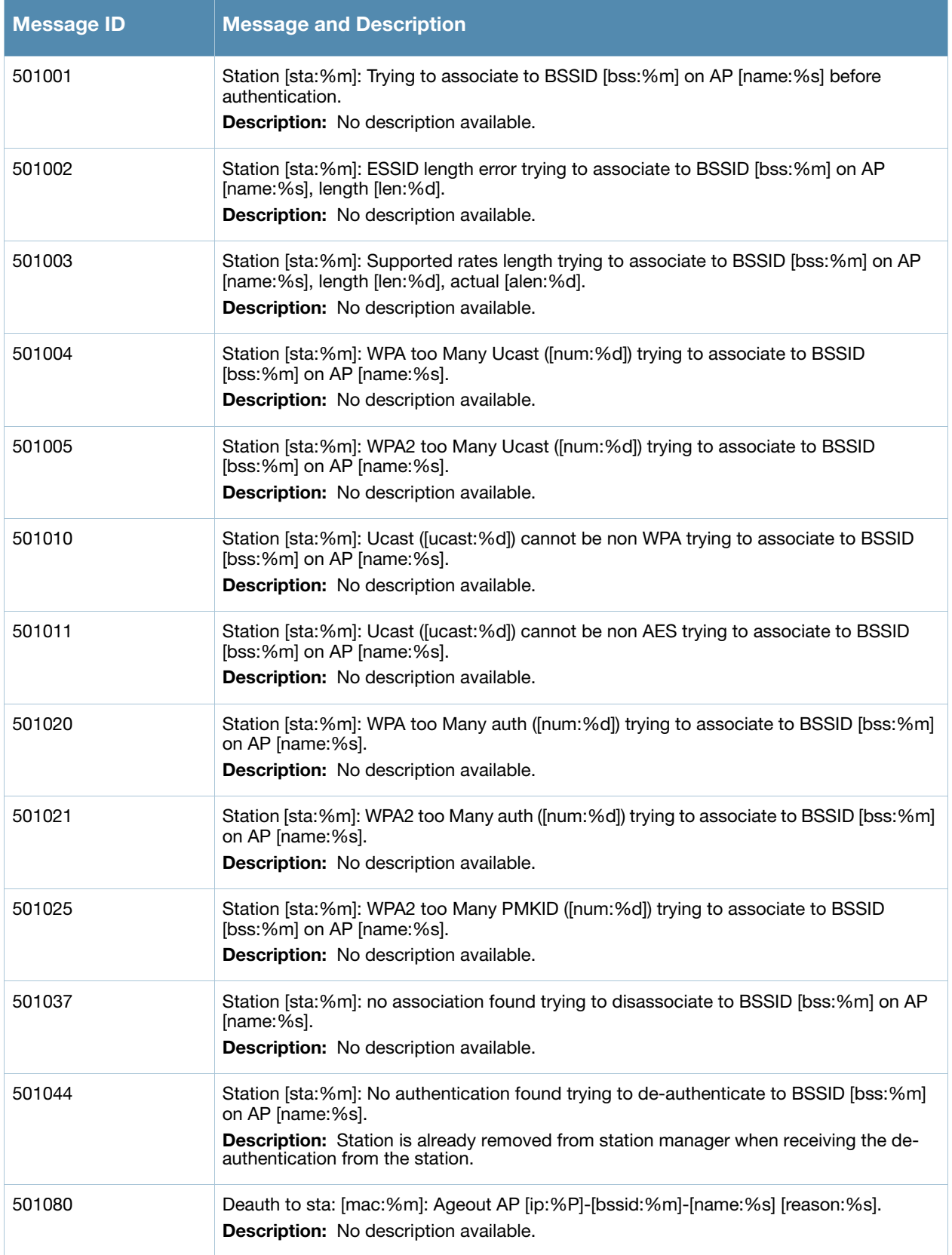

### **Table 20** User Notice Messages

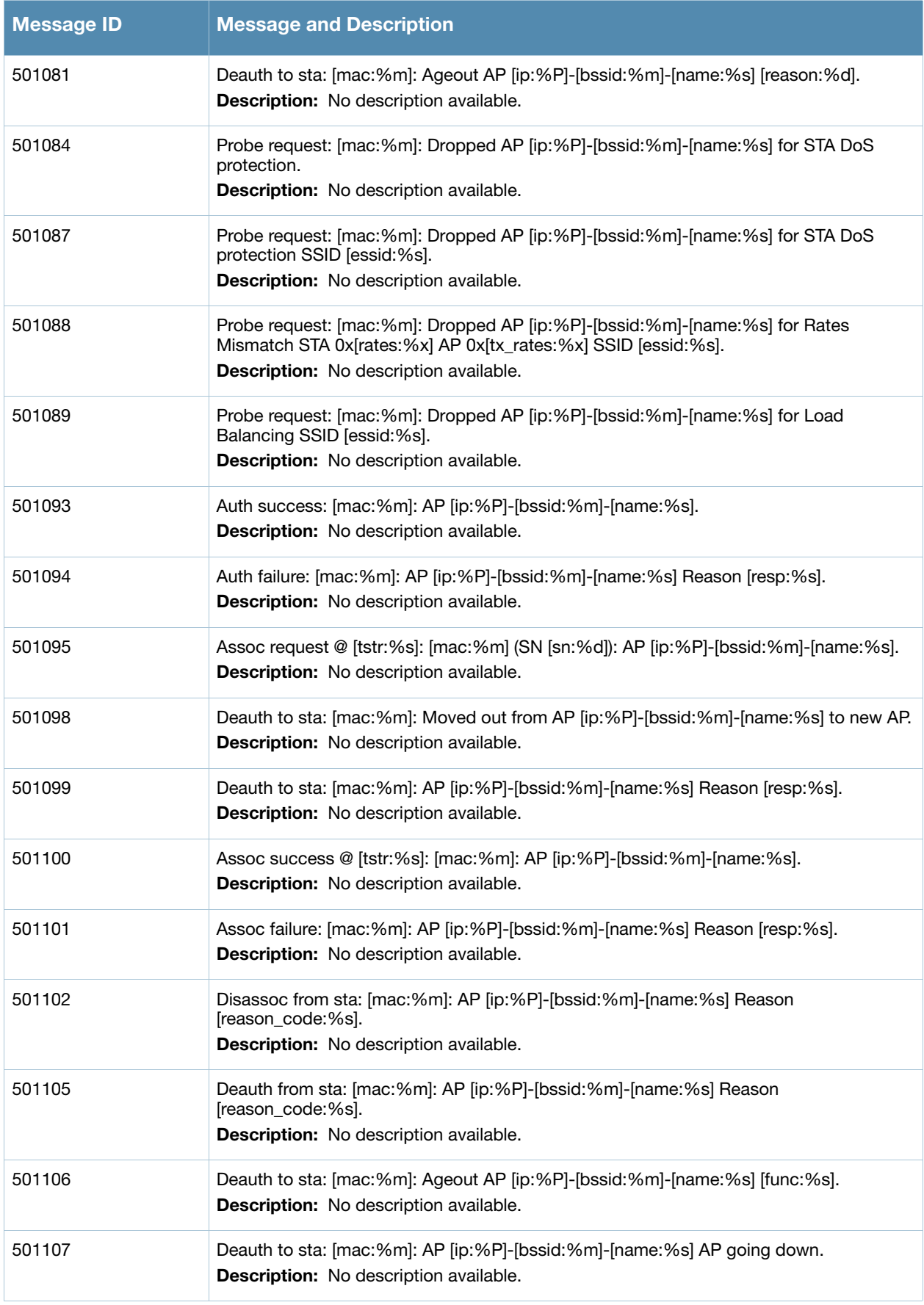

## **Table 20** User Notice Messages

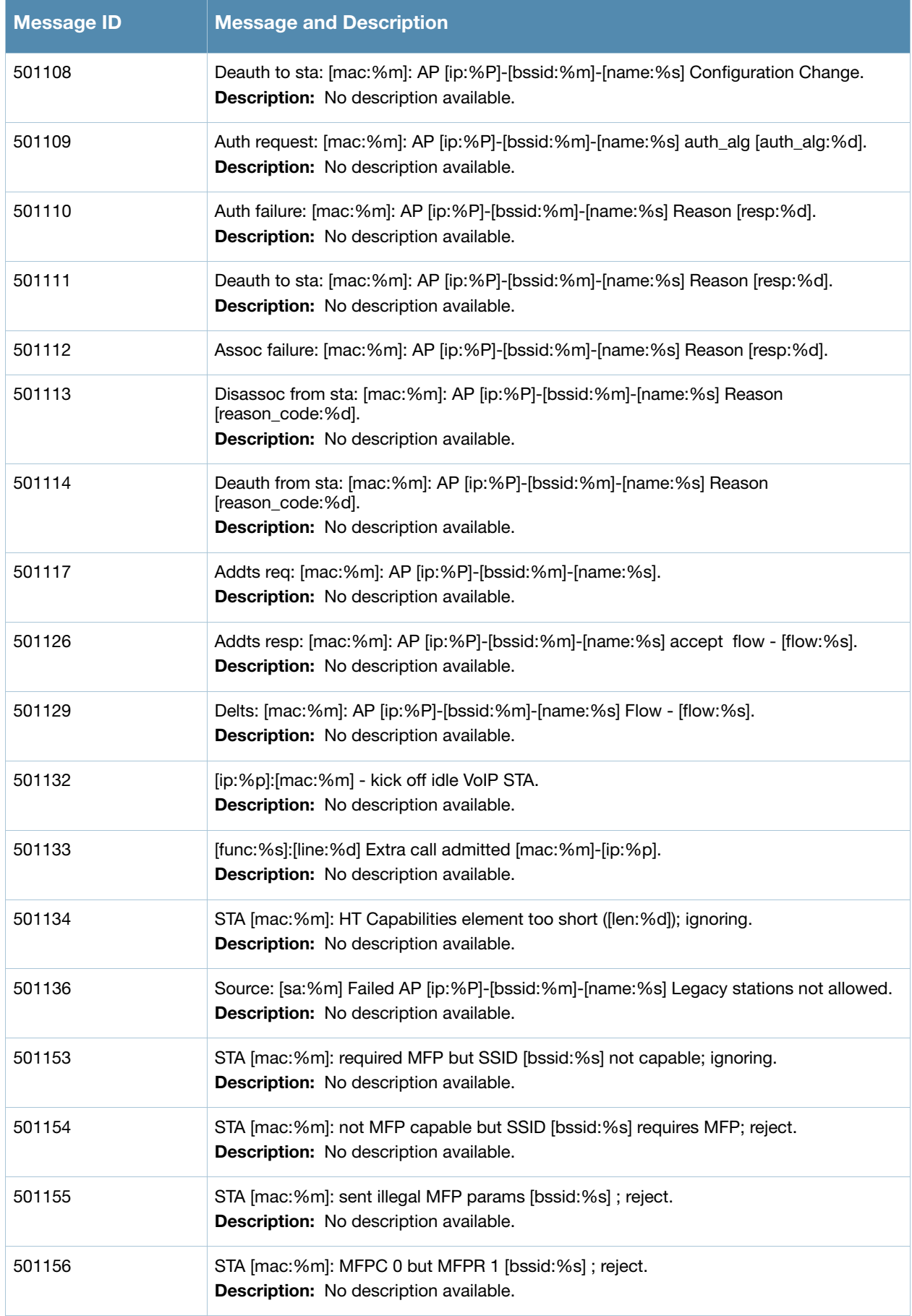

## **Table 20** User Notice Messages

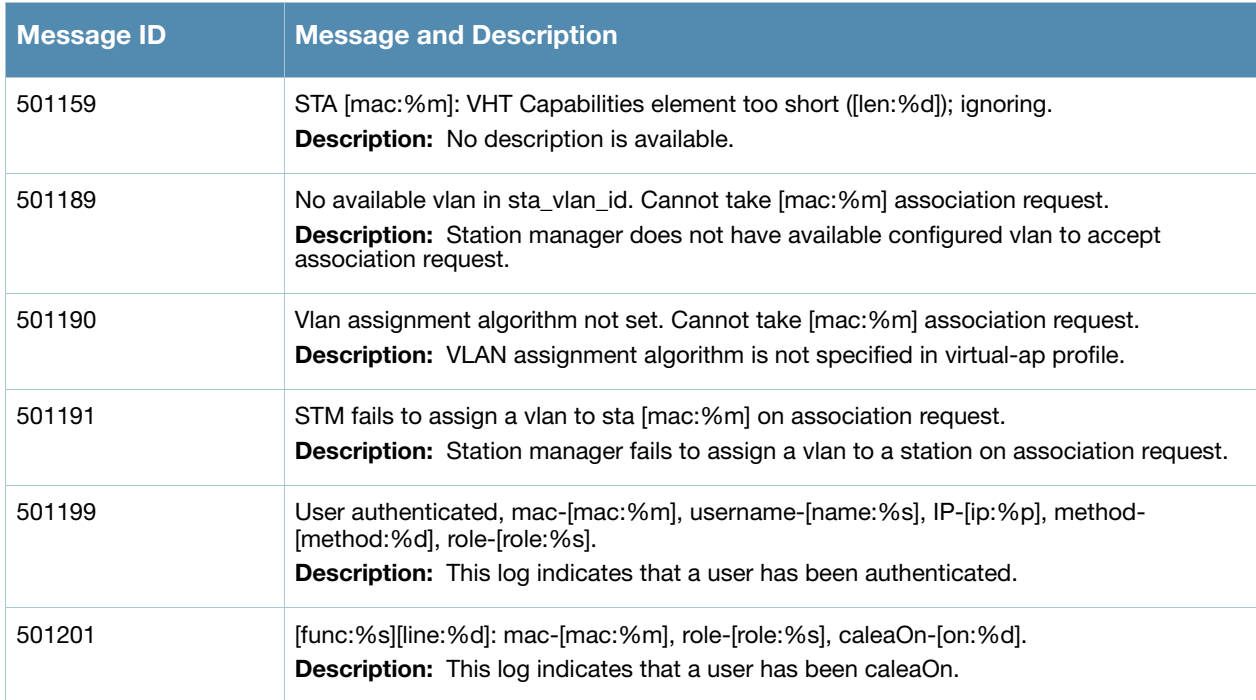

# **Information Messages**

#### **Table 21** User Information Messages

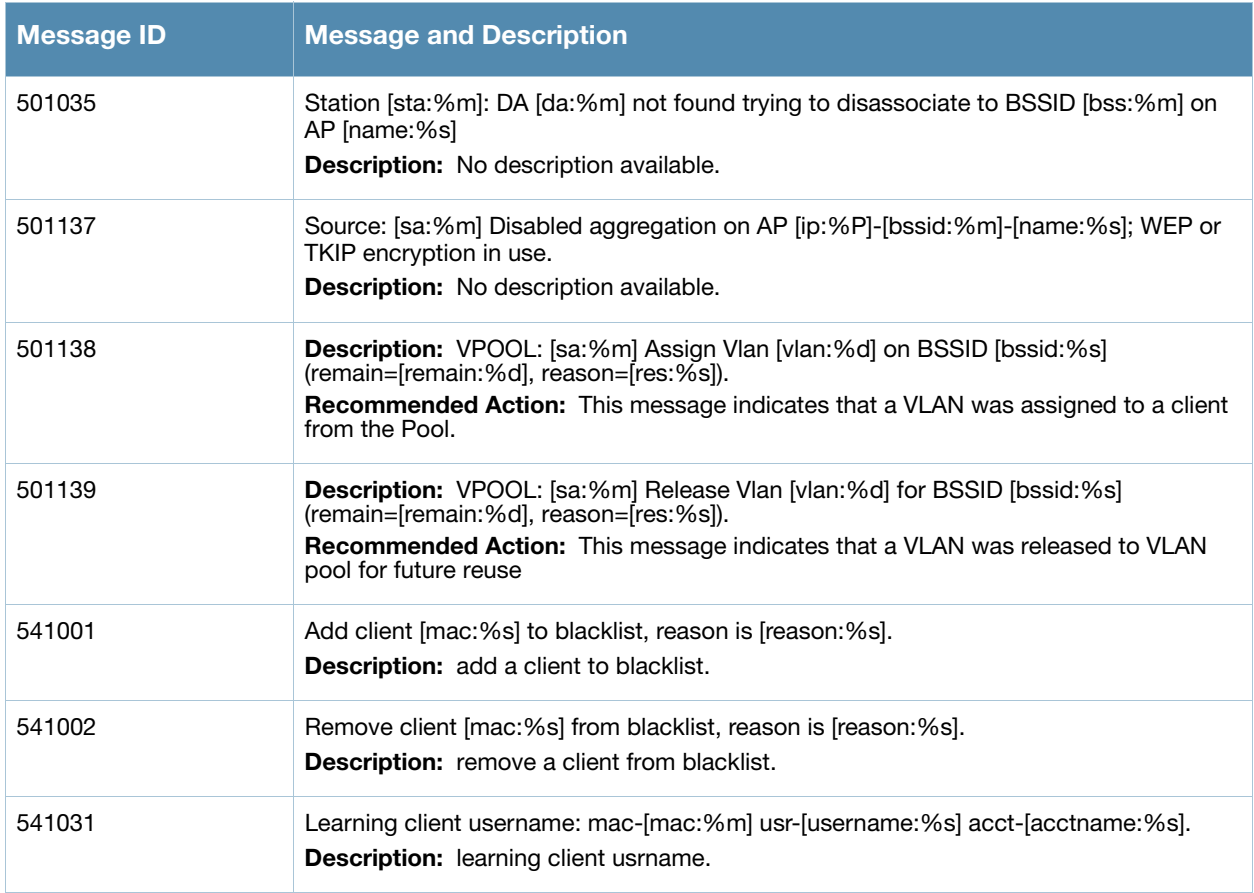

## **Table 21** User Information Messages

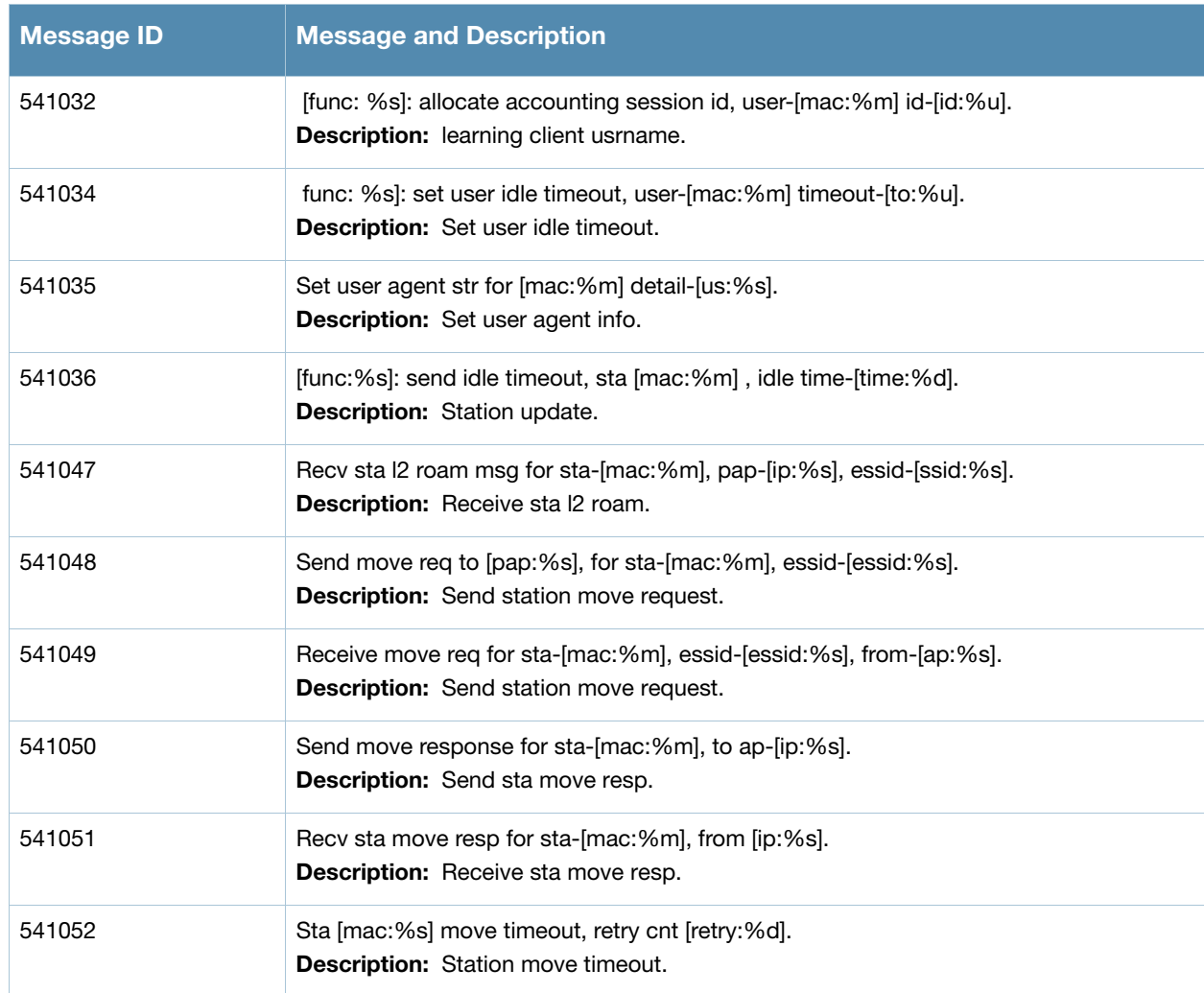

## **Debug Messages**

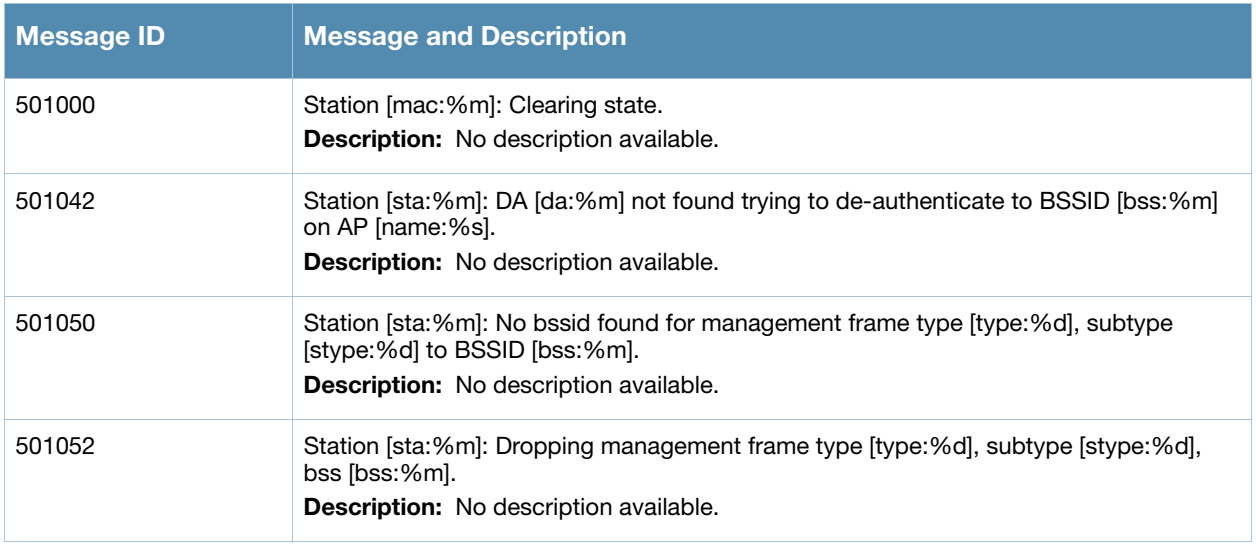

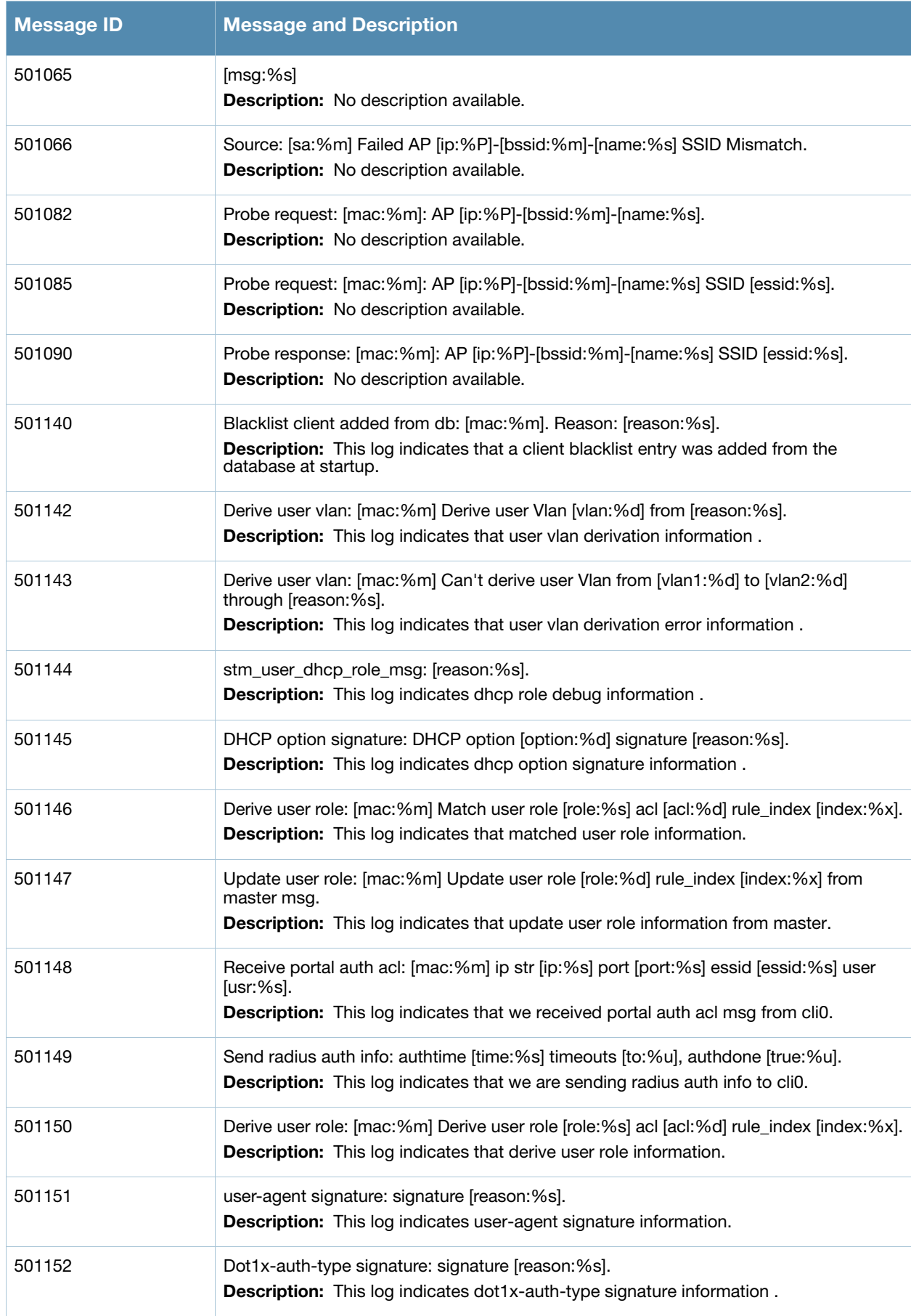

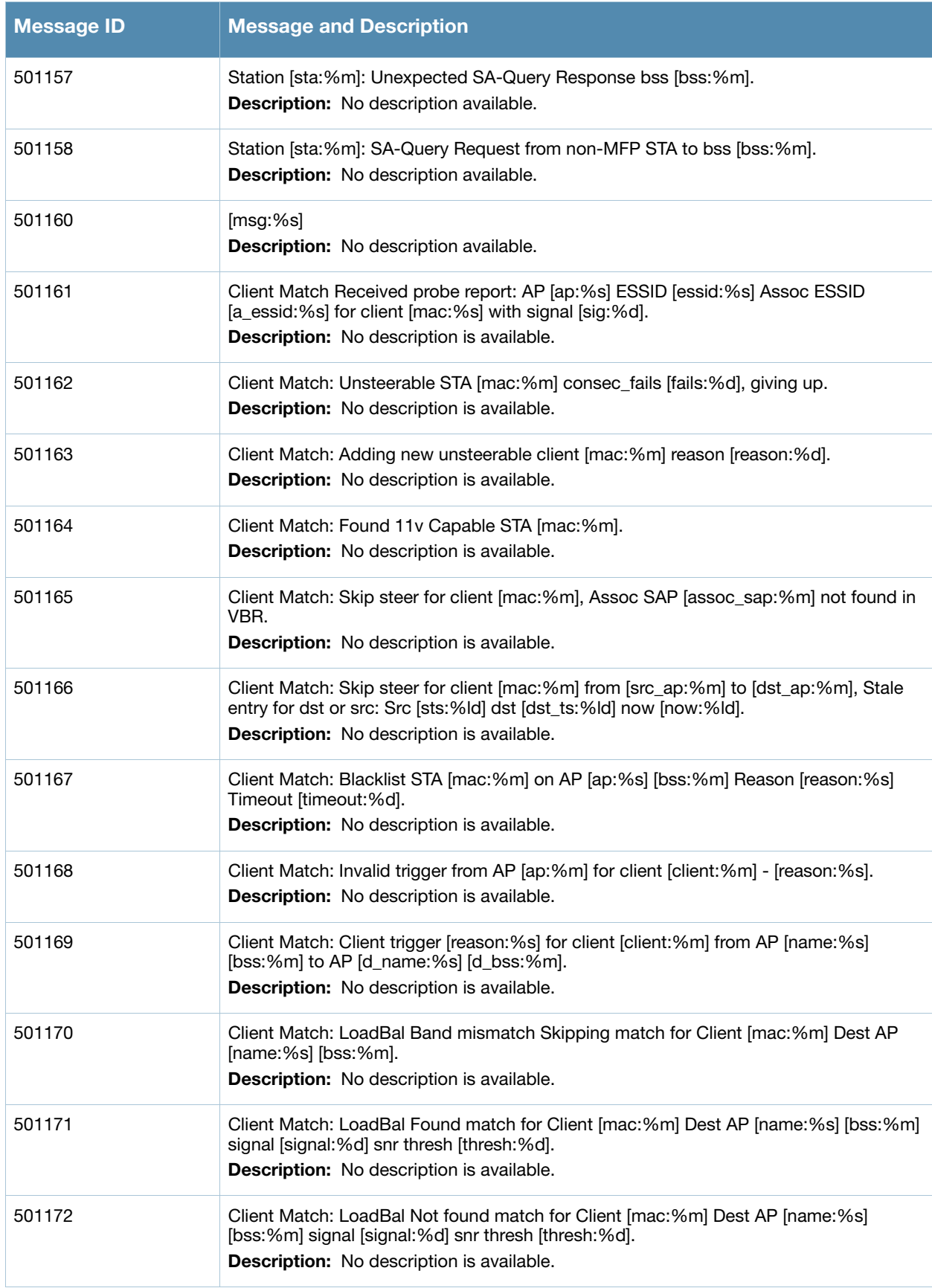

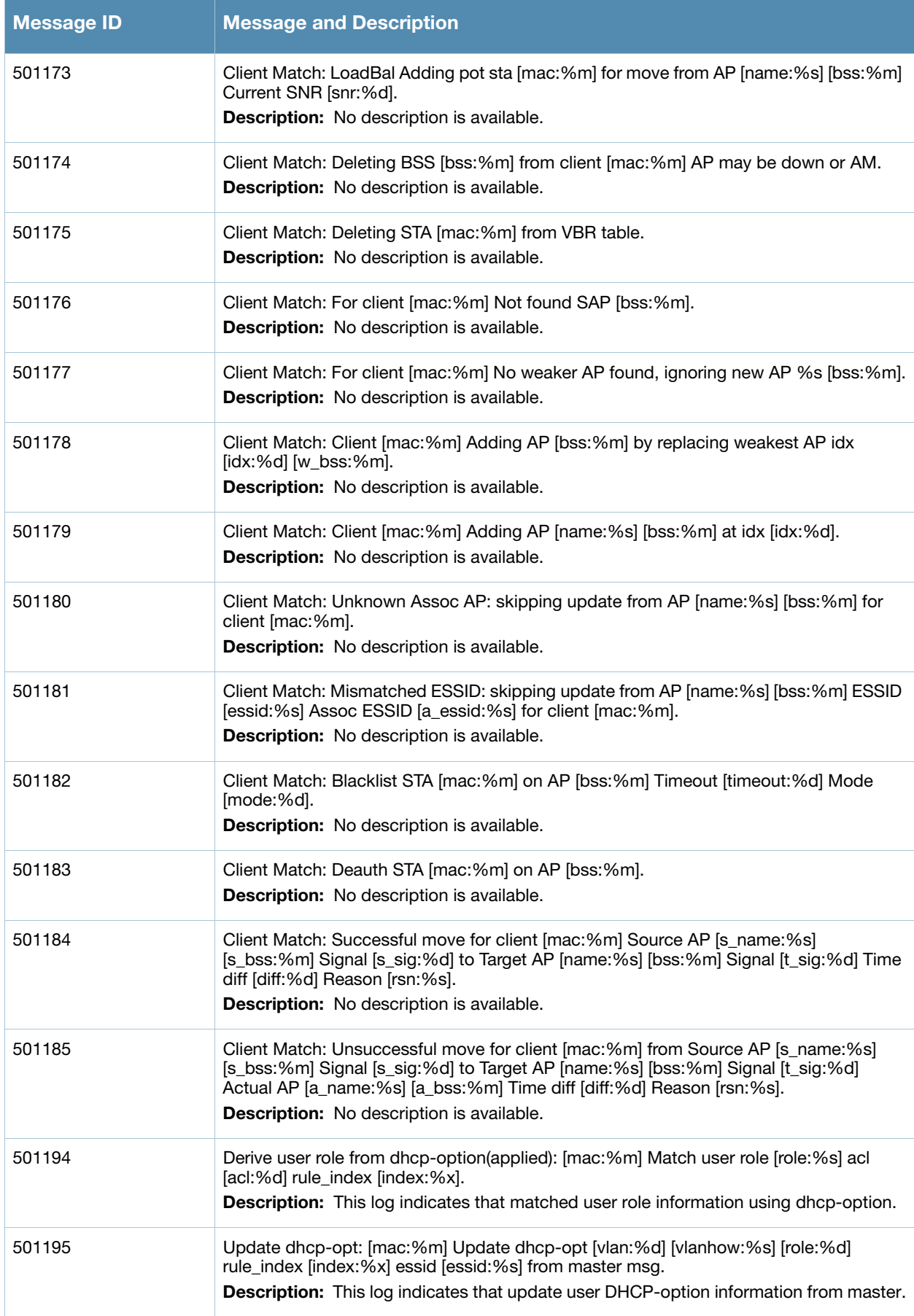
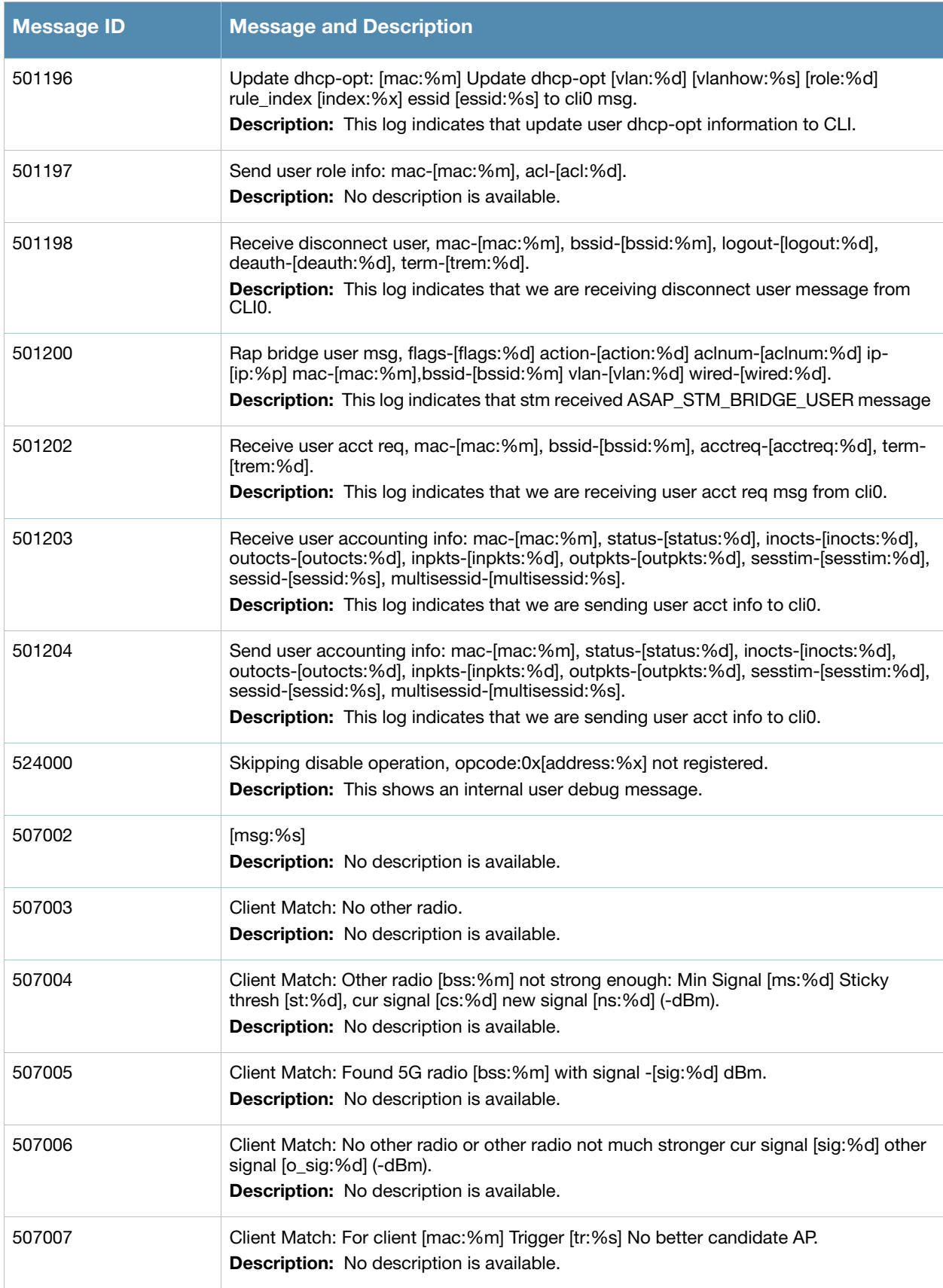

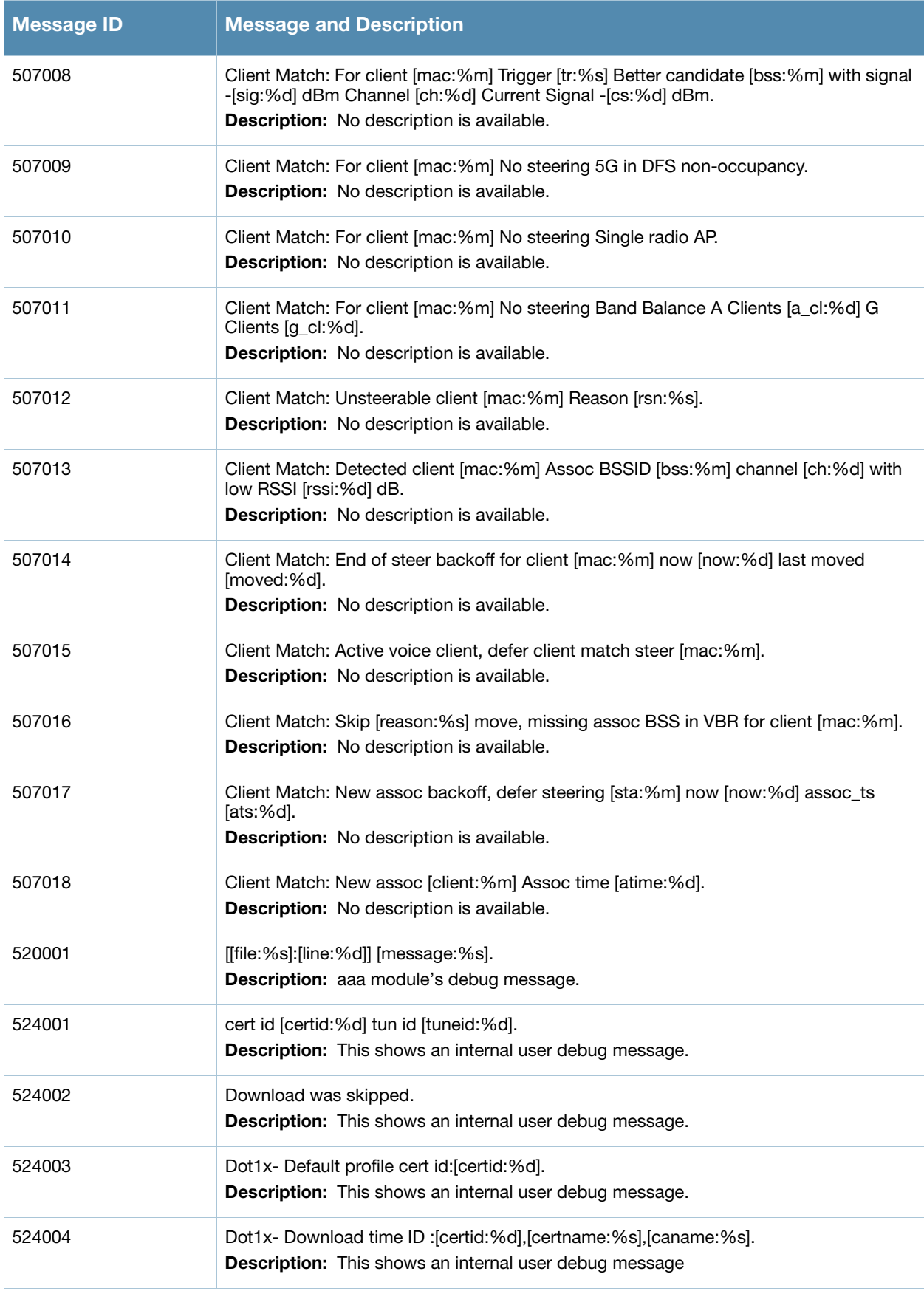

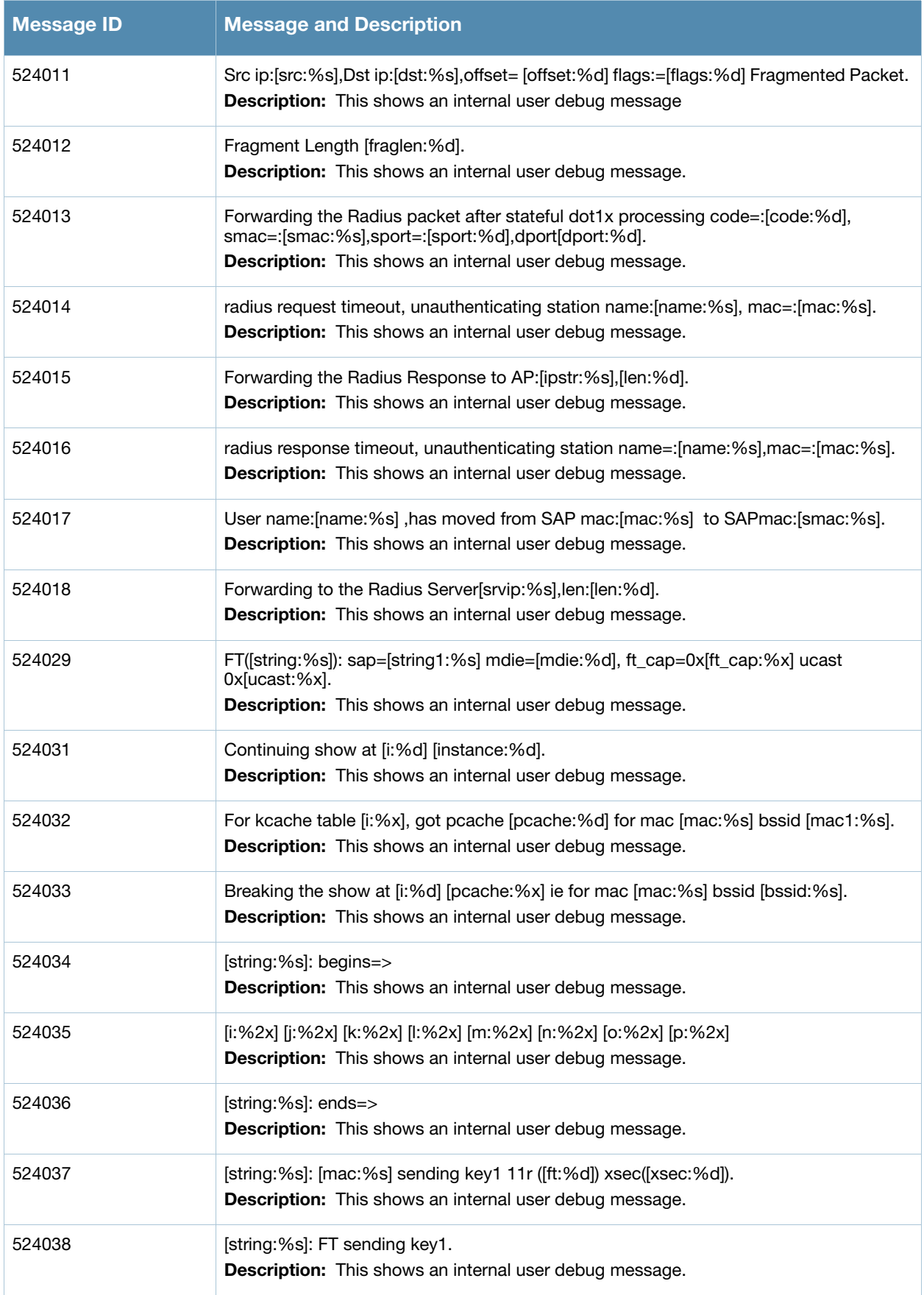

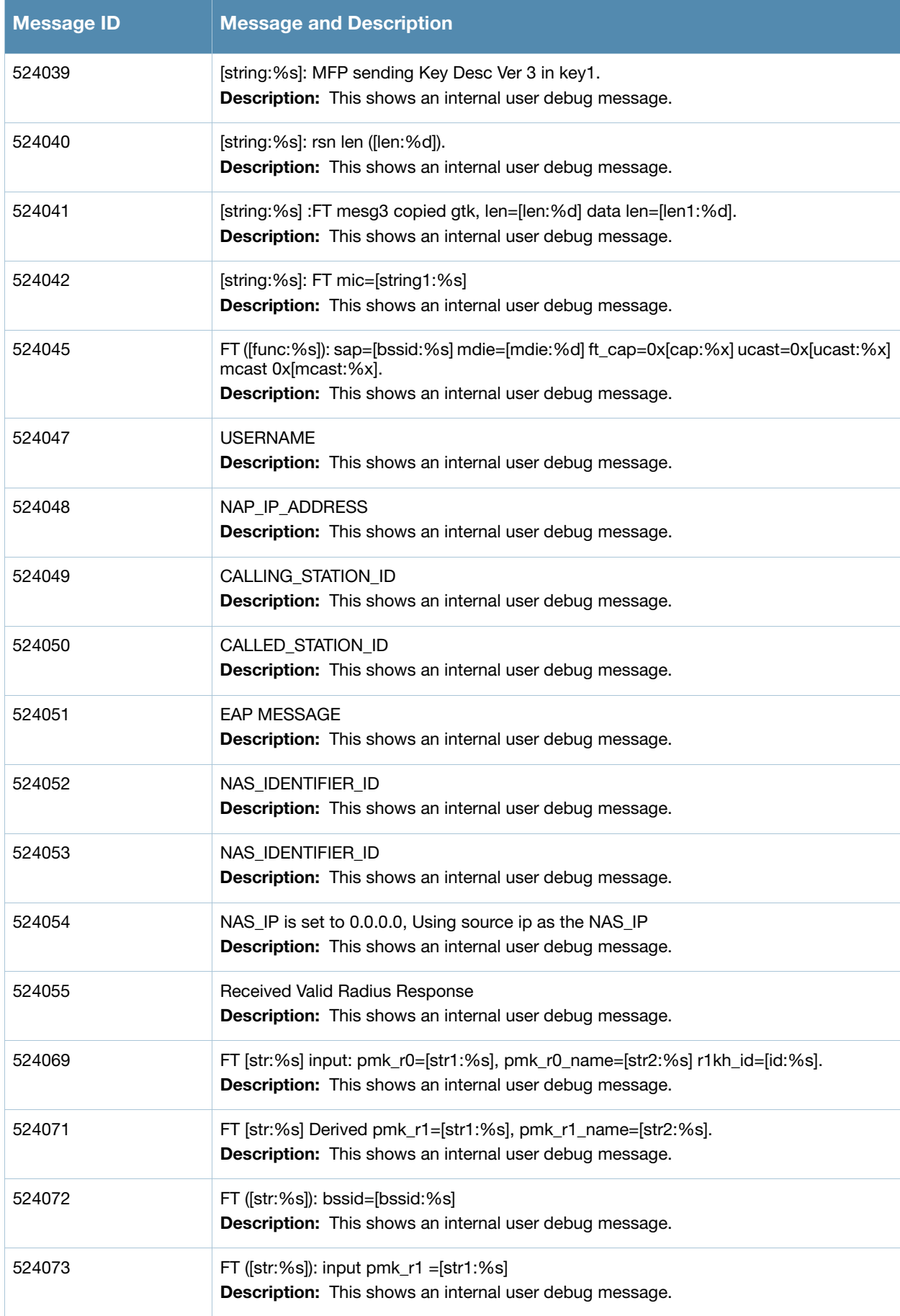

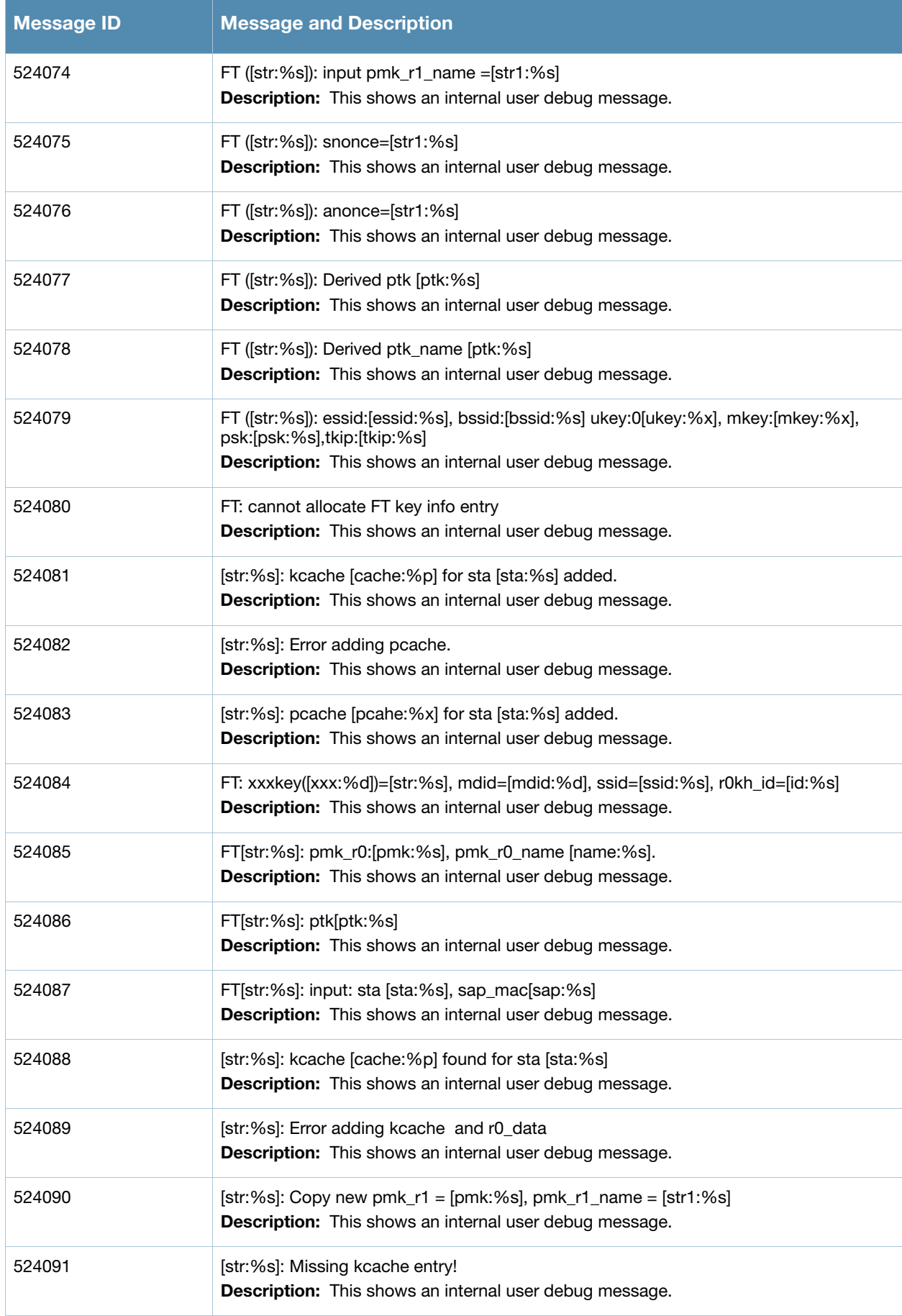

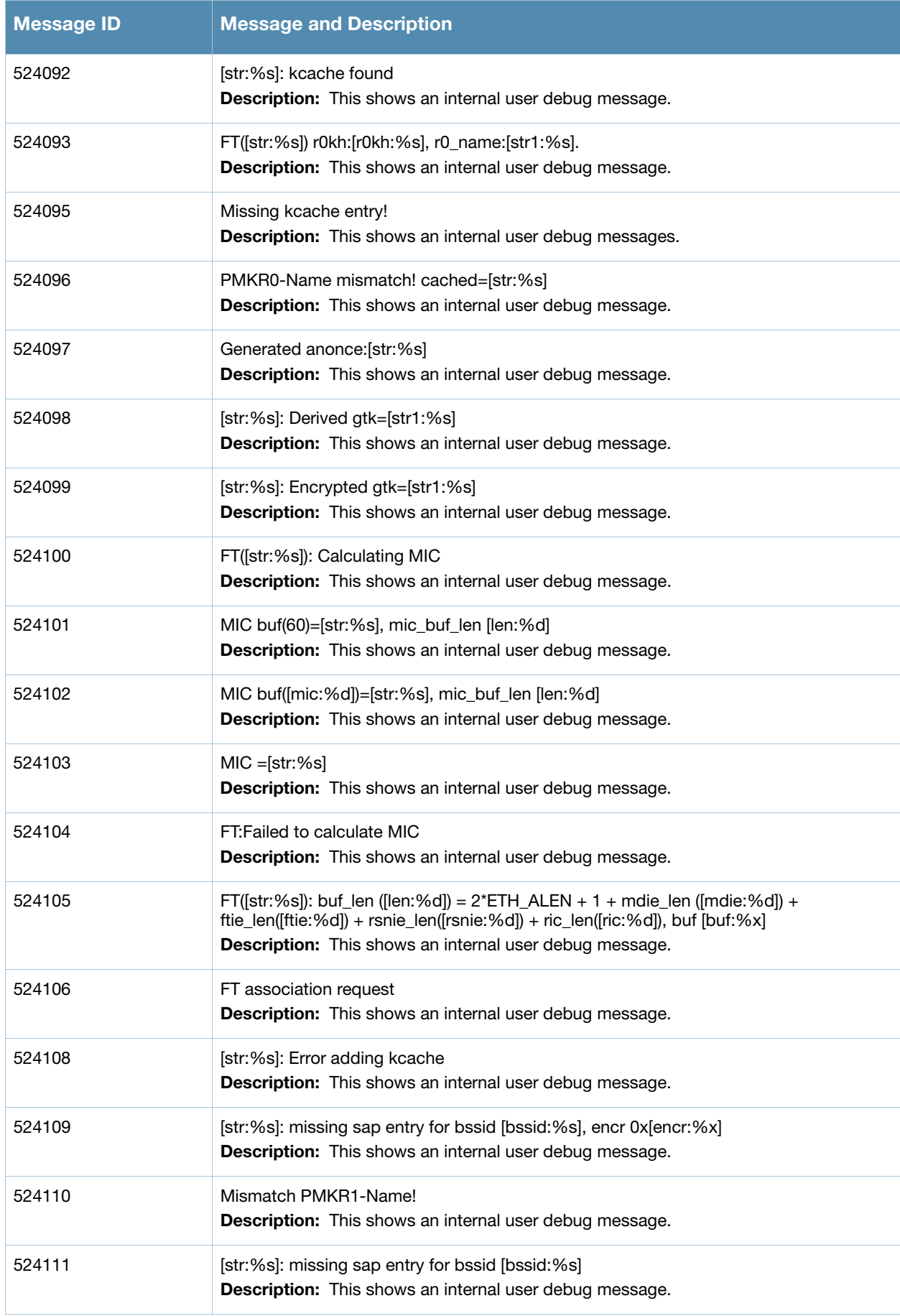

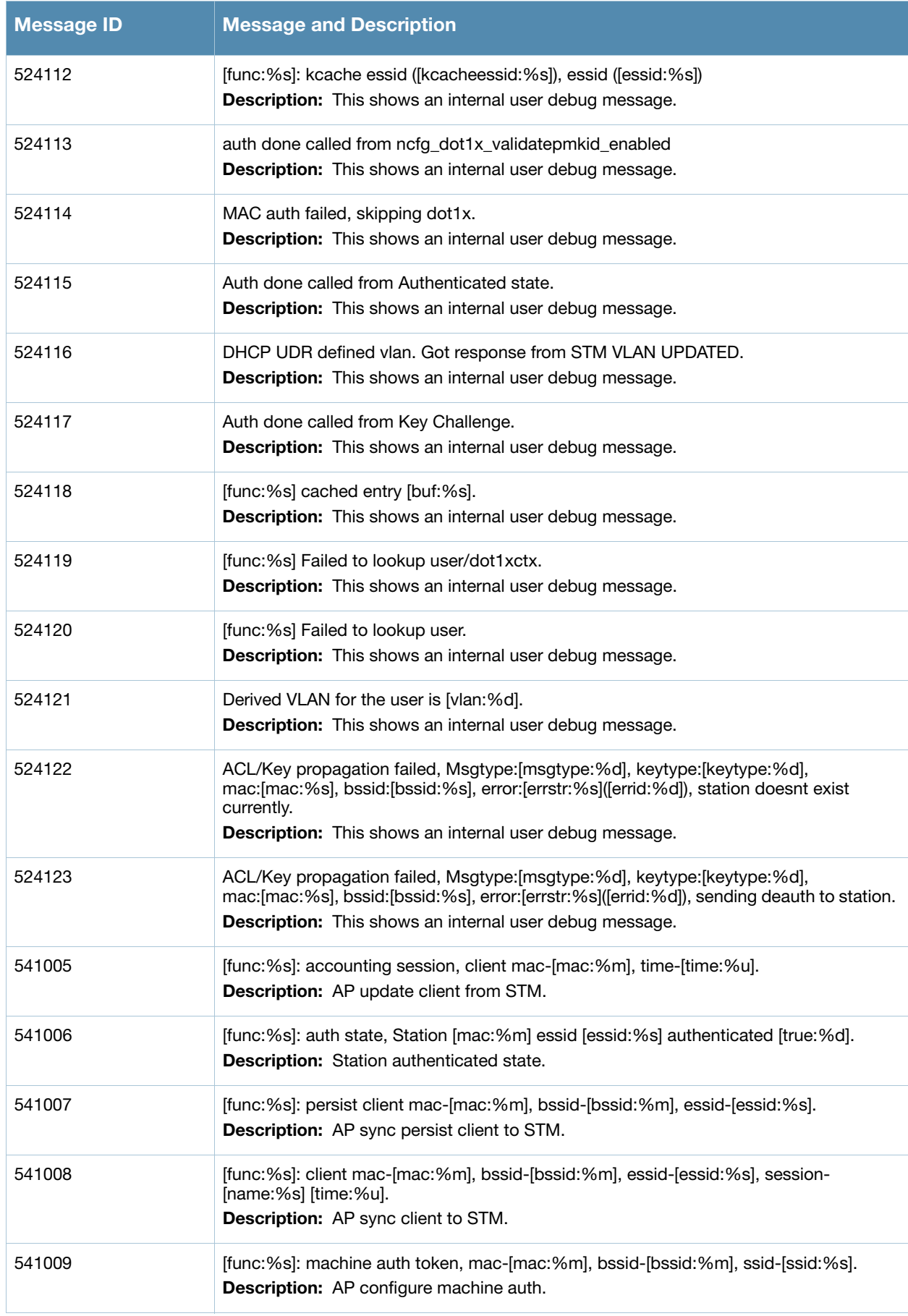

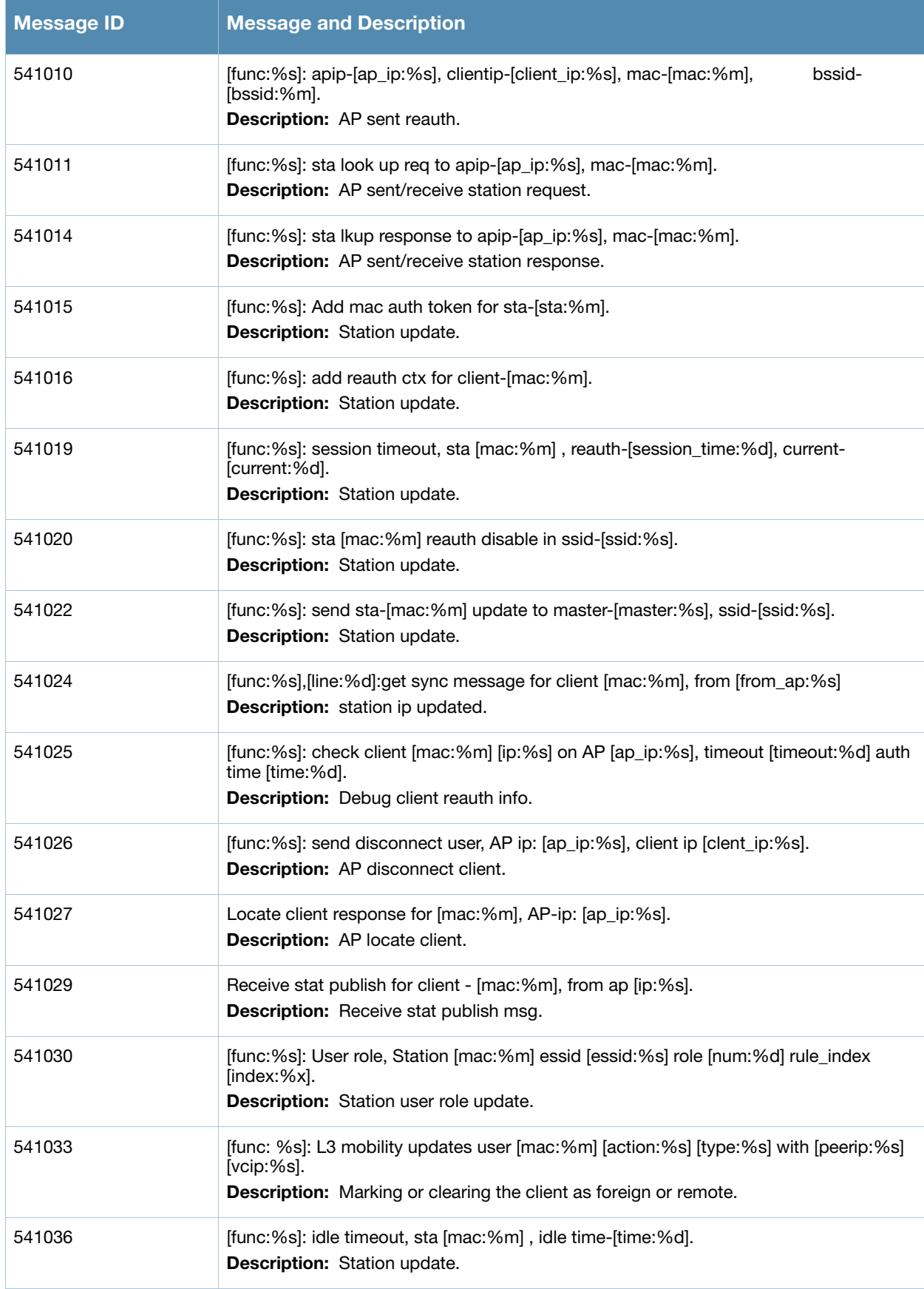

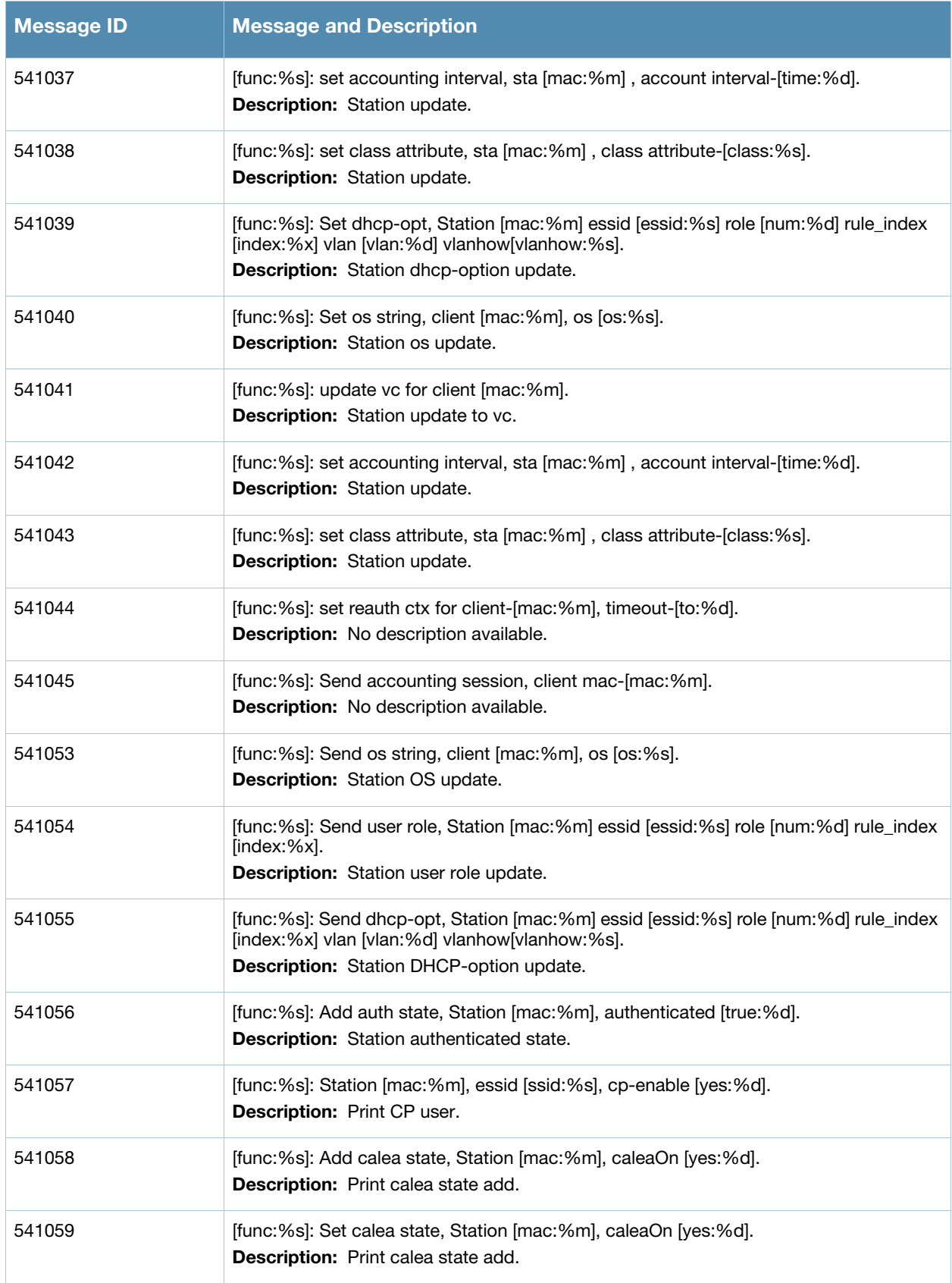

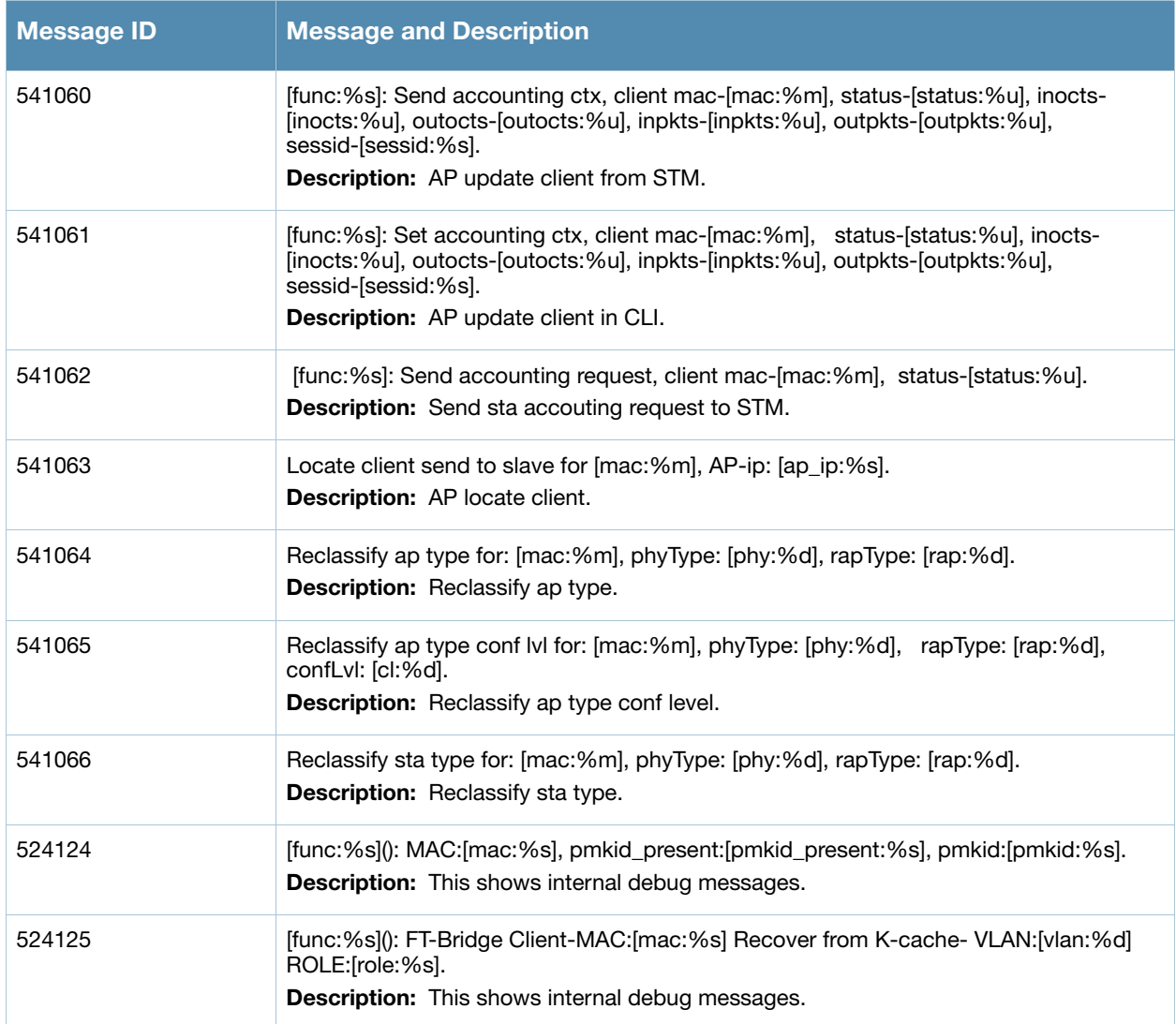

## **Wireless Messages**

# **Error Messages**

#### **Table 23** Wireless Error Messages

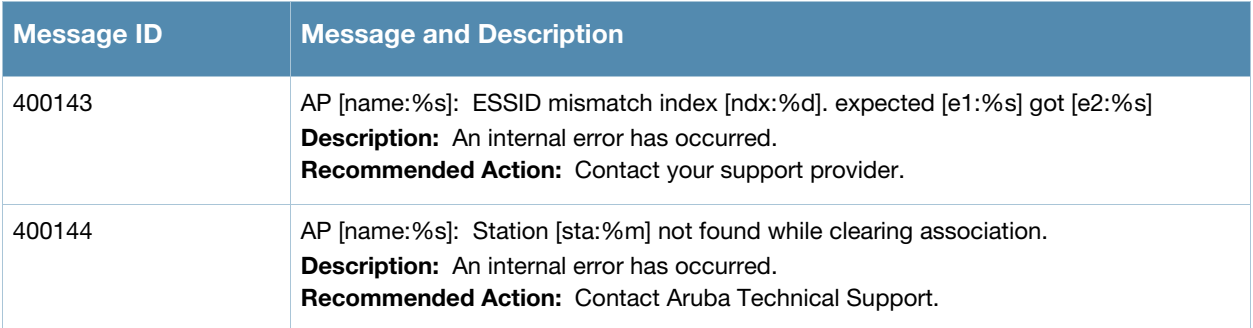

# **Warning Messages**

#### **Table 24** Wireless Warning Messages

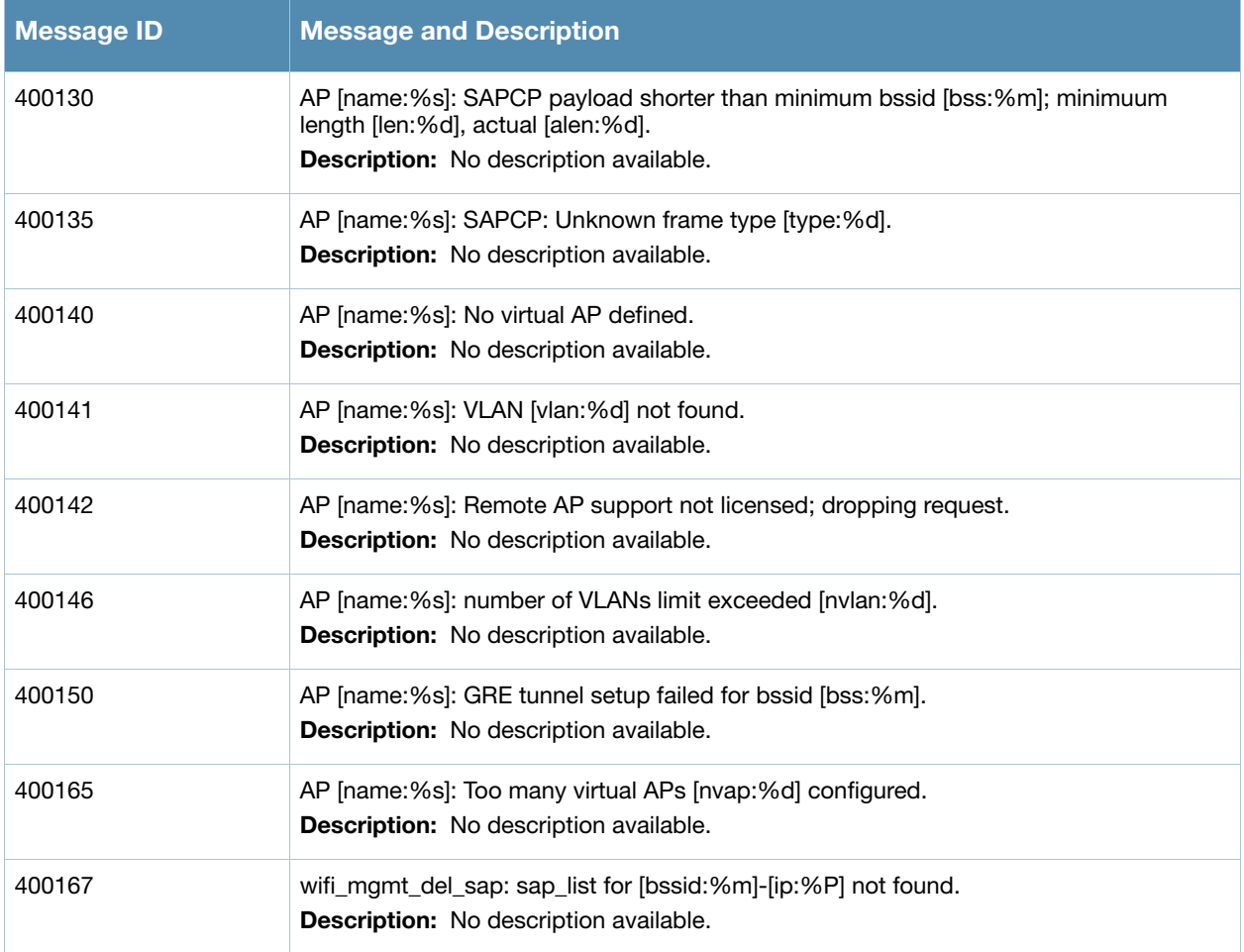

#### **Table 24** Wireless Warning Messages

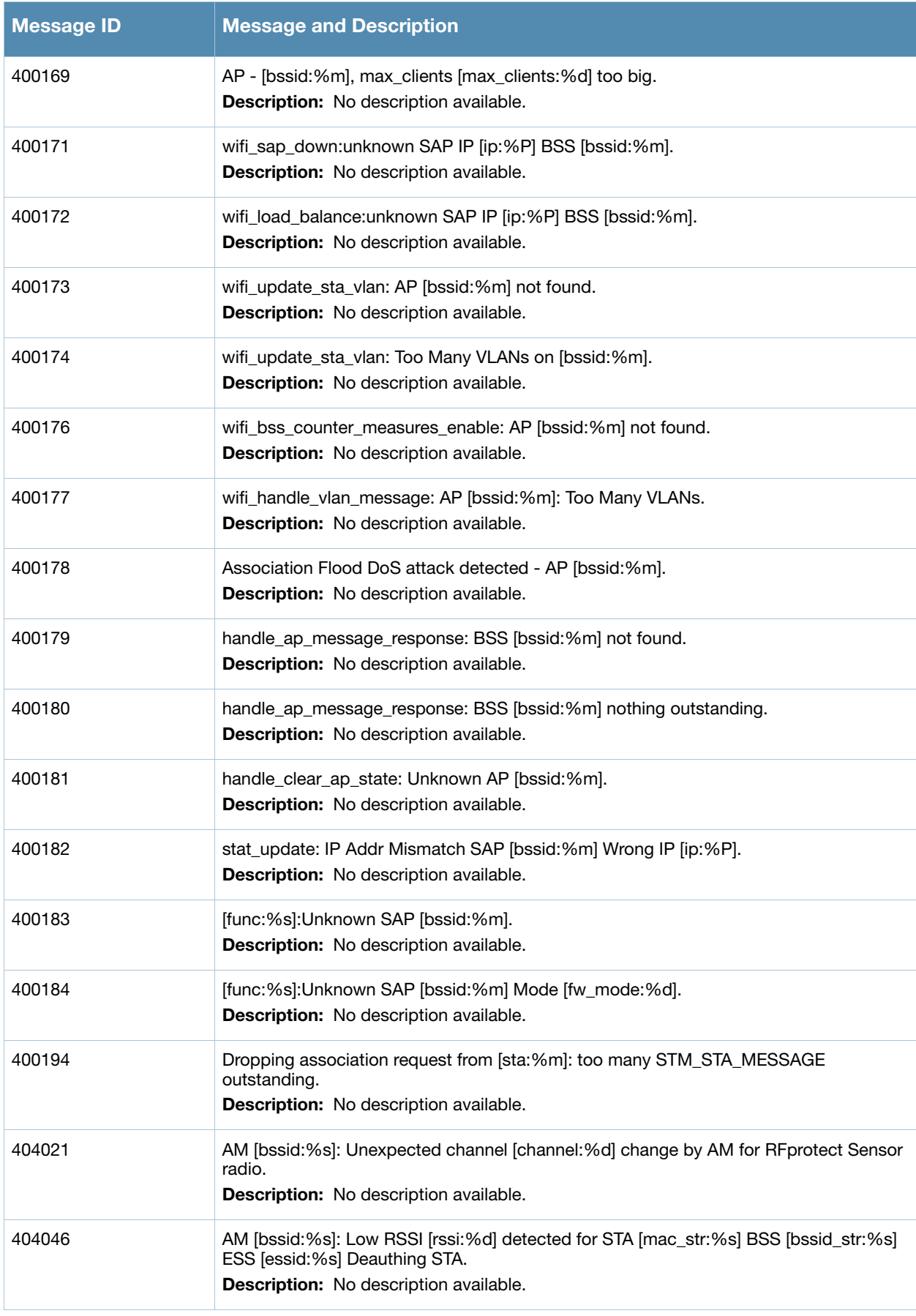

#### **Table 24** Wireless Warning Messages

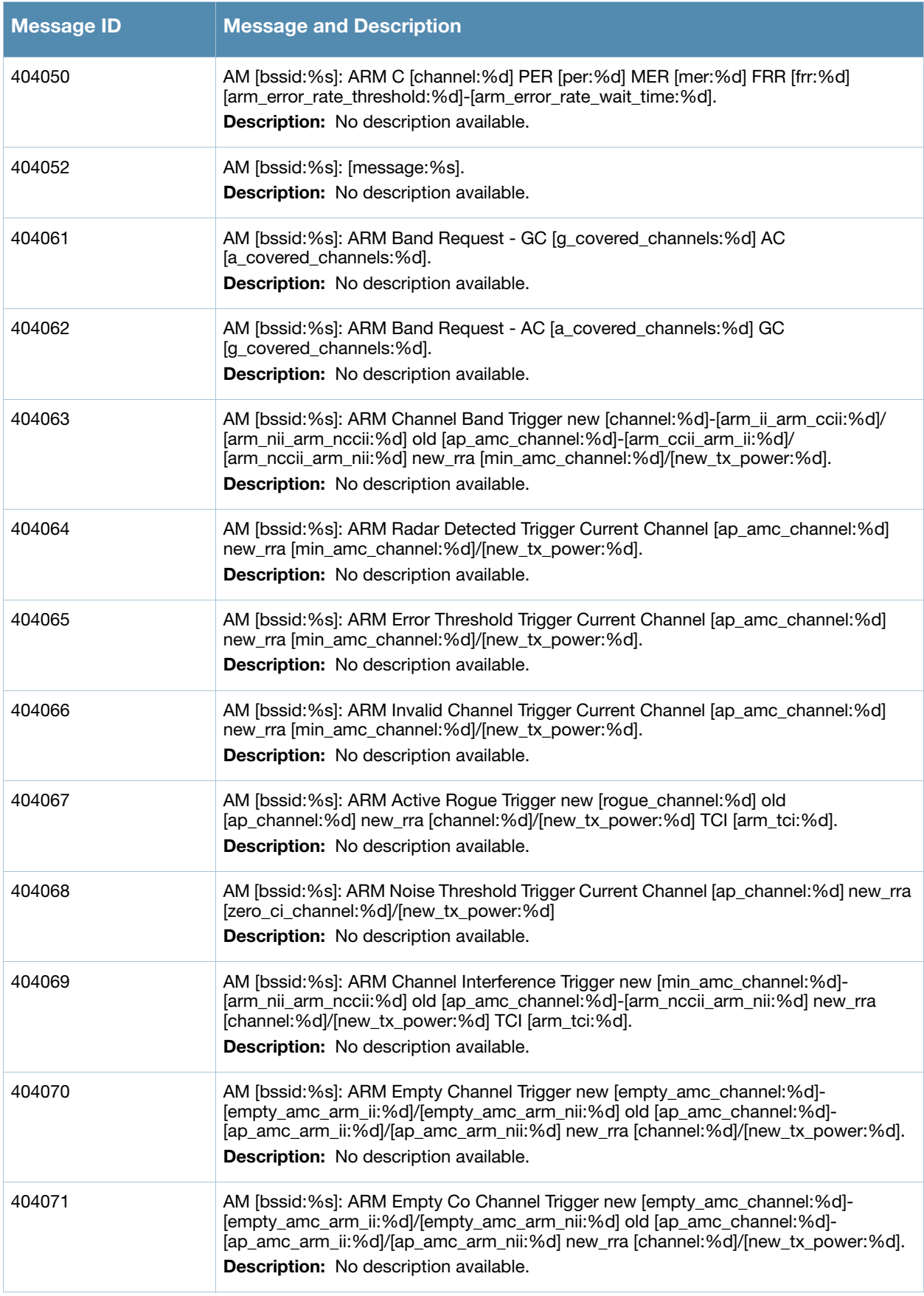

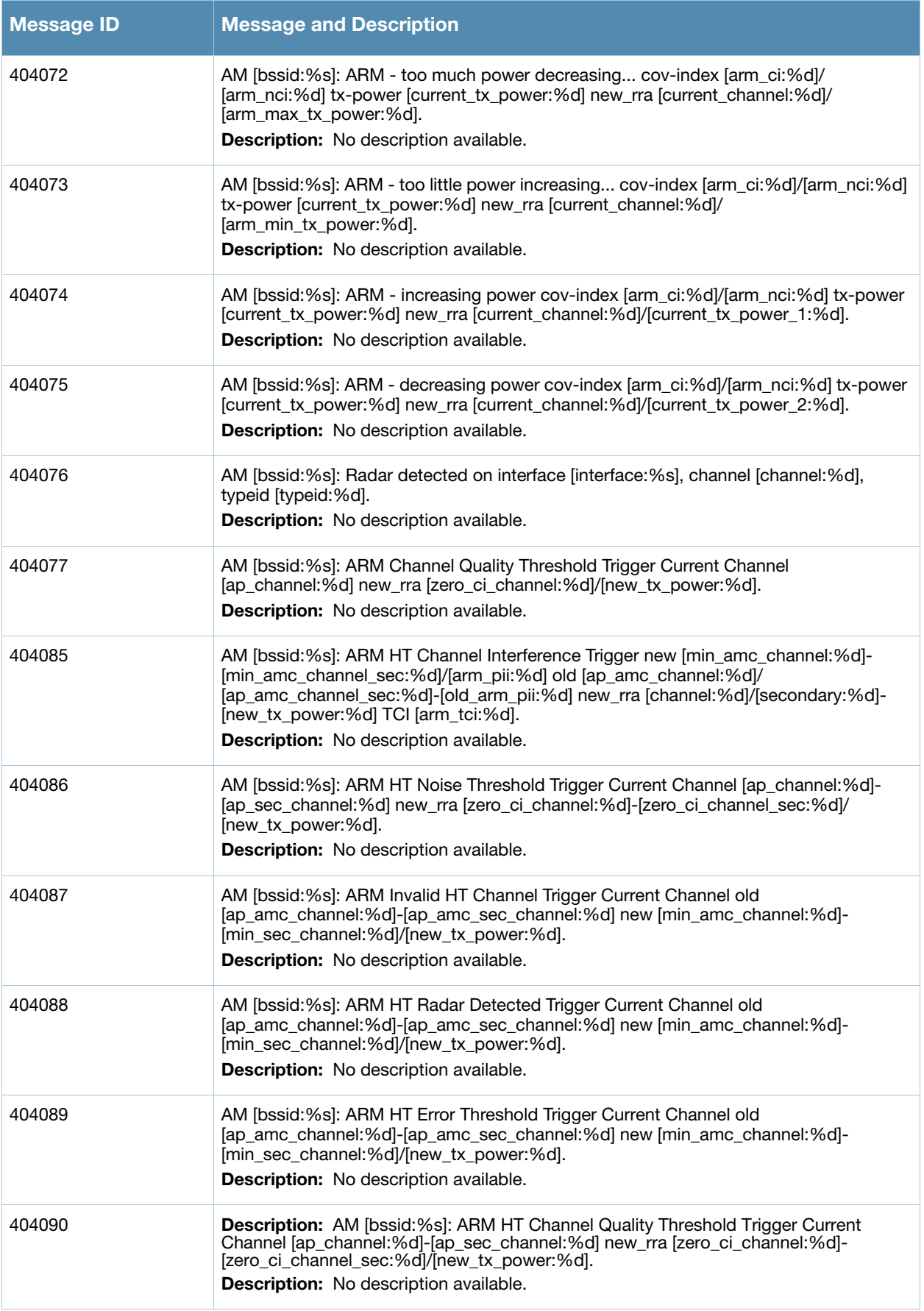

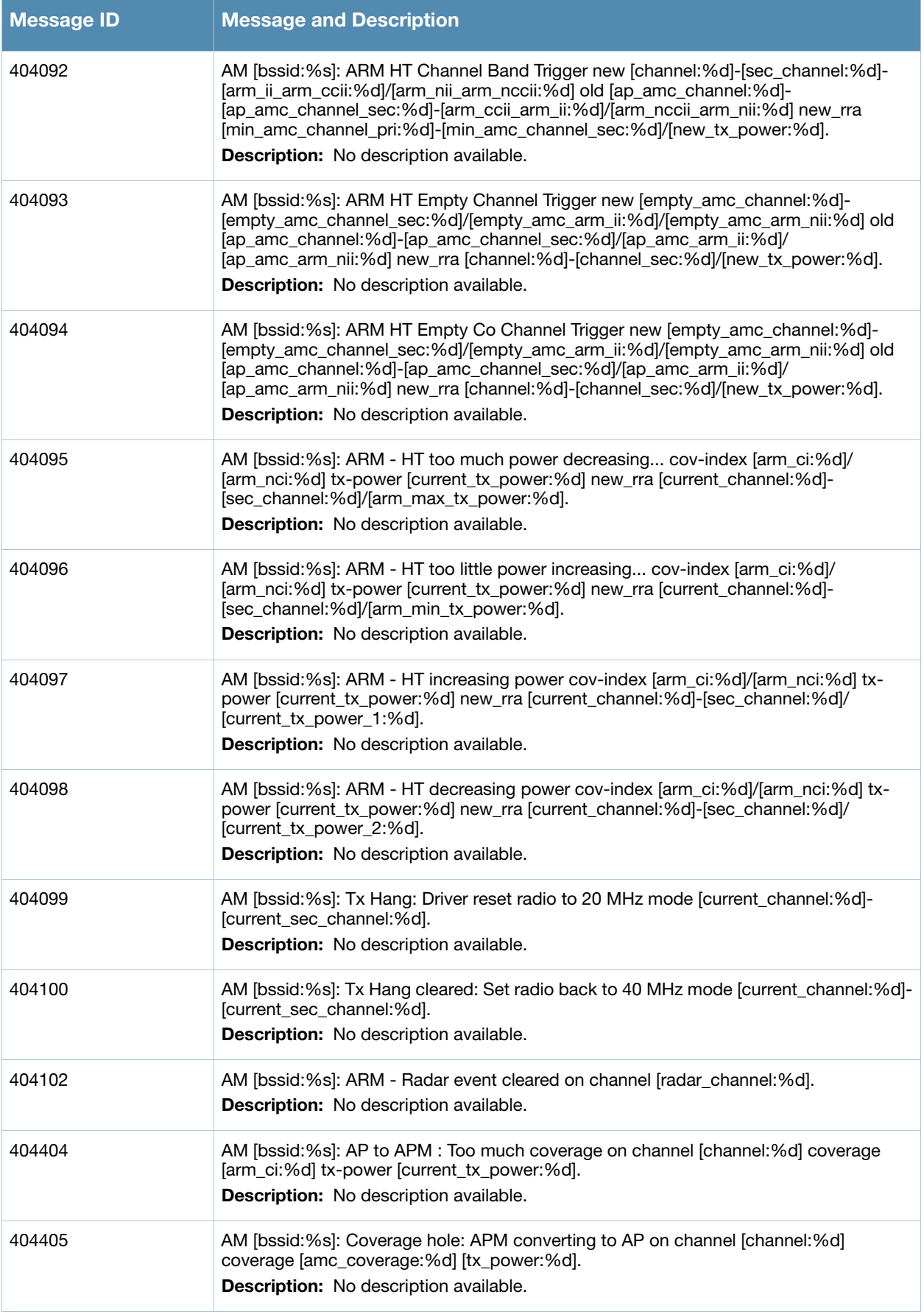

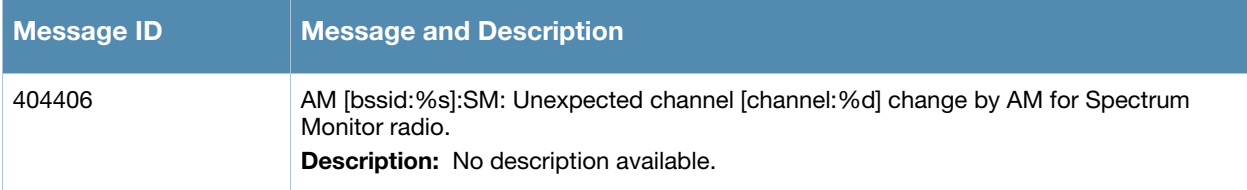

# **Notice Messages**

### **Table 25** Wireless Notice Message

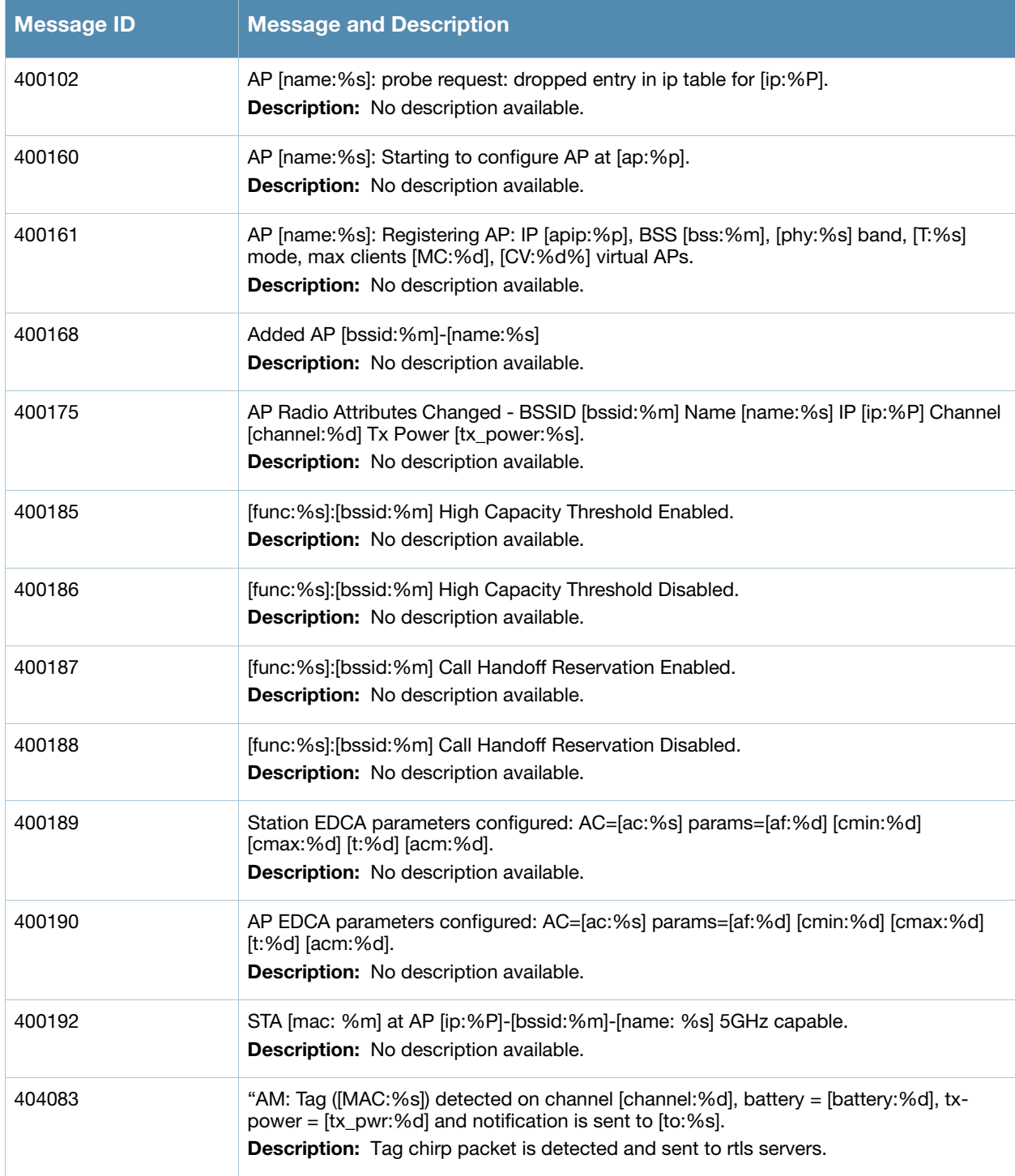

#### **Table 25** Wireless Notice Message

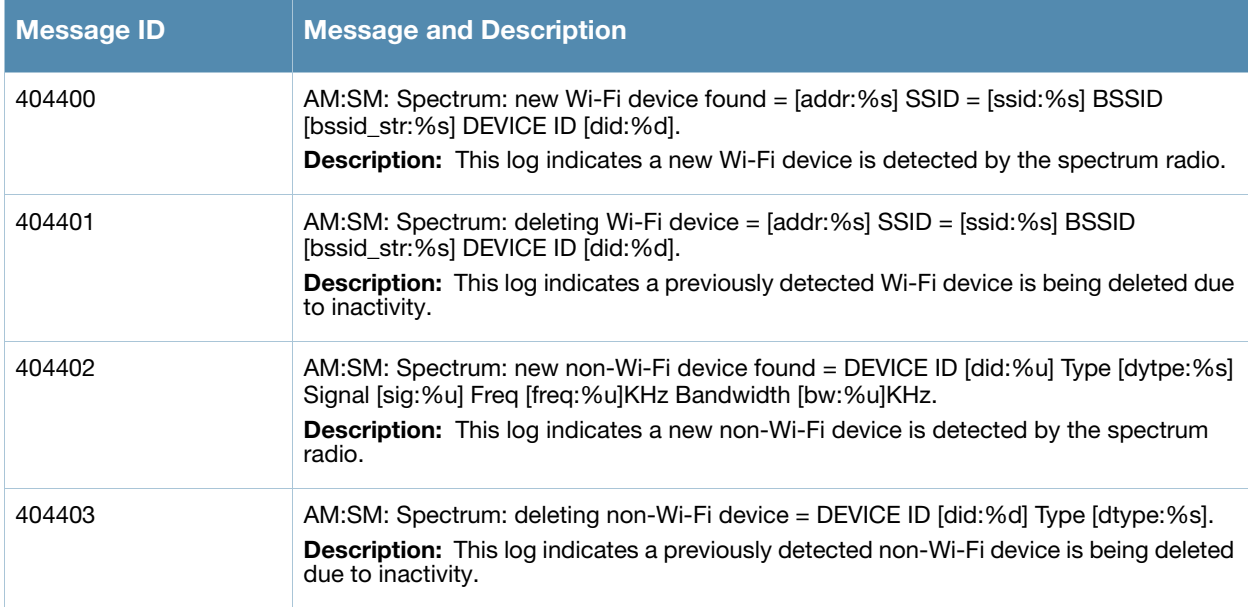

# **Information Messages**

**Table 26** Wireless Information Messages

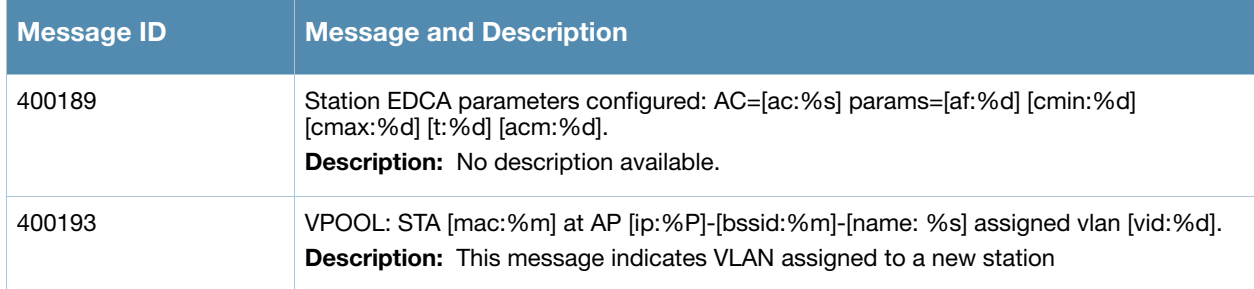

# **Debug Messages**

**Table 27** Wireless Debug Messages

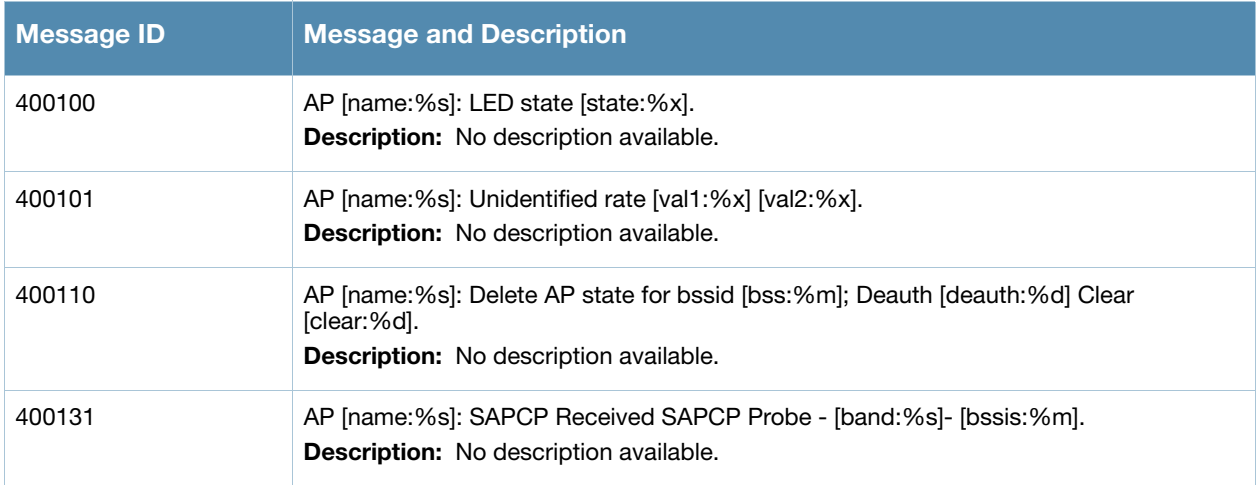

#### **Table 27** Wireless Debug Messages

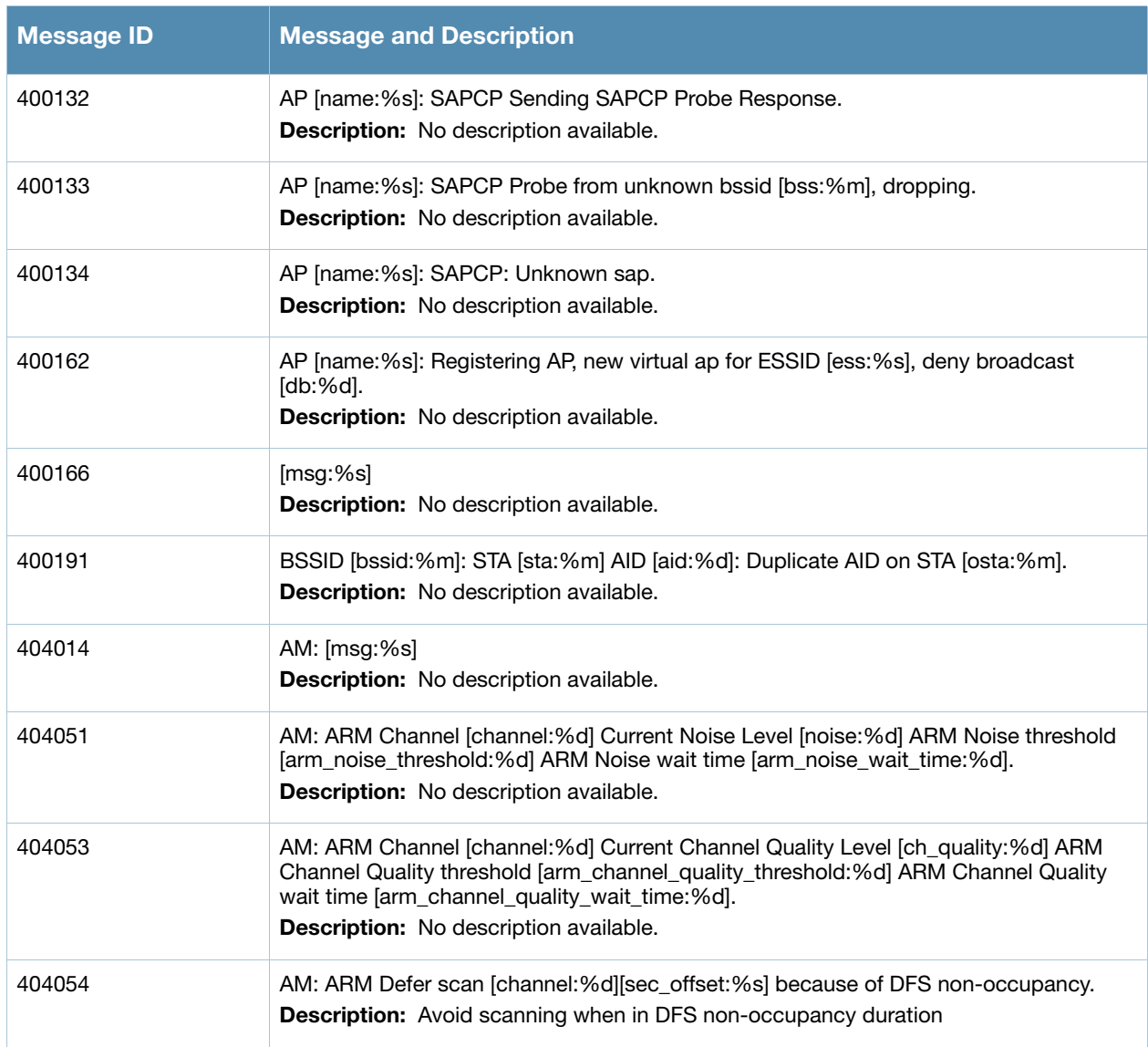

**Chapter 6**

### **ARM Messages**

# **Error Messages**

#### **Table 28** ARM Error Messages

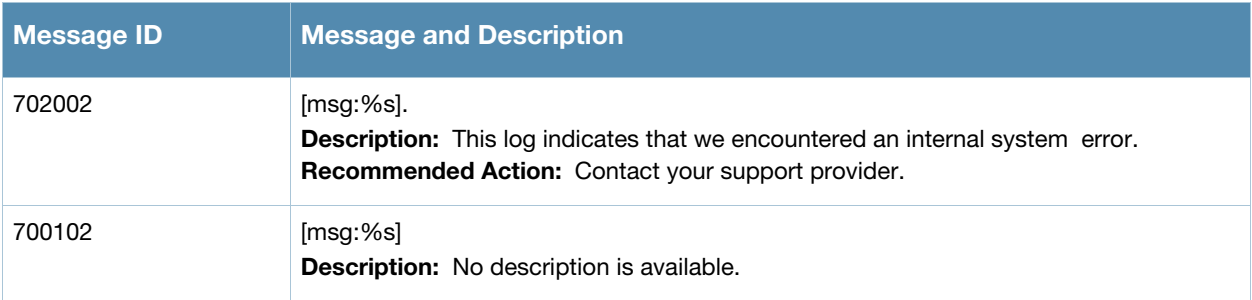

# **Warning Messages**

#### **Table 29** ARM Warning Messages

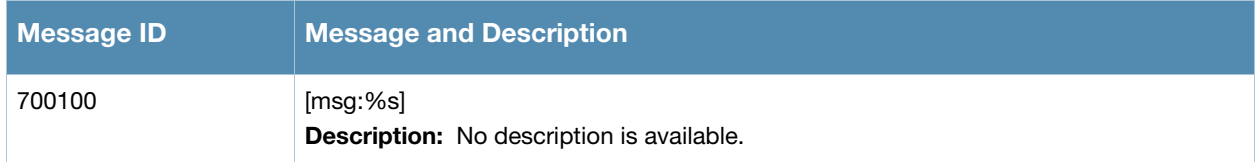

## **Debug Messages**

#### **Table 30** ARM Debug Messages

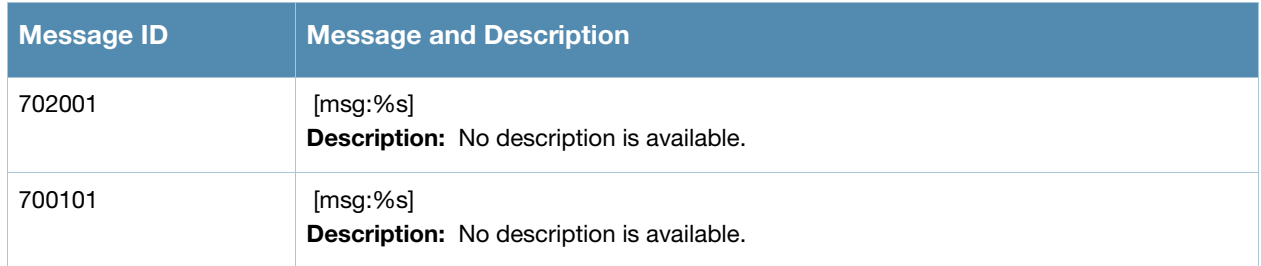